$300618$ 

16<br>2ej

# UNIVERSIDAD LA SALLE

*ESCUELA DE QUIMICA INCORPORADA A LA U. N. A. M.* 

"PLANTEAMIENTO DE UN MODELO MATEMATICO PARA LA SINTESIS DE COMPLEJOS INDUSTRIALES ..

TESIS PROFESIONAL QUE PARA OBTENER El TITULO DE: INGENIERO QUIMICO P R E S E N T A VERONICA RAMIREZ-ALCAZAR SOLANO

> DIRECTOR DE TESIS M.C. RAUL HAUSER LUNA

MEXICO, D. f,,

TESIS CON. y ALLA DE ORIGEN

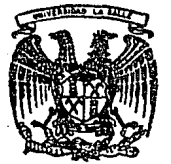

jB92

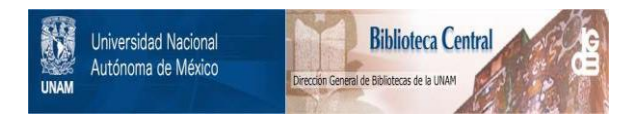

# **UNAM – Dirección General de Bibliotecas Tesis Digitales Restricciones de uso**

# **DERECHOS RESERVADOS © PROHIBIDA SU REPRODUCCIÓN TOTAL O PARCIAL**

Todo el material contenido en esta tesis está protegido por la Ley Federal del Derecho de Autor (LFDA) de los Estados Unidos Mexicanos (México).

El uso de imágenes, fragmentos de videos, y demás material que sea objeto de protección de los derechos de autor, será exclusivamente para fines educativos e informativos y deberá citar la fuente donde la obtuvo mencionando el autor o autores. Cualquier uso distinto como el lucro, reproducción, edición o modificación, será perseguido y sancionado por el respectivo titular de los Derechos de Autor.

# CONTENIDO

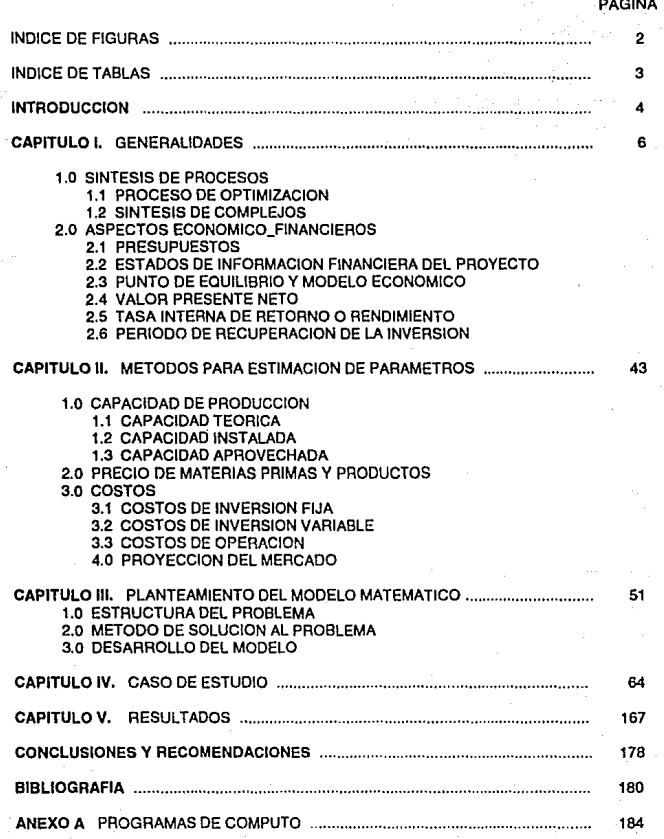

# INDICE DE FIGURAS.

# PAGINA

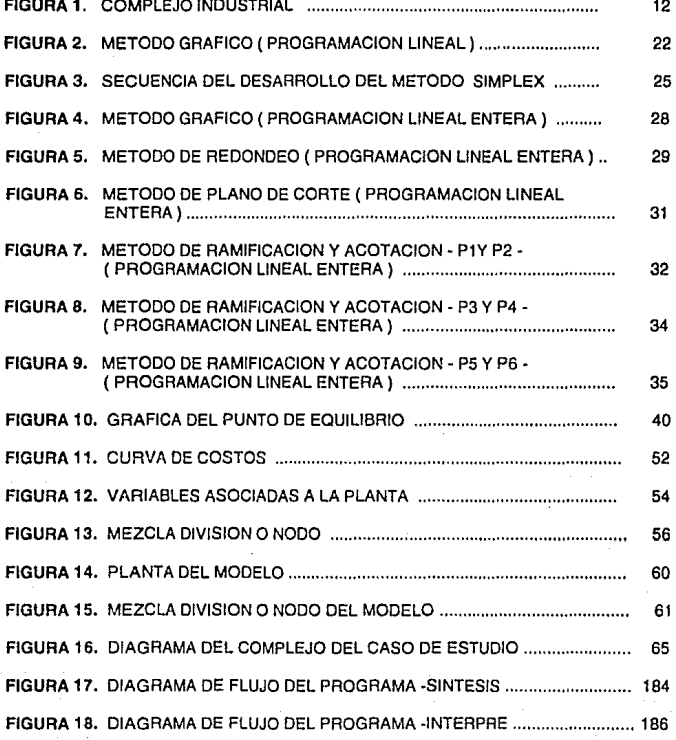

# **INDICE DE TABLAS**

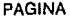

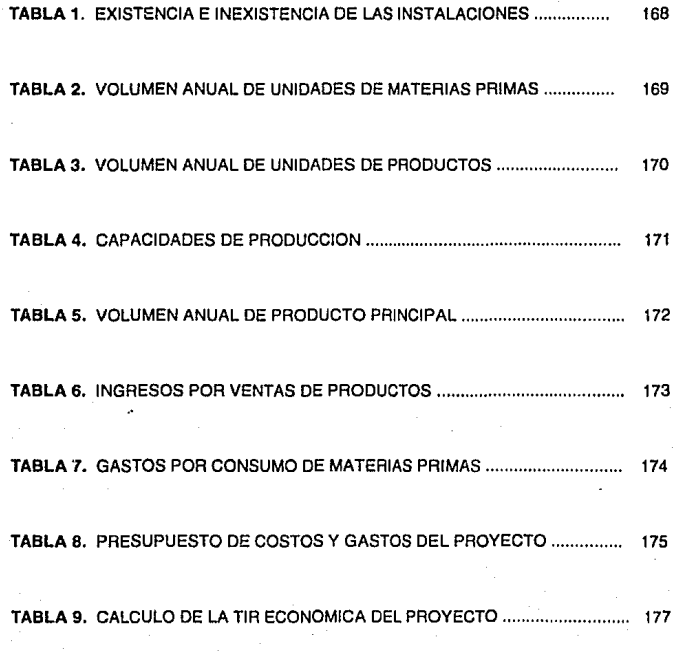

# **INTRODUCCION**

En la actualidad, frente a una situación de crisis agravada por la aseases de recursos naturales y la competilividad de los productos manufacturados, se ha hecho Indispensable impulsar la investigación tecnológica. La Industria se ha visto obligada a desarrollar su tecnología de modo tal que cumpla con el suministro oportuno de sus productos así como las características de calidad necesarias.

Además, se ha presenlado de una forma relevante el incremento de los costos en el mundo ( servicios de agua, energía, transporte, costos de materias primas, distribución, mano de obra, manufactura, etc.). En el area de la industria, los Ingenieros Químicos son los responsables de la economia dentro la operación de un proceso, por lo que la metodología de operación se encuentra también forzada a ir cambiando conforme la economía cambia; por lo tanto la tecnología empleada en los procesos va pasando por etapas de cambio que cada vez se van enfocando<br>más hacia la busqueda de procesos eficientes. Encontrar estas condiciones más hacia la busqueda de procesos eficientes. implica que las plantas serán mas complejas y por lo tanto mas costosas. Toda esta situación nos lleva a un nuevo desafío, una era donde la tendencia es la sustitución de materiales y procesos con el fin de elaborar artículos de mayor duración o de menor precio *o* de mayor beneficio para el consumidor. Podemos decir entonces, que hemos llegado a la etapa de diversificación, que busca menores costos y manufactura, así como cumplir las funciones de servicio, seguridad y comodidad para el usuario.

Frente a esta necesidad de cambio se han elaborado metodologías que ayudan a la selección de los complejos industriales, apoyándose en técnicas tales como la optimización que puedan llevar a cabo la selección de procesos con caracterfsticas cada vez más eficientes.

Las computadoras han sido la mejor herramienta en la síntesis de complejos induslrlaies, la cual ha ayudado para el mejoramiento de procesos, en los que se ha podido encontrar soluciónes que jamás se hubieran esperado.

A diferencia con el análisis, la síntesis de procesos es una nueva disciplina. Aunque existen antecedentes de trabajo desde 1950 se desarrolló considerablemente hasta después de 1960.

El contenido de esta tesis se ha estructurado de la siguiente forma:

En el CAPITULO 1, se presentan las generalidades a la síntesis de procesos, conceptos básicos de optimización, qué es la síntesis de complejos industriales, la forma de plantear y resolver problemas de síntesis de complejos y el aspecto econom leo- financiero como actividad complementaria a la síntesis de complejos.

En el CAPITULO //, se da una descripción de los métodos para la estimación de parámetros empleados en la síntesis de complejos industriales, tales como, capacidad, costos de materias primas y productos, costos de inversión fija, costos de Inversión variables y costos de operación

En el CAPITULO 111, se plantea el modero matemático referente a la síntesis de complejos industriales.

En el CAPITULO IV, se presenta un problema de síntesis de complejos como aplicación al programa elaborada para llevar acaba esta metodotogía.

En el CAPITULO V, se muestran los resultados obtenidos en la síntesis del problema planteado.

# **CAPITULO 1**

# **GENERALIDADES**

# **1.0 SINTESIS DE PROCESOS**

Puede entenderse por síntesis de procesos un método o una operación consistente en unir dos o más elementos que nos llevará a la formación integral de un todo, denominado proceso.

La primera publicación reconocida de sintesis de procesos fué la realizada por Rudd en 1968. El propuso la aplicación de la síntesis de procesos como una actividad con la cual se puede determinar la interconección óptima de las unidades de procesos. Desde entonces, alrededor de 200 artículos han sido publicados, en los cuales se han dado cambios para mejorar esta técnica o se plantean nuevas aplicaclónes.

El primer Simposium técnico de síntesis de procesos fue en Dallas, Texas en 1972 en la • 71 Convenslón Nacional del AIChE •, dentro de éste se abarca la investigación académica e Industrial para la implantación de algun método por computadora como herramienta auxiliar a la síntesis de procesos. Hasta este momento, todo el aspecto creativo del diseño de procesos había sido únicamente realizado por el ingenio del hombre. Por tal, ahora es de gran interés el sistematizar la síntesis de procesos Industriales con la ayuada de las computadoras.

# CLASIFICACION DE LOS PROBLEMAS EN SINTESIS DE PROCESOS.

1. Podemos clasificarlos de acuerdo a la tendencia que tengan :

- Heurístico
- ·Algorítmico

Heurislico : Sus reglas de búsqueda para allernativas, son las llamadas reglas de dedo.

Algorítmico : Se asegura encontrar las ailernativas posibles dando un exacto plantamiento del problema.

2. Una segunda clasificación seria el manejar el problema por esquemas de síntesis y lo que se hace es tratarlo por la naturaleza del problema.

3. Una última clasificación es de acuerdo al método de síntesis con el que se resolverá el problema planteado.

## LA SINTESIS DE PROCESOS EN SUS DIFERENTES AREAS:

Las actividades relacionadas a la síntesis de procesos como son el desarrollo de procesos, diseño del equipo, modificaciones al proceso, etc., han hecho que las diferentes areas relacionadas a la industria adquieran tendencias a la aplicación de esta técnica. A continuación se muestran unas de las principales areas en ta cual a la síntesis de procesos se le ha dado gran aplicación :

SINTESIS EN REDES DE INTERCAMBIO DE CALOR : Lo que generalmente se hace en esta area es establecer ef acomodo mas indicado de las corrientes frías y calientes para obtener el menor costo de pérdidas de energia.

SINTESIS EN SECUENCIAS DE SEPARACION : Establece el comportamiento que tiene cada uno de los componentes que forman una alimentación, el orden de cada uno de ellos, su grado de volatilidad, la secuencia de separación, etc. De este modo se encontrarán sistemas de destilación más eficientes y adecuados a cada tipo de alimentación.

SINTESIS EN SECUENCIAS DE SEPARACION CON INTEGRACION DE CALOR : A diferencia de la síntesis en secuencias de separación, aquí además se controla la reducción del uso de condensadores y rehervidores.

SINTESIS DE MECANISMOS DE REACCION : Aquí se trata de determinar la secuencia de las reacciones mas adecuada para la formación de una determinada molécula con diferentes materias primas y condiciones de operación.

SINTESIS DE COMPLEJOS INDUSTRIALES : Es desarrollar por completo el planteamiento de un proceso dadas las reacciones que intervienen, los productos, y las materias primas. El programa de cálculo automáticamente creará la estructura necesaria que cumpla con el objetivo planteado.

SINTESIS DE CONTROL DE SISTEMAS : Aquí el problema de síntesis seria el encontrar el sistema de control necesario que cumpla con los requerimientos de control para adaptar a la configuración de la planta. Se llegará a las metas de control seleccionadas por medio de las variables que se establezcan a ser controladas.

# **1.1 PROCESO DE OPTIMIZACION**

La optimización es una de las principales herramientas en las areas donde se toman decisiónes. Una gran variedad de problemas pueden ser resueltos auxiliandonos por medio de la optimización ( por ejemplo problemas de diseño, construcción, operación, etc. ).

Son diversas las razones que han hecho de los proceso de optimización una de las areas con gran aplicación dentro del campo de la Industria :

1. Venta límite de producción : Si queremos modificar nuestra capacidad de producción al haber un cambio en la demanda de un producto determinado, este cambio va alterar no solo los costos de operación, sino también los costos de venta del producto, por lo que por medio de la optimización podemos establecer las condiciones mas adecuadas de las variables que se alteran al cambiar esta capacidad.

2. Venta límite de mercado : Lleva a cabo la búsqueda de la mejor eficiencia y/o productividad, reduciéndose así los costos por unidad producida.

3. Incremento por unidad de producción : Al aumentar los volumenes de producción hay un ahorro en los costos de operación, por tanto, se busca producir cantidades máximas pero necesarias para abastecer el mercado de venta.

4: Consumo de materia *y* energfa : Hay gran ahorro si se reduce el consumo de los servicios necesarios al proceso y de las materias primas necesarias.

5. Requerimentos de productos : Se busca que el producto cumpla con las necesidades y especificaciones que desea el cliente.

6. Especificaciones en el aspecto ecológico: El problema a resolver debe de cumplir con los límites de contaminación permisible por las autoridades correspondientes.

7. Costos laborales : Para tener una buena operación de un proceso se busca el mínimo de costos de servicios y de mano de obra.

### **1.1.1 OPTIMIZACION**

La optimización abarca muchos campos de ciencia, ingeniería, areas de física, química, economía, etc.

Un planteamiento típico de problemas en ingeniería es que teniendo un proceso determinado éste puede ser representado por una serie de ecuaciones ( modelo ), sujeto a un criterio dado, es decir. el objetivo a cumplir con ciertas restricciónes. Una vez definido el proceso, por medio de la optimización encontraremos su solución, es decir el valor de nuestras variables, las cuales nos llevarán al punto óptimo de operación del proceso dado que cumpla con las metas fijadas. En la Ingeniería Química los problemas generalmente toman las diferentes alternativas de diseño para la operación del proceso.

Optimizar es hacer Ja selección del camino mas eficiente, es buscar la mejor alternativa. Las computadoras son una herramienta de uso elemental para la optimización, sin embargo, no debe perderse de vista la importancia de los siguientes puntos:

- 1. Los criterios de análisis del proceso y/o diseño.
- 2. Selección y establecimiento adecuado de objetivos.
- 3. Uso de experiencias (conocimientos heurísticos ).

Dentro de una planta pueden existir muchos beneficios si se llevan a cabo cambios tales como : aumento de Ja producción, reducción de contaminantes, reducción de costos de operación, incrementos de rendimientos, etc. La optimización puede ayudar de una forma relevante a lograr este tipo de cambios, al determinar los valores óptimos ( mas adecuados ) de las variables que intervienen en el proceso.

Sin embargo estos cambios deben hacerse can cuidado, ya que existen factores que al ser modificados pueden alterar otros, y por tanto no lográndose el objetivo buscado.

La optimización puede efectuarse a diferentes niveles dentro de cualquier proceso, desde una forma individual, como a nivel global. A la vez, se puede combinar empleando subsistemas ( manejar el problema a una menor escala, como podría ser de un solo equipo, para posteriormente manejarlo a nivel de toda Ja planta ). Todo esto de acuerdo al objetivo que se persiga.

Dentro de la industria se emplea principalmente en 3 areas :

- a) Administrativa -Financiera
- b) Diseño (proceso y equipo ), y
- e) Operación.

## **1.1.2 PROCEDIMIENTO GENERAL DE LA OPTIMIZACION**

Las estapas principales a considerar para el proceso de optimización son las siquientes :

1. Formulación del problema : Consiste en identificar cual es el problema que se busca resolver. se debe tener bien definido el objelivo a llevar a cabo, ante todo lener presente los siguientes puntos : Qué quiero ? • Para qué lo quiero ? y Cómo lo voy a obtener?.

2.. Análisis del sistema en estudio : Dentro de esta etapa se deben de establecer todas las variables del proceso y las relaciónes que existen enlre ellas. Se definen los grados de libertad ( variables por mover ), así como también las restricciones bajo las cuales se regirá el problema, generalmenle estas restricciones definen los intervalos de las variables del proceso, es decir, el rango bajo el cual se moverán las variables.

3. Desarrollo del modelo matemático o expresión matemática : Especificar la "Función Objelivo", esto es, determinar tos criterios para la optimización empleando los términos involucrados. Dentro del modelo matemático se incluyen restricciones, tanto de igualdad y desigualdad. Se usan principios físicos (balances). relaciones empíricas, concentraciónes, restricclónes externas, etc. Se identifican tanto las variables dependientes como las variables independientes al proceso.

81 el problema por optimizar es muy grande se toman criterios para mejorar la estructuración en la formulación del problema :

a) Trabajarlo mediante bloques.

b) Simplificar la formulación (en base a la eliminación de variables simples).

4. Selección de una técnica de optimización : Esta selección se hará dependiendo de tas caracteristicas del modelo por optimizar.

5. Análisis de resultados : Los resultados deben ser representativos del sistema estudiado, también se debe hacer un análisis de sensibilidad de variables.

### 1.2 **SINTESIS DE COMPLEJOS**

La síntesis de complejos industriales es una area derivada de la síntesis de procesos, es el conjunto de actividades *y* su secuencia lógica, cuyo objetivo es obtener la alternativa óptima de un determinado número de posibilidades para ta transformación de insumos en un bien o servicio tanto en calidad como en cantidad.

La síntesis de procesos permite, buscar, identificar *y* expresar de manera precisa la mejor alternativa para llevar a cabo la producción de un bien o servicio. Para el evaluador de proyectos industriales la síntesis de complejos le permite calificar:

a) Si con la alternativa seleccionada es posible alcanzar los objetivos de producción en cuanto a calidad *y* previamente definidas.

b) Si la alternativa seleccionada es la mejor del conjunto de alternativas propuestas.

c) Si el proceso seleccionado *y* el conjunto de procesos alternos propuestos se encuentran al nivel del desarrollo de la tecnología para alcanzar el objetivo planteado.

Se considera que un complejo industrial está integrado por un determinado número de plantas de producción, cuyos productos se utilizan generalmente en<br>otras unidades del compleio. Además dependiendo de las condiciones del Además, dependiendo de las condiciones del mercado, dichos productos Intermedios pueden producirse en exceso de los requerlmentos Internos del complejo, para comercializarse a nivel tanto local como Internacional. Los productos finales pueden también venderse en dichos mercados.

Otra posibilidad adicional consisite en comprar en forma total o parcial los diferentes productos, Intermedios *y* finales, lo cual puede ser ventajoso desde el punto de vista económico, especialmente como un alternativa a la instalacion de la planta productora de algunos de estos productos.

Para tener un planteamiento completo al problema de síntesis se deben de considerar todas las posibles alternativas que tenga una planta de producción, a estas alternativas se les llaman "procesos", son las diferentes rutas por medio de las cuales podemos llegar a la obtención del producto requerido.

Otro de los criterios en la síntesis de complejos es considerar los pronósticos del comportamiento que tendrá el proyecto con respecto al tiempo en el que se llevará a cabo la operación del complejo. En cada período de tiempo se contempla la posibilidad de crecimiento en la instalación para cada uno de los diferentes procesos que constituyen la planta, por tanto, la capacidad de producción podrá incrementarse a través del tiempo con el crecimento de sus instalaciónes.

En la Figura 1 se muestra un dibujo de la estructura general de un Complejo Industrial para tener un concepto mas claro de algunos de los términos empleados en el area de la síntesis.

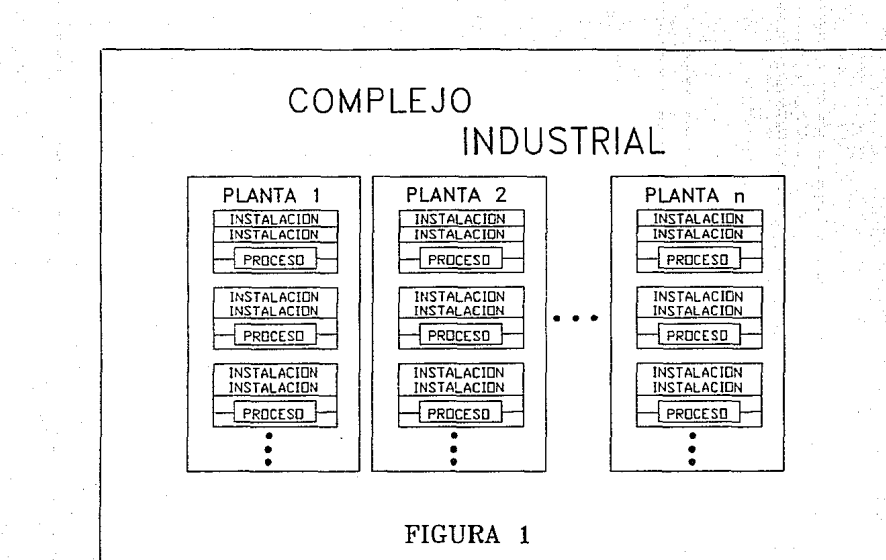

 $\vec{p}$ 

Como podernos ver en el dibujo, un complejo industrial esta formado por el conjunto de plantas o tareas requeridas para la formación de productos establecidos. Sin embargo, son muchas las formas con las cuales podemos llegar a producir este producto, por tanlo, una planta esta formada por diversos procesos o métodos alternos de producción. Las plantas astan diseñadas de modo que se contempla la posibilidad de incremento de su capacidad de producción para abastecer las necesidades de demanda al paso del tiempo (períodos), por lo que los procesos astan constituidos en base a instalaciónes las cuales se irán operando conforme se requiera.

El problema de síntesis de complejos industriales consiste en determinar cuales plantas de producción deben integrar el complejo definiendo las rutas de procesamiento, y seleccionando entre varios procesos alternos; consiste así mismo en determinar capacidades óptimas, programas de producción y de expansión, así como los programas de compras y ventas de materias primas y productos, en los mercados nacional e internacional, a lo largo del horizonte de planeación.

La síntesis de la industria de complejos químicos asume que NP procesos químicos involucran NC químicos en forma de materias primas, intermedias y productos finales, todos estos son integrados dentro de un esquema. Se dan los límites de oferta y demanda de estos químicos, y uno o rnas objetivos que se deberán llevar a cabo en el diseño. El problema consiste en determinar los productos que se producirán, las materias primas consumidas y el proceso que se integrará al complejo químico. El esquema del complejo se considera en un orden sistemático, en general las redes de configuración esta dada por el conjunto NC de químicos y el conjunto NP de procesos interconectados a traves de corrientes.

# ACTIVIDADES BASICAS PARA LA SELECCION DE COMPLEJOS INDUSTRIALES.

La síntesis de complejos industriales es una actividad que se va dando a través de una serie de aproximaciones sucesivas, iniciándose con un conjunto de proposiciones acerca de las especificaciones del producto, las cuales deberán relacionarse con las características de los diferentes métodos de producción. Se presupone que antes de proceder a seleccionar un complejo especifico ha sido realizado un análisis del mercado, el cual justifica esta acción.

### 1. Determinación de las tareas o plantas de producción.

Para la obtención de cualquier producto o servicio se requiere de una serie de operaciones, tareas o plantas para la transformación de los insumos, los cuales pueden agruparse significativamente para formar una secuencia de eventos.

#### 2. Determinación de métodos alternos de producción para cada planta.

Una vez definidas las tareas o plantas de un complejo de producción se require identificar los métodos alternos, tecnologías disponibles o tecnologías a ser desarrolladas. Estos métodos distintos de producción llamados también procesos, generalmente implican diferentes patrones de distribución de las tareas que se requlren efectuar en la operación del proceso.

El número de métodos alternos o número de procesos para cada planta depende de la naturaleza de la operación considerada y de la fase de desarrollo (estado del arte) para encontrar la tecnología apropiada. Con el fin de tomar en cuenta todas las alternativas posibles. es conveniente disponer de la asesoría de un experto en la materia.

#### 3. Selección preliminar de métodos alternos de producción.

La identificación de métodos alternos o procesos para cada planta de producción, en la fase anterior, se da generalmente sin un estudio detallado de sus capacidades, requerimientos o limitaciones. Más aún, no hay un análisis de las interdependencias que existen con los métodos empleados en las otras plantas que comprenderían el proceso de producción completo llamado • complejo Industrial •. La razón principal de esto es incluir el mayor número posible de alternativas para evaluar lo más viable. Se eliminan del análisis las tecnologías prometedoras no probadas por considerar, que en este punto de la selección podría originar resultados indeseables, cuando se proceda a desarrollar un proceso de fabricación competitivo.

Durante la selección preliminar, los métodos propuestos para cada una de las plantas consideradas se analizan, y se reestructura el planteamiento de los procesos si presenta errores en la obtención de las especificaciones del producto o en el caso de que no sea posible alcanzar las tasas de producción necesarias para satisfacer el nivel esperado y la demanda actual y futura. Ocasionalmente una alternativa que es aceptable en esta fase puede rechazarse por no poder integrarse con los métodos empleados en las otras plantas del proceso.

#### 4. Análisis detallado de los procesos de producción alternativos.

En esta fase es necesario et interrelacionar los procesos que han sido elegidos para cada planta del proceso con los demás métodos de producción depurados de las otras plantas para definir el proceso de producción completo o total, es decir, la estructura final del complejo industrial.

En esta fase se analiza cada solución en detalle sobre la base de sus consecuencias físicas económicas y criterios cualitativos. Para tal efecto es necesario contar con la organización y el personal técnico especializado para que evalue las características de cada solución elegida.

#### 5. Selección *y* Evaluación final del proceso de producción.

El análisis detallado, previamente descrito. de las características físicas, económicas y cualitativas de cada solución, proporciona la información para que se pueda llevar a cabo la evaluación tanlo cualitativa como cuantitativa (programas de producción, de expansión, inversión requerida, etc.) para seleccionar la solución final.

Como se puede observar, la selección de complejos industriales es una actividad en donde se deben de considerar los diferentes factores que se involucran, haciendo de ésto una actividad compleja y difícil de resolver si no se hace con la ayuda de técnicas apropiadas que puedan interrelacionar las consideraciones del análisis.

La síntesis de complejos industriales considera todas las posibles alternativas planteadas en la selección de complejos y apoyandose en la optimización puede llegar ha establecer los programas de prouducción más adecuados, tanto en el aspecto técnico como en el económico.

Por último, cabe mencionar que para hacer de la síntesis una actividad completa es necesario realizar la evaluación del proceso resultante, se deberá verificar que la selección final es la correcta o hacerle los cambios indicados. Esto es posible haciendo un análisis finaclero que nos puedan plantear la rentabilidad del proyecto y por medio de las proyecciones del mismo en el tiempo establecido se puedan tener las bases necesarias para poder aplicar los criterios de decisión que determinen si se llevará acabo la construcción del complejo industrial.

# **1.2.1.** CRITERIOS APLICADOS EN LA SINTESIS DE COMPLEJOS.

Entre los diferentes criterios para la síntesis de complejos industriales con que se cuenta para llegar a las propuestas de producción son los siguientes :

1. Método de valor presente neto ( VPN)

El Valor Presente Neto se define como el valor presente del flujo de ingresos ( flujo positivo ) menos el valor presente del flujo de egresos ( flujo negativo ). Esto es, la suma algebraica de los flujos de efectivo futuros ( positivos y negativos ) a valor presente, incluyendo en esta suma el egreso inicial de la inversión. Es claro que normalmente en un proyecto de inversión, no necesariamente existe un solo flujo negativo, ( inversión inicial ) sino que estos pueden presentarse en dos o mas periodos.

#### 2. Método de la tasa interna de rendimiento ( TIR)

La tasa interna de rendimiento financiero, también considerada como tasa interna de retorno, se define como la tasa de descuento a la cual el valor presente neto de todos los flujos de efectivo de los períodos proyectados es igual a cero. Se utiliza para establecer la tasa de rendimiento esperada de un proyecto.

El método de cálculo considera el factor tiempo en el valor del dinero y se aplica con base en el flujo neto de efectivo que generará el proyecto.

El valor presente neto se calcula adicionando la inversión inicial ( represeniada como un flujo de fondos negativo ) al valor acutual o presente de los futuros flujos de fondos. La tasa de interés i, será la tasa interna de rendimiento del proyecto (TIA ).

La TIA es la tasa de rendimiento en la cual el futuro flujo de fondos iguala la salida de caja inicial: la TIA es la tasa de descuento en la cual el valor presente neto es igual a **cero.** 

### - COMPARACION DE LOS METODOS DE VPN Y TIA:

Cabe recordar que la Tasa Interna de Rendimiento ( TIA ) de un proyecto es la tasa que iguala el valor presente del flujo de ingresos con el valor presente del flujo de egresos.

En términos generales por cualquiera de los métodos se llega a la misma conclusión de aceptar o no un proyecto. Puesto que en el caso del método de Valor Presente Neto la incógnila es el flujo final del proyecto a una tasa esperada y en el caso del método de la TIA la incógnita es a qué tasa el flujo es igual a cero.

De acuerdo con lo anterior si la TIR es mayor que la tasa mínima requerida para un proyecto, no se considera necesario calcular el valor por el método del Valor Presente Neto, ya que obviamente la decisión es aceptar el proyecto. Existen diferencias importantes entre los dos métodos que deben ser reconocidos. Cuando dos inversiones propuestas son mutuamente excluyentes, podemos seleccionar una de ellas, y los dos métodos pueden arrojar resultados contradictorios.

#### 3. Método de pago (o período de reembolso)

Este método tiene un enfoque referente al número de años necesarios para recuperar la Inversión original. Aunque el cálculo por medio de este método es muy fácil de realizar, puede inducir a tomar decisiones erróneas. Generalmente el problema radica en que Ignora el ingreso más alla del período de recuperación. SI el proyecto vence en años posteriores, el uso del período de recuperación puede hacer que se escojan inversiones menos convenientes. Todo esto significa que el método de período de recuperación puede influir negativamente en las inversiones que son más importantes para el éxito a largo plazo, recomendandose así el empleo de los otros métodos como son el de VPN *y* el de la TIR.

# **1.2.2. MODELOS DE PROGRAMACION LINEAL.**

La programación lineal. es un modelo matemático abstracto de un problema físico, es necesario utilizar símbolos matemáticos para representar las cantidades físicas del problema; estos son las llamadas • variables de decisión • para el problema. Son cantidades desconocidas que deben determinarse en la solución del modelo.

La segunda parte del proceso de planteamiento del modelo de un problema físico en términos de un modelo matemático, consiste en combinar las variables de decisión que se definieron antes *y* las relaciones físicas inherentes al problema. Estas relaciones físicas varían de un problema a otro y es necesario tener cuidado de asegurar que el modelo matemático represente en forma precisa esas relaciones.

Posteriormente es necesario considerar las restricciones referentes al problema, es decir, incluir las limitaciones físicas que ocurren en el problema cuyo modelo se plantea, dicho modelo debe incluir cualesquiera de las restricciones que limiten las variables a valores permisibles ( factibles ). Por lo general, las • restricciones • se expresan como funciones matemáticas ( submodelos descriptivos ).

# **1.2.2.1 PROGRAMACION LINEAL**

La programación lineal se basa en seis consideraciones, que son :

1. Una función objetivo única sujeta a restricciones.

La función objetivo define la efectividad del modelo como función de las variables de decisión y sujeta a restricciones.

#### 2. Proporcionalidad de todas fas relaciones.

La función objetivo y las restricciones deben ser proporcionales al nivel de fabricación de cada producto. Esta restricción establece la linealidad del modelo.

#### 3. Aditividad de todas fas variables.

Las contribuciones de los productos individuales son aditivas, es decir, que el total es Igual a la suma de las partes y que no hay efectos de interacción entre los niveles ·de producción.

#### 4. Divisibilidad de fas variables.

La característica de divisibilidad significa que son posibles asignaciones fraccionarias de productos ya que no es posible garantizar que las soluciones de programación lineal sean enteras.

#### 5. Certidumbre en todos los parámetros, *y*

Todos los parámetros se conocen con certidumbre, es decir, que las utilidades, la disponibilidad de recursos escasos y las relaciones entre los niveles de producción y los usos de los recursos no están sujetas a ninguna incertidumbre.

### 6. No negatividad de fas variables.

Esta es la consideración más fácil de comprender, porque no esperaríamos fabricar menos de cero unidades de un producto.

En la programación lineal sólo es necesario considerar los vértices o esquinas de la región factible cuando se busca una solución óptima, donde región factible es cualquier punto de la región que satisface todas las restricciones, incluyendo las condiciones de no negatividad. Cada vértice ocurre en la intersección de dos restricciones.

## **1.2.2.2 PROGRAMACION LINEAL ENTERA**

Hasta este punto, hemos analizado modelos lineales. Estos modelos satisfacen las consideraciones de aditivldad, proporcionalidad, divisibilidad *y* no negatividad. La tercera de éstas (divisibilidad) implica que son permisibles las soluciones fraccionarias para los problemas lineales. Como es evidente, habrá situaciones en las que se satisfagan las demás consideraciones, excepto la de divisibilidad. En estos casos, las circunstancias que rodean al problema exigen soluciones discretas (enteras) más que soluciones fraccionarias. Hasta este punto hemos ignorado en gran medida el hecho de que en algunos de los problemas de programación lineal que hemos formulado se requieren de la programación en enteros porque la solución debe darse en valores discretos.

Puesto que muchos problemas se ajustan a todas las consideraciones de programación lineal, exceptuando el requerimiento de soluciones enteras, se ha desarrollado una gran cantidad de conocimientos que abordan este tipo de problemas. A esta área de estudios se le denomina "programación de enteros". Por desgracia, *y* exceptuando algunos problemas raros, la programación lineal no garantiza que se produzcan soluciones con enteros. Y dado que no se ha desarrollado ningún algoritmo, tal como el método simplex, para resolver los problemas de dicha programación, una gran parte del trabajo realizado en esta área se ha orlenteado al desarrollo de mejores formas para resolver problemas de programación lineal de enteros.

Los problemas de programación en enteros pueden dividirse en tres categorías principales, de acuerdo con el tipo o combinación de variables que se utilizan para plantear el problema. Estas categorías son :

- 1. Problemas generales de programación en enteros
- 2. Problemas binarios o 0-1 de programación en enteros, *y*
- 3. Problemas mixtos de programación en enteros.

#### - Problemas generales de programación en enteros :

Las variables de los problemas generales de programación en enteros deben asumir valores enteros. Las variables enteras pueden tener cotas superiores e inferiores pero no están restringidas a un subconjunto especifico de valores *y,* por lo general, no existe una estructura especial para el problema.

### - Problemas binarios o 0-1 de programación en enteros :

Los problemas binarios o 0-1 de programación en enteros tienen variables que sólo pueden tornar valores O o 1. Al tener variables 0· 1, en esencia se está planteando el modelo para situaciones del tipo "todo o nada" o 'hacerlo o no hacerlo". Esta clase de problemas es muy importante debido a que las situaciones todo o nada son muy comunes en áreas como presupuesto de capilal, selección de ubicaciones y programación cronológica.

- Problemas mixtos de programación en enteros :

Los problemas en los que se requiere que algunas, pero no todas las variables, sean enteras, se denominan problemas mixtos de programación en enteros. Estos problemas permiten la combinación de varibles enteras y continuas. Las variables enteras pueden ser variables enteras generales o variables enteras binarias, dependiendo de la situación que se represente.

## **1.2.2.3 METODOS DE SOLUCIONEN LA PROGRAMACION LINEAL**

Dentro de los métodos más comunes para resolver problemas de programación lineal se encuentran los siguientes :

- 1. Métodos gráficos
- 2. Método simplex

Para resolver problemas pequeños, es decir, problemas con dos productos o variables, es posible utilizar un mélodo gráfico. Por tanto, es de mayor aplicación el método simplex para resolver los problemas de programación lineal. ·

### **1.2.2.3.1 METODOS GRAFICOS**

Son cuatro los pasos que deben seguirse para resolver en forma gráfica un problema. Los pasos son :

- 1. Plantear en forma matemática el problema.
- 2. Trazar una gráfica de las restricciones.
- 3. Trazar una gráfica de la función objetivo.
- 4. Determinar los valores de las variables en el punto que arroje las máximas utilidades.

Paso 1 : Plantear el problema en términos matemáticos.

El planteamiento del problema implica un procedimiento que a su vez consta de tres pasos:

- a. Definir las variables de decisión.
- b. Plantear en términos matemáticos la función objetivo o de utilidad.
- c. Plantear en términos matemáticos las restricciones sobre los recursos.

#### Paso 2 : Trazar la gráfica de las restricciones.

Dado que se tienen dos variables sólo se requieren dos dimensiones para graficar el problema, de este modo quedará delinida la reglón factible. Cualquier punto de la región factible es una solución para el problema original.

#### Paso 3 : Trazar la gráfica de la función objetivo.

Para graficar la función objetivo es necesario considerar diversos niveles de utilidad. Cuando se grafica la función objetivo para cada nivel de utilidad, se forma una recta de isoutilidad ( a lo largo de la cual las utilidades son iguales ).

Para maximizar las utilidades debe encontarse la recta que esté más alejada del origen, pero que se mantenga en contacto con la región factible.

Paso 4: Encontrar el punto con más altas utilidades.

Del proceso de solución es posible observar diversos resultados Importantes. En primer lugar, los puntos que resulta necesario considerar para buscar el óptimo son los que se encuentran sobre la frontera o parte extrema de la región factible. Es posible concluir esto a partir del hecho de que para cualquier punto que se encuentra en la región factible existe un punto con mayores utilidades que está sobre la frontera de la región factible. En segundo lugar, los únicos puntos sobre la frontera que es necesario considerar son las esquinas; las que ocurren en la intersección de dos o más restricciones. Una solución óptima para un problema de programación lineal siempre ocurre en un vértice de la región factible, porque para cualquier otro punto que se encuentra sobre la frontera siempre hay un vértice que tiene la misma utilidad o mayor.

En la Figura 2 se muestra la representación del método gráfico, en donde se presenta la región factible acotada por las restricciones. Se pueden observar los vértices de la región factible en dónde se podrá encontrar la solución óptima al problema de programación lineal.

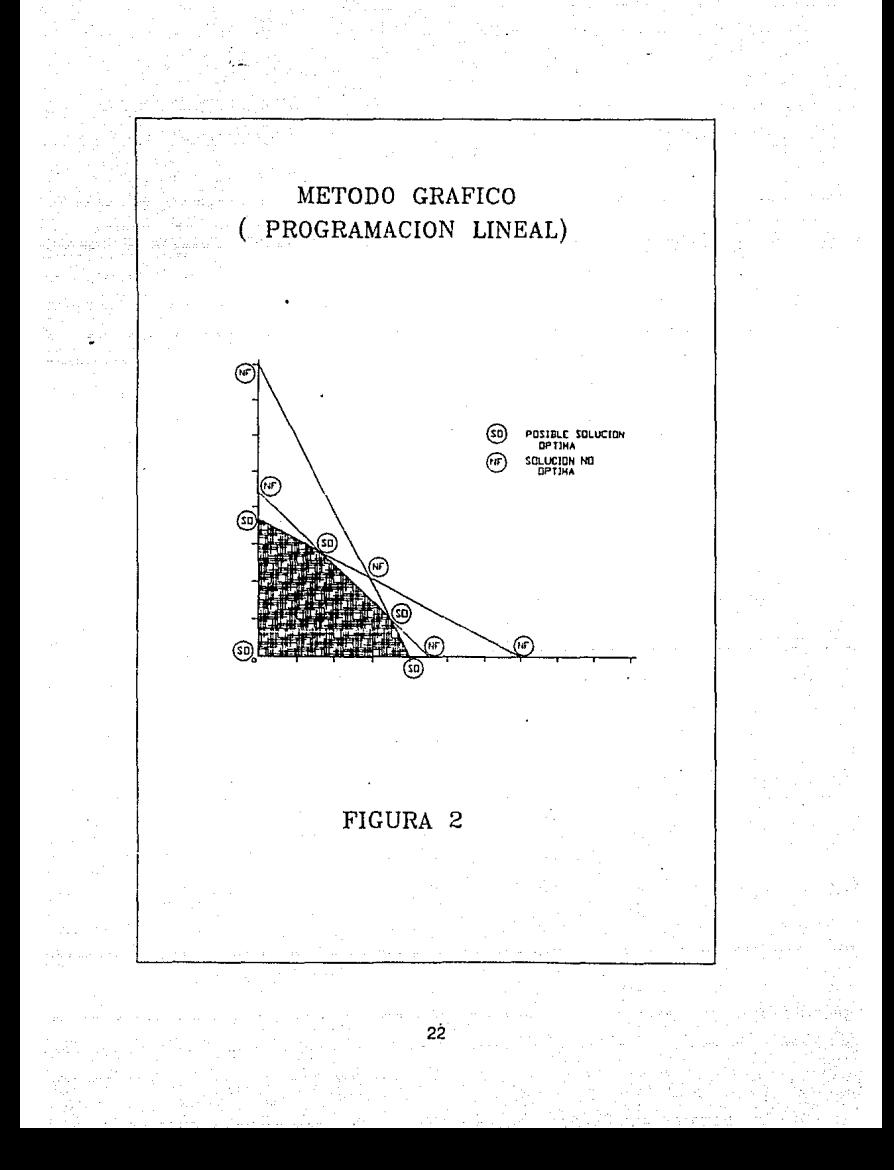

### **1.2.2.3.2 METODO SIMPLEX**

المحصولات وقراطا أأتعاد الديميسين

Este método de optimización fue introducido por Spendley ( 1962) teniendo un gran éxito en la resolución de muchos problemas del área Química. Esta técnica se basa en la figura geométrica de un simplex, el cual es un triángulo en dos dimensiones, un tetraedro en tres dimensiones y una figura con k+1 vertices en k dimensiones. Para moverse hacia una respuesta óplima, un nuevo simplex se forma descartando el peor valor y reemplazándolo con un nuevo valor que se encuentre en condiciones opuestas.

Richard Land

Un concepto importante que se ha mencionado sobre las soluciones gráficas a problemas de programación lineal fue que 'solo' es necesario considerar los vértices o esquinas de la región factible cuando se busca una solución óptima. Cada vértice ocurre en la intersección de dos restricciones. Esto suguiere un procedimiento de solución basado en la solución simultánea de conjuntos de ecuaciones y pasando de un vértice a otro hasta que llegue a una solución óptima. Esla es precisamente la fonrna en que funciona un algoritmo, que se denomina 'método simplex", y se muestra graficamente en las Figuras 2 y 3.

En cada paso del algoritmo se resulven en forma simultánea las ecuaciones que forman un vértice para identificarlo. Se prueba si este vértice es óptimo, y si no lo es, el algoritmo pasa a otro vértice y se repite el proceso. El procedimiento garantiza que cada uno de los vértices no será peor que el anterior en términos de utilidades o costos.

El método simplex tiene la ventaja con respecto al método gráfico de que es fácil de manejar más de dos variables. Sin embargo, y sin importar si un problema determinado requiere dos variables, diez o muchas, el método simplex examina sólo las esquinas de la región factible. Para asegurar que ocurre esto, la primera elapa del método slmplex consiste en convertir ecuaciones lineales todas las restricciones lineales expresadas en forma de desigualdades.

Como se planteó antes, la razón por la cual se transforman las desigualdades en igualdades en el algoritmo símplex es para formar un conjunto de ecuaciones que puedan utilizarse para identificar las esquinas o vértices.

Normalmente, pueden resolverse un sistema de ecuaciones cuando el número de éstas es igual al número de variables. Pero en todos los problemas de programación lineal, se tienen cuando menos tantas variables como ecuaclónes. Sin embargo, puede resolverse este conflicto aplicando un teorema básico de álgebra lineal, que especifica que para un sistema de m ecuaciones y n variables en el que n > m, si existe una solución, puede encontrarse igualando n - m de las variables a cero y resolviendo del conjunto resultante de m ecuaciones con m variables. Las variables que se igualan a cero se denominan variables no básicas; las variables que se usan para resolver las ecuaciones se denominan variables básicas.

Si se continúa el proceso de igualar las variables a cero y resolver el conjunto de ecuaciones resultante, es posible identificar las soluciones básicas para el mismo.

Para diferenciar las soluciones factibles de las que no lo son, se identifica como solución factible básica cada solución en la que todas sus variables son no negativas.

Un punto final que debe observarse acerca del conjunto de soluciones básicas, es que las soluciones factibles, son las esquinas de los vértices de la región factible que describe el problema.

Etapas de un Simplex :

- 1.- Selección de la respuesta a optimizar.
- 2.- Selección de factores.
- 3.- Selección de niveles.
- 4.- Selección de tamaño del incremento.
- s.- Definición del simplex inicial.
- 6.- Realización del simplex.

Los puntos del 1 al 4 ya se han comentado anteriormente, con respecto al No. 5 para la construcción del simplex inicial se recomienda que la orientación de una arista sea orientada paralela al eje de un factor seleccionado. Para ello se emplean unas tablas que muestran la matriz para la construcción de un diseño simplex, estas tablas son las llamadas \* Tablas simplex\*.

En esta tabla se especifica una fracción del tamaño de incremento a ser tomado en el nivei'base. Para un simplex triangular que corresponde a dos factores A y B se requeririán tres vértices. Después de las experiencias de un simplex inicial, una nueva experiencia se haca en tas condiciones del vértice opuesto en la que se obtuvo la peor respuesta y se calcula un nuevo nivel a partir de tres sencillas reglas :

1. Calcular·los niveles del nuevo factor tomando dos veces el promedio de los niveles de los vértices retenidos menos el nivel del factor del vértice rechazado ( peor respuesta ).

2. Sin importar cual sea el nuevo vértice que tenga la peor respuesta mueva el simplex por eliminación del vértice de la segundo peor respuesta.

3. Reemplace los viejos vértices. Si un vértice se ha presentado en k+1 simplex sucesivos y no ha sido eliminado repita la operación antes de continuar.

En la Figura 3 se muestra la secuencia total del desarrollo obtenido por un simplex.

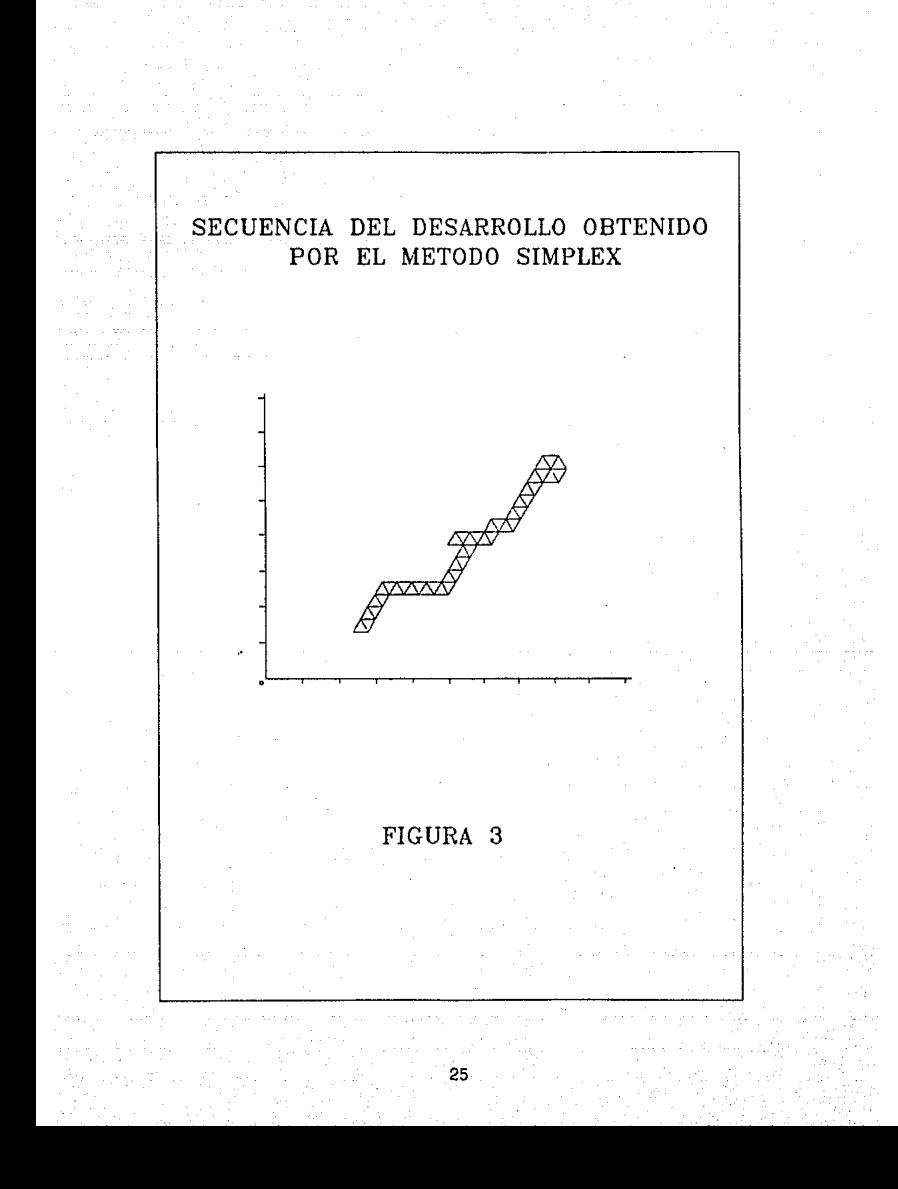

Resuminendo. es necesario tener presentes cinco puntos clave :

- 1. Un problema de programación lineal está formado por una función objetivo y una o más restricciones.
- 2. La solución óptima de un problema de programación lineal ocurre en un vértice o esquina de la región factible.
- 3. Las restricciones deben convertirse en igualdades añadiendo variables de holgura o restando variables de excedente.
- 4. Los valores de las variables en los vértices pueden encontrarse resolviendo m ecuaciones simultáneas para las m variables básicas e igualando a cero las restantes n • m variables no básicas.
- 5.Un vértice que tiene todas sus variables no negativas y es el mayor valor para las utilidades se denomina solución óptima.

## **1.2.2.4 PROGRAMACION LINEAL ENTERA**

Son cinco los principales procedimientos para resolver problemas de programación entera. Se analizarán los cinco en forma breve:

- 1. Métodos gráficos
- 2. Redondeo de la solución óptima de programación lineal
- 3. Enumeración completa
- 4. Planos de corte
- 5. Ramificación y acotamiento

### **1.2.2.4.1 METODOS GRAFICOS**

Los métodos gráficos pueden ser de cierta utilidad para resolver problemas con dos variables enteras. Al igual que con la programación lineal, resolver un problema de programación entera, en forma gráfica, implica un proceso de cuatro pasos. Los primeros tres pasos son idénticos a los que se utilizaron para la programación lineal, pero el cuarto es distinto. Estas etapas son :

- 1. Plantear el problema en forma matemática.
- 2. Graficar o 'trazar' las restricciones.
- 3. Trazar la gráfica de la función objetivo.
- 4. Encontrar los valores de las variables de los puntos de celosía que tienen la más alta utilidad.

Este cuarto paso requiere que se mueva la función objetivo hacia el exterior hasta encontrar el punto de celosía que tenga la mayor utilidad y que también sea factible en términos de programación lineal. Ya no sólo buscamos los vértices de la reglón factible de progrmación lineal; debemos considerar también los puntos de celosía que se encuentran dentro de la región factible de programación lineal. Veáse la Figura 4.

#### 1.2.2.4.2 REDONDEO DE LA SOLUCION OPTIMA DE PROGRAMACION LINEAL

El término redondeo, cuando se aplica a problemas de programación en enteros se refiere al utilizar la parte entera de una solución de programación lineal como solución para el problema de programación en enteros. El método usual es intentar seguir en la región factible haciendo un redondeo hacia el número inferior, en el caso del problema de maximización, y haciendo un redondeo hacia el número superior, para problemas de minimización. Aunque el redondeo es un procedimiento muy común para resolver problemas prácticos de programación en enteros, en ciertos casos puede conducir a dificultades.

Considere una situación que se ilustra en la Figura 5. En este problema de programación en enteros, se pretende maximizar la función objetivo. La solución óptima de PL se encuentra en el punto A de la gráfica. Sin embargo, el punto A no es una solución entera, por lo que debe buscarse la verdadera solución óptima de programación entera. Si se redondea la solución óptima de PL hacia el número inferior, encontramos el punto B o el punto C. Ambos son puntos de celosía pero ninguno es factible, por ello, en este caso .. el redondeo conduce a soluciones no factibles. La solución óptima de programación entera se encuentra en el punto D. Este puede ser un ejemplo de los problemas que pueden ocurrir cuando se utiliza el redondeo.

#### 1.2.2.4.3 ENUMERACION COMPLETA

El uso de una enumeración completa o total de los puntos de celosía, no es práctico porque produce muchos problemas. El número de valores que deben enumerarse puede crecer mucho con bastante rapidez. Por ejemplo, si un problema de programación en enteros tiene 100 variables, cada una de ellas está restringida a tomar valores  $0 \circ 1$  (problema al que por lo general se le denomina binario o 0-1). entonces existen 2•100 posibles puntos de celosía que deben enumerarse. Esto es demasiado para que el procedimiento de solución de la enumeración completa sea práctico.

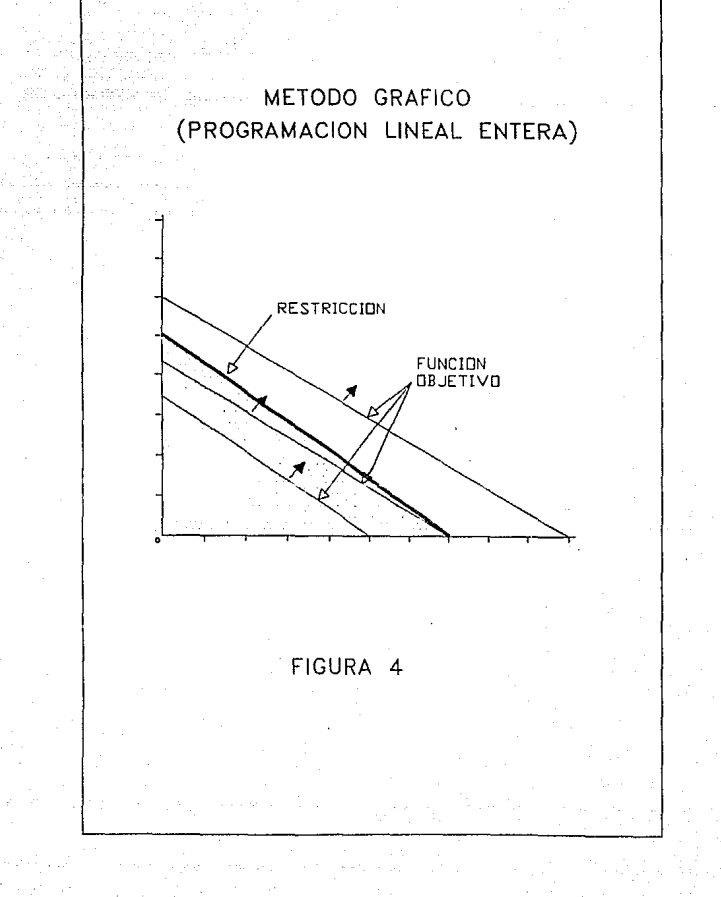

# METODO DE REDONDEO <PRDGRAMACIDN LINEAL ENTERA>

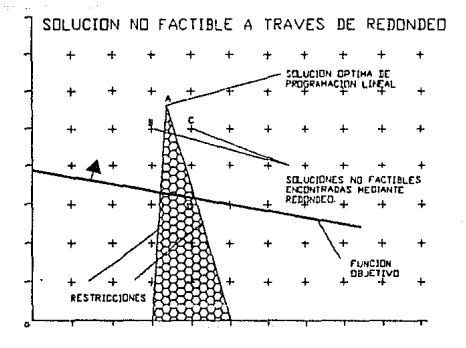

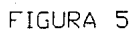

# 1.2.2.4.4 METODOS DEL PLANO DE CORTE

Es uno de los primeros mélodos leóricos para enconlrar la solución óptima global, propuestos por Gomory en 1958. En este método. el procedimiento busca la solución óptima de programación lineal cortando en forma sucesiva parte de la región factible conlinua. El proceso se continúa hasta que la solución óptima para el problema reducido es entera. Esta es entonces la solución óptima de programación entera.

Para ilustrar gráficamente la forma en que esto funciona. considere un problema que se ilustra en la Figura 6. Dado que la solución óptima de PL no es entera. se añade una nueva restricción que "corta' la solución óptima de PL. No es necesario revisar la forma en que se genera esta nueva restricción. excepto decir que excluye la antigua solución de PL al mismo tiempo que no excluye punto alguno de celosía. En esta figura se muestra cómo la restricción del plano de corte elimina lo suficiente de la antigua región factible para ocasionar que la nueva solución óptima de PL ocurra en el punto de celosía (1) y el punto 1 es la solución óptima de programación entera.

### 1.2.2.4.5 METODOS DE RAMIFICACION Y ACOTACION

Los métodos de ramificación y acotación ( sugeridos originalmente por Land y Doig en 1960 ) pretenden hacer lo mismo a través de una estrategia de "divide y vencerás". Esto implica dividir la región factible en segmentos de tal manera que la solución anterior de programación lineal que no era entera no se incluya en la nueva región factible. Dividir la región factible en segmentos da como resultado problemas adicionales que deben resolverse; pero dado que las regiones factibles de nuestros nuevos "subproblemas• son menores que la región factible del problema principal, el proceso de solución al nivel del subproblema debe ser más simple. El proceso de dividir y subdividir continúa hasta que puede demostrarse que ninguno de los subproblemas tiene una solución óptima que sea mejor que una solución entera calculada con anterioridad.

Para ilustrar gráficamente el procedimiento de ramificación y acotación considere un problema donde se busca maximizar la función objetivo  $Z = 3X1 + 5X2$ , sujeto a las siguientes restricciones:  $6X1 + 8X2 \le 20$ ,  $X1, X2 \ge 0$  y enteros.

Para este problema, la solución óptima de PL es X1=0, X2=2.5 y Z=12.5. Para excluir la solución no entera necesitamos dividir la region factible para que X2=2.5 ya no sea factible. Hacemos esto planteando dos subproblemas. Uno de ellos tendrá la restricción adiciona! X2<=2. Denominamos a estos subproblemas Pl y P2. En la Figura 7 se muestra en forma gráfica el resultado de crear los subproblemas añadiendo estas dos restricciones.

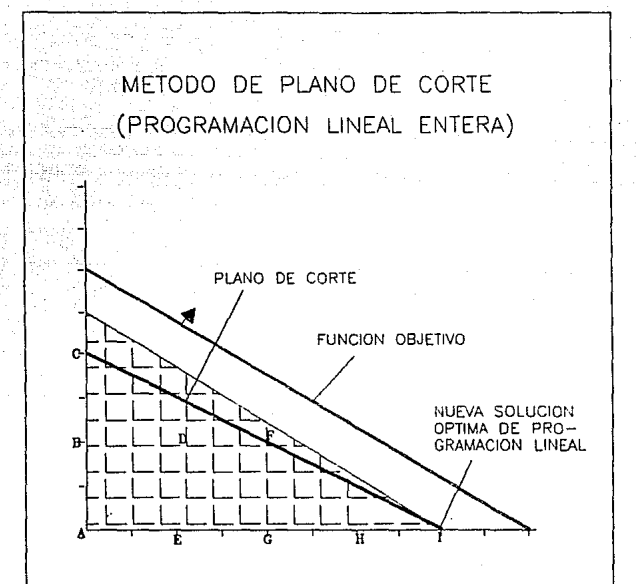

FIGURA 6

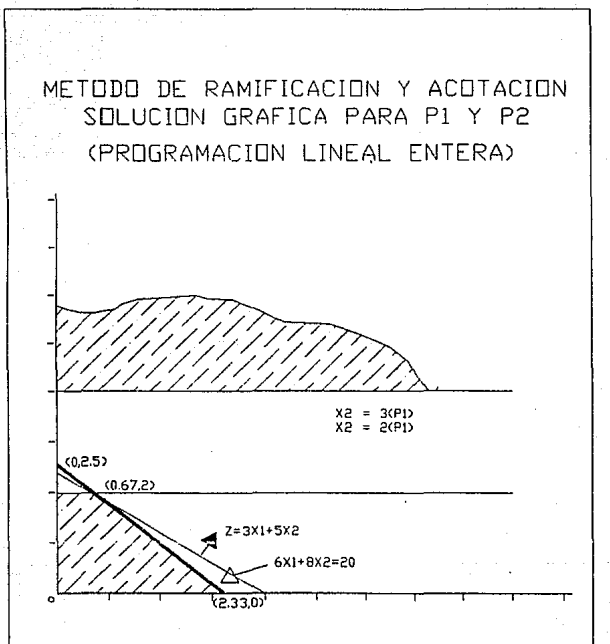

# FIGURA 7

Dado que la solución óptima del problema P2 es fraccionarla. Entonces, repetimos el proceso de subdivisión sobre el problema P2 para generar otros dos problemas nuevos P3 y P4.

En estos dos subproblemas hemos excluido el valor fraccionario de Xl con las dos nuevas restricciones que se añadieron P2. El resultado se muestra en la Figura B. De este modo, la solución óptima ocurre en (0,2). Para P4, la solución óptima ocurre en (1, 1.75), que es fraccionaria, por lo que es necesario continuar subdividiendo P4 para excluir el valor fraccionario de X2. Esta subdivisión conduce a P5 y P6, los cuales se han resuelto en forma gráfica en la Figura 9.

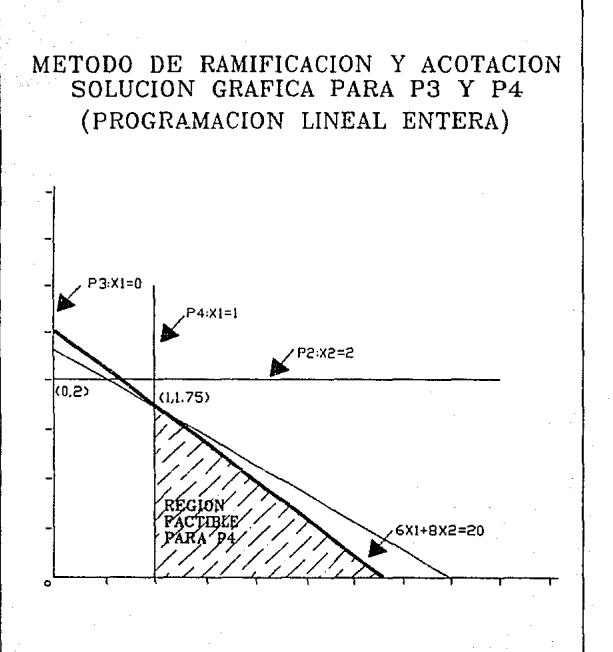

FIGURA 8
## METODO DE RAMIFICACION Y ACOTACION SOLUCION GRAFICA PARA P5 Y P6 (PROGRAMACION LINEAL ENTERA)

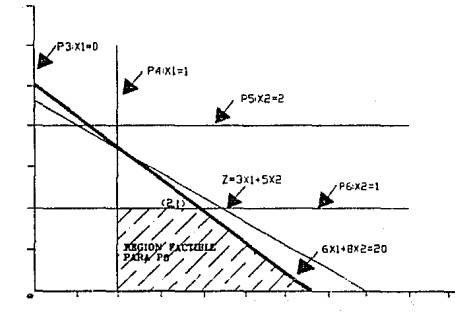

### FIGURA 9

#### **2.0 ASPECTO ECONOMICO FINANCIERO.**

El aspecto económico financiero en la formulación de proyectos, permite analizar el **comportamiento de los mismos traducidos a unidades económicas.** 

El conocimien:o de la evaluación económico-financiera de un proyecto, permite analizar su viabilidad, para ello se debe calcular el punto de equilibrio, el valor presente neto, la tasa interna de retorno y el período de recuperación para la situación original.

Los estados de información financiera preforma o previslonales, son Indispensables para la formulación y la evaluacion de proyectos. Estos se realizan por medio de los presupuestos de ingresos, costos y gastos dando así un estado de información financiera correspondiente al proyecto. La finalidad de analizar los estados de información financiera, es calcular la utilidad neta y los flujos netos de efectivo del proyecto, que son en forma general, el beneficio real de la operación de la planta, y que se obtienen restando a los ingresos todos los costos en que incurra la planta y los impuestos que deba pagar.

Los estados de información financiera, son el resultado del análisis de las espectativas que pueden alentar para el proyecto. Dada esta situación, es necesarios contar con la información indispensable para integrar los presupuestos de ingresos, egresos e inversiones, de los que surgen los estados financieros preforma.

Así, de cada uno de los aspectos del proyecto se requiere, por lo menos, la siguiente **informacion:** 

Del Mercado De los Aspectos Técnicos

Algunos de los datos requeridos por la parte técnica son :

Localización de la Planta Inversiones Costo de Fabricación Unitarios ( Variables ) Gastos de Fabricación (Fijos) Nivel de Inventarios

De la parte admistrativa se require :

**Inversiones**  Gastos de Operación : Ventas y Administrativos

Cuanto mayor sea el número de elementos conocidos y sustentados en forma clara, más fácil será la elaboración de los presupuestos y, consecuentemente, permitirá una mejor estructuración de los estados de información financiera. ·

En la formulación de los presupuestos y de los estados de información financiera de un proyecto se presentan básicamente dos alternativas : efectuar las proyecciones a precios y costos constantes o a precios corrientes. Se ha optado por emplear la primera alternativa, ya que la segunda presenta diversas dificultades debido a lo errático de las previsiones en épocas de inflación.

#### **2.1 PRESUPUESTO**

El presupuesto es una herramienta valiosa para la planeación, coordinación y control de las metas de la empresa. Es a su vez el paso inicial para la formulación de proyecciones financieras.

• Presupuesto de Ingresos : Se deriva del presupuesto de ventas de la empresa, el cual se prepara con base en el análisis de los aspectos de mercado y técnicos.

• Presupuesto de Ventas : Es el paso inicial para cuantificar los movimientos financieros de la empresa y puede ser visto como consecuencia del nivel máximo de producción de la planta. o determinar el tamaño de la planta a instalar.

• Presupuesto de Egresos : Aquí se incluyen todos los aspectos para los que se realiza un desembolso de efectivo. Comprenden los presupuestos de costos variables o directos y los de gastos fijos, ambos considerados a precios constantes. **En** el capitulo de Determinación de parámetros se da un poco más de información al respecto).

#### **2.2 ESTADOS DE INFORMACION FINANCIERA DEL PROYECTO**

Los estados preforma del proyecto se estructuran en base a los presupuestos :

- Estado de Resultados o de Pérdidas y Ganancias.
- ·Estado de Variación de Capital de Trabajo.
- Estado de Generación de Efectivo y
- Balance o Estado de Situación Financiera.

• Estado de Resultados o de Pérdidas *y* Ganancias : Es el estado contable que registra la actividad económica de la empresa. Capta la información de los Ingresos provenientes de la venta y registra el costo de los insumos empleados, el monto del valor agregado a los insumos y el resultado de la operación.

Estado de Variación de Capital de Trabaio : Muestra los decrementos o incrementos de este capital a lo largo del proyecto. Capta la información de los saldos de las cuentas activas de operación y de las cuentas pasivas de operación. La diferencia entre ambos, es el capital de trabajo que así queda estructurado de acuerdo con las políticas establecidas para el efecto.

• Estado de Generación de Efectivo : Muestra el flujo de valores monetarios como consecuencia de las actividades que se lleven a cabo. Este cuadro capta tanto los ingresos como los egresos. Dentro de los primeros también se incluyen las entradas de dinero por aportacines de capital, por préstamos en efectivo, por créditos en especie, etc. Los egresos comprenden tanto los desembolsos por inversión como los pagos de los pasivos.

• Balance General o Estado de Situación Financiera. Muesta la situación financiera de la empresa en un momento dado. Señala el estado patrimonial en forma de propiedades y obligaciónes. A diferencia de los demás éste sirve para captar la información de la actividad económica de la empresa a lo largo de un periodo, el balance en su calidad de estado-resumen, registra los resultados netos de las operaciones; los saldos de sus cuentas acumulan los efectos y los resultados de los ejercicios contables a lo largo de los cuales se llevará acabo la aplicación del proyecto.

#### 2.3 **PUNTO DE EQUILIBRIO Y MODELO ECONOMICO.**

El punto de equilibrio se define como la cantidad de producto en la cual el proyecto iguala sus ingresos totales a sus costos totales. niveles superiores a esta producción implican ganancias y niveles inferiores a la producción implica pérdidas. Para su cálculo se parte de las siguientes ecuaciónes :

Valor de tas ventas = Costos de producción

Valor de las ventas  $=$  (Volumen de ventas) (precio de venta unitario)

Costo de producción = Costos Filos + (Costos unitarios variables)( Volumen de ventas

Considérese a **X** como el volumen de producción { ventas), **Y** el valor de las ventas {costos de producción). **F** los costos fijos totales, **P** el precio de venta unitario, y V los costos variables unitarios, derivándose así las siguientes ecuaciónes:

Ecuación de ventas

$$
Y = (P)(X)
$$

Ecuación de costos de producción :

$$
Y = (V)(X) + F
$$

Ecuación de equilibrio

 $(P)$ (X) = (V)(X) + F

Si se despeja  $X$  se obtiene la fórmula para el cálculo del punto de equilibrio:

$$
X = \frac{F}{P \cdot V}
$$

Es una forma de integración del estado de resultados preforma, en donde se permite conocer lo ocurrido o lo que ocurrirá si se cumple una serie de supuestos tales como : volumen de ventas, costos, gastos, etc. En base a los datos registrados en este estado, se ha estructurado desde hace mucho tiempo la ' Gráfica de punto de equilibrio<sup>•</sup> para interrelacionar estos conceptos, (Figura 10).

Con el fin de poder analizar por separado la rentabilidad de la estrategia comercial del proyecto y la eficiencia de la estructura, se ha diseñado el modelo económico, que es una variante de la gráfica de punto de equilibrio y que como ella se construye a partir de los datos del estado de pérdida y ganancias, mostrando sobre una gálica de dos ejes, la forma como se comportan los Ingresos, los costos variables, los gastos fijos y las utilidades en relación a la venta.

#### 2.4 **VALOR PRESENTE NETO**

El valor presente neto de un proyecto se define como el valor obtenido actualizando, separadamente para cada período, la diferencia entre todas las entradas y salidas de efectivo que se suceden durante la vida de un proyecto a una tasa de interés fija predeterminada. Esta diferencia se actualiza hasta el momento en que se supone se ha de iniciar la ejecución del proyecto.

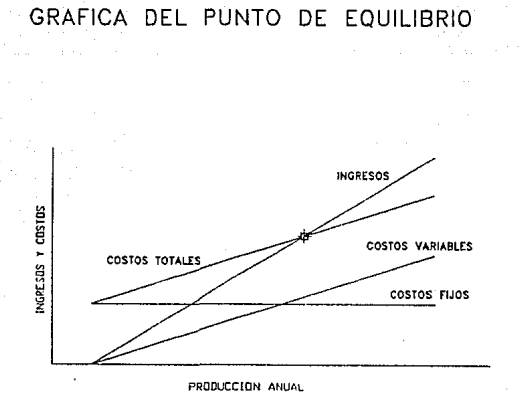

PUNTO DE EQUILIBRIO

# FIGURA 10

Para el cálculo del valor presente neto o valor actual neto se utiliza la siguiente fórmula:

> FNEDO FNED1 FNED2 FNEDn VPN --------- + ···------ + ······--- + ........... + ---------- (1 +l)"O (1+1)'1 (1+1)'2 (1+1rn

donde:

VPN : Valor presente neto o actual neto FNEDi : Flujo neto de efectivo a descontar en el período i Ĺ : Tasa de interés predeterminada

El único problema en el cálculo del valor presente neto es determinar cual será el valor de "I". En general esta tasa debe de medir el costo de oportunidad del capital; el posible rendimiento de la misma cantidad de capital invertida en otra parte.

#### **2.5 TASA INTERNA DE RETORNO O DE RENDIMIENTO (TIA)**

La Tasa Interna de Retorno o Rendimiento ( TIR ). es la tasa de actualización a la cual el Valor Presente Neto es Igual a cero. Se deberán probar varias tasas de actualización hasta que se encuentre la tasa a la cual el VPN es cero. Esta tasa es la TIR y representa la rentabilidad exacta del proyecto.

La fórmula para calcular la Tasa Interna de Retorno es:

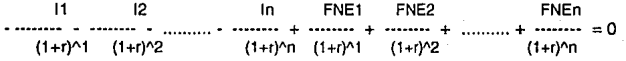

Ħ Inversiones fijas, diferidas o circulantes del proyecto en el período i.

41

FNEi : Flujos netos de efectivo en el período i.

Tasa Interna de Retorno o de Rendimiento.

#### **2.6 PERIODO DE RECUPERACION DE LA INVERISON**

El periodo de Recuperación de la Inversión ( PRI ) se define como el tiempo necesario para recuperar la inversión original mediante las utilidades obtenidas por el proyecto o flujos netos de efectivo.

Se puede calcular con base a la siguiente fórmula :

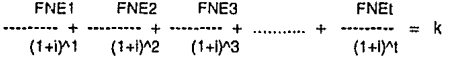

donde:

FNEi Flujos netos de efectivo.

k : Monto de la inversión original.

t Tiempo, años o períodos que se requiren para recuperar la inversión original.

### **CAPITULO 11**

### **METODOS PARA ESTIMACION DE PARAMETROS.**

#### **1.0 CAPACIDAD DE PRODUCCION.**

Al examinar el concepto de capacidad de producción nos encontramos que existe una gran diversidad en su definición. Algunos de los calificativos más comunmente empleados y de los cuales no siempre hay una definición precisa, son los siguientes: capacidad teórica, capacidad de diseño, capacidad nominal, capacidad máxima, capacidad real, capacidad normal, capacidad Instalada, etc., *y* podrían agregarse seguramente otros muchos que se emplean tanto en la literatura técnica como económica.

Tratando de Interpretar los conceplos anteriores podrían clasificarse los principales conceptos a que se refieren las diversas definiciones, en tres básicos :

- 1. Capacidad teórica
- 2. Capacidad instalada
- 3. Capacidad aprovechada

#### **1.1 CAPACIDAD TEORICA.**

Es la capacidad de producción que se trendría trabajando las Instalaciones ininterrumpidamente y con un máximo aprovechamiento, esto es : trabajando 24 horas diarias, 365 días al año y con un 100% de eliciencla de operación. Esta nos servirá sólo como referencia para interpretar mejor las dos definiciones siguientes.

#### **1.2 CAPACIDAD INSTALADA.**

Es la capacidad potencial de producción de la planta en condiciones óptimas reales de operación ; es decir : considerando el máximo posible de turnos y días laborables al año, con la eficiencia máxima real de operación alcanzada por el personal técnico y obrero que opera la unidad productiva.

A fin de aclarar esta definición, basta decir que para ciertas empresas y/o actividades industriales no siempre es posible trabajar los tres turnos ni los 365 días al año, y que la máxima eficiencia real de operación no concuerda necesariamente con la de diseño o con la especificada por el proveedor del equipo, esta depende de la habilidad del hombre para operar una máquina o equipo productivo.

#### **1.3 CAPACIDAD APROVECHADA.**

Es la capacidad de producción obtenida en el tiempo que se este operando las instalaciones en un momento dado, y con el aprovechamiento que es posible obtener del equipo con el personal de que se dispone; esto es : considerando los turnos y días del año que estén laborando y con la eficiencia a que se esté operando, en un momento dado.

La precisión en la determinación de la capacidad productiva de una planta, estará en función de las condiciones específicas de trabajo y de los productos particulares que fabricará, ya que los cambios en los procesos o er\ los productos redundarán y modificarán la capacidad de producción.

Dentro de los elementos más relevantes que se contemplan en la determinación de la capacidad productiva se indican a continuación :

- 1. Disponibilidad de los Insumos básicos.
- 2. Tecnología y equipo en función de los niveles de producción deseados.
- 3. Características de la mano de obra disponible.
- 4. Economías de escala.
- 5. Monto de la inversión y disponibilidad de recursos financieros.
- 6. Costos de producción y ventas.
- 7. Políticas económicas.

La importancia de cada uno de estos factores dependerá del tipo de proyecto para el cual se desea definir la capacidad de producción óptima. ·

#### **2.0 PRECIO DE MATERIAS PRIMAS Y PRODUCTOS.**

De acuerdo al producto que se deberá de fabricar se determinará las materias primas *y* materiales básicos que permitirán ubicar a este producto en el mercado cumpliendo con las especificaciones *y* tolerancias exigidas por los consumidores.

Una vez conocidas las materias primas básicas, los volúmenes necesarios para el proceso productivo, así como sus características. se tendrá que realizar una lnvesligaclón de las fuentes de suministro de las materias primas considerando la oferta *y* la demanda de las mismas *y* sus proyección para los próximos años; asímismo, se deberán de estudiar el acceso a las fuentes, los medios de trasnsporte (aspectos que deben considerarse en conjunto con el estudio para la localización de ía planta industrial). Se deberán tomar en cuenta los precios *y* el grado de Integración nacional en los insumos semiprocesados. Una consideración adicional deberá ser la posibilidad de utilizar fuentes allernativas dentro y fuera del país que garanticen para un futuro la oportunidad en el suministro.

A fin de garantizar una calidad uniforme en los insumos que se usarán en un proceso Industrial será necesario Investigar las calidades y características que han presentado durante los últimos años las principales materias primas. Al conocer las características que éstas presentan podemos, en el mejor de los casos esperar que nuestro proceso se comporte tal como lo hemos concebido. De otra manera estaremos a tiempo de estudiar *y* efectuar cambios que den flexibilidad a nuestras líneas de producción, con el fin de adaptar la materia prima de calidad no uniforme para producir un artículo lo más aproximado a los requerimentos del mercado.

Una de la metodologías a seguir para el Estudio de los costos en el Mercado de materias primas ( y/o productos ) es la siguiente :

1.0 Recopilación de la información

- 1. 1 Materias primas básicas
- Lista. (Dónde *y* cómo obtenerla)
- 1.2 Calidad *y* caracterfslicas de las materias primas
- Caracteríslicas de las diferentes variedades
- Perecebilidad, deterioro, mermas en almacenamiento y transporte
- Unidades de acondicionamiento
- Peso específico y/o concentración de componentes útiles
- Normas de calidad a cumplir

1.3 Localización *y* caracteflsticas de tas zonas de producción

- Localización
- Dimensiones
- Grado de dispersión
- Infraestructura
- *1.4* Volumen de producción e importaciones
- Volumen de producción actuales y pasados
- Rendimientos por unidad cultivada o animal ( Factores que influyen en los volúmenes y rendimientos )
- ·Volúmenes de importación y posibilidad de importación
- 
- ·Disponibilidad futura (Proyecciones )
- 1.5 Precios de Adquisición
- Precios en los diferentes lugares
- Precios al productor, al comisionista, al público
- Precios de transportación
- Condiciones especiales ( escalación de precios, intereses, premios y castigos)
- 1.6 Períodos de disponibilidad de Materia Prima
- Ciclos ( Primavera Invierno )
- Escalación de siembras

1. 7 Destino de las malarias primas

- Consumo local
- Venta industrializada o no
- Exportación

#### 1.B Mecanismo de adquisición

- Agilidad de pago
- Financiamiento previo
- Forma de concentración
- 1.9 Medidas de política económica
- Decisiones políticas federales
- Decisiones políticas estatales
- 2.0 Proyección de la disponibilidad de materias primas
- Estadistica y probabilidad
- Visión prospectiva

3.0 Disponibilidad de las materias primas para el proyecto • Mejores condiciones de compra

#### **3.0 COSTOS**

Clasificación de los costos de producción :

- Costos de Inversión.
- Costos de operación.

El costo de inversión para las planlas se obtiene ajustando una expresión del tipo :

COSTO DE INVERSION  $=$   $a + CAPACIDAD - b$ 

quedando la siguiente expresión :

#### COSTO DE INVERSION =  $AO + B$

de esla manera, el costo de las plantas y sus expansiones son funciones lineales de la capacidad con un término de costo fijo B, y otro término de inversión variable A , lo que permite tomar en cuenta las economías de escala (Figura 11 ).

#### **3.1 COSTOS POR INVERSIONES EN ACTIVO FIJO O DE INVERSION FIJA.**

Basados en la información presentada por los estudios de Ingeniería básica e ingeniería de detalle, se conocen los rubros principalos de inversión, como son : la obra civil, la maquinaria y equipo y los servicios necesarios para que entren en operación.

Para estimar la Inversión en activo fijo, en la etapa preliminar, se puede utilizar el método de factores e índices. Sin embargo, cuando el proyecto va tomando forma a través de un estudio de inversión, el método más recomendable es el de la consulta directa con el proveedor de bienes y servicios, o sea el de cotizaciones. Cada cotización deberá constar con el detalle del bien o servicio que desee y desde luego el precio del fabricante.

Es Importante enfatizar que el factor tiempo Involucra un costo, por ello a mayor tardanza en la consecución del proyecto, mayor es el riesgo de Incremento en la inversión.

Con frecuencia las inversiones sufren un desplazamiento en su período de implementación. El porcentaje de imprevistos es variable y depende de muchas circunstancias. De manera tradicional se ha manejado entre un 15% y 20% de la inversión. Sin embargo, este porcentaje deberá ser asignado en función de la partida que esté analizando.

Asimismo, deben considerarse los gastos de instalación. En algunos casos este renglón va incluido en el paquete de compra de la maquinaria, o es realizado por el mismo proveedor. No obstante, es práctica frecuente que ésta la realice el empresario por su cuenta, de ahí que se necesite contar con las especificaciones de la maquinaria en detalle para cuanlilicar el monto de las instalaciones, así como considerar los fletes, seguros y otros gastos para obtener el costo total en la planta.

Para logar un adecuado control de estos egresos es de mucha utilidad la lista de bienes y servicios.

#### 3.2 **COSTOS DE INVERSION VARIABLES O DIRECTOS.**

Los costos directos o variables son aquellos que se modifican en relación directa con los elementos generadores de la actividad de la empresa, a todo aumento corresponde un incremento de costos de materia prima. mano de obra y otros materiales directos. Cuando hay disminución, desde luego es a la inversa. Sus variaciones son automáticas y proporcionales a la producción o a la venta.

De esta forma, los costos directos o variables de producción deben calcularse primero por unidad producida y comprenden :

- materia prima y materiales directos,
- mano de obra directa,
- energía eléctrica,
- combustible y lubricantes.

Los costos directos o variables de venta también deben calcularse primero por unidad, y comprenden :

- las comisiones sobre ventas,
- los materiales de embalaje,
- -.los costos de transporte, si estos son proporcionales al volumen de venta.

#### 3.3 **COSTOS DE OPERACION.**

Los gastos fijos o de estructura son aquellos gastos provocados por la existencia y sostenimiento de una estructura base para la operación. Estos gastos son fijos dentro de ciertos límites de capacidad de la empresa y se calculan para un período dado. Son los gastos que se realizan • antes de • y • para • la actividad.

Aunque la clasificación de gastos se deben hacer para cada caso especial, aquí se enumeran algunos conceptos que son normalmente fijos o de estructura :

- Sueldos de Directores y Ejecutivos.
- Gastos de funciones de servicios.
- Contabilidad.
- Control de producción e inventarios.
- Control de calidad.
- Mantenimiento.
- Recibo e inspección, etc.
- Gastos de investigación técnica o de mercado.
- Sueldos de supervisión.
- Sueldos de personal admlnsitrativo.
- Prestaciones y seguro social.

Por lo general, los gastos fijos se clasifican en tres grandes grupos : Fabricación, Ventas y Administración.

#### **4.0 PROYECCION DEL MERCADO**

La estimación del comportamiento futuro de algunas variables relacionadas en un proyecto, puede realizarse utilizando diversas técnicas de pronóstico. Cada una de estas técnicas de proyección tienen una aplicación de carácter especial que hace de su selección un problema declsional influido por diversos factores, como, por ejemplo, la validez y disponibilidad de los datos históricos, la precisión deseada del pronóstico, el costo del procedimiento, los beneficios del resultado, los períodos futuros que se desee pronosticar y el tiempo disponible para hacer el estudio, entre otros.

Debe tenerse presente que los resultados que se obtienen de los métodos de proyección del mercado son sólo indicadores de referencia para una estimación definitiva, la cual, aunque dificilmente será exacta, deberá complementarse con el juicio y las apreciaciones cualitativas del analista.

Una forma de clasificar las técnicas de proyección consiste en hacerlo en función de su carácter, esto es, aplicando métodos de carácter subjetivo, modelos causales y modelos de series de tiempo.

Los métodos de carácter subjetivo se basan principalmente en opiniones de expertos. Su uso es frecuente cuando el tiempo para elaborar el pronóstico es escaso, cuando no se dispone de todos los antecedentes mínimos necesarios y cuando los datos disponibles no son confiables para predecir algún comportamiento futuro. Aun cuando la gama de métodos predictivos subjetivos es bastante amplia, es prácticamente imposible emitir algún juicio sobre la eficacia de sus estimaciones 1inales.

Los modelos de pronóstico causales parten del supuesto de que el grado influencia de las variables que a1ectan el comportamiento del mercado permanece estable, para luego construir un modelo que relacione este comportamiento con las variables que se estima como las causantes de los cambios que se observan en el mercado. Este método consta de tres etapas fundamentales : a) la identificación de una o más variables respecto a las que se pueda presumir que influyen sobre la demanda, como, por ejemplo, el producto nacional bruto, la renta disponible, la tasa de natalidad o los permisos de construcción; b) la selección de la 1orma de la relación que vincule a las varibles causales con el comportamiento del mercado, normalmente en la forma de una ecuación matemática de primer grado, y e) la validación del modelo de pronósticos, de manera que satisfaga tanto el sentido común como las pruebas estadísticas, a través de la representación adecuada del proceso que describa.

Los modelos de series de \iempo se utilizan cuando el comportamiento que asume el mercado a 1uturo puede determinarse en gran medida por lo sucedido en el pasado, y siempre que esté disponible la información histórica es forma confiable y completa. Cualquier cambio en las variables que caracterizaron un determinado contexto en el pasado, como una recesión económica, una nueva tecnología o un nuevo producto sustituto de las materias primas, entre otros, hace que pierda validez los modelos de este tipo. Sin embargo, es posible ajustar subjetivamente una serle cronológica para incluir aquellos hechos no reflejados en dalos históricos.

### **CAPITULO 111**

#### **PLANTEAMIENTO DEL MODELO MATEMATICO**

#### **1.0 ESTRUCTURA DEL PROBLEMA.**

Un complejo industrial está integrado por un gran número de plantas químicas cuyos productos pueden utilizarse dentro del complejo como alimentación a otras instalaciones o venderse tanto en el mercado nacional como internacional. Se Incluye también la posibilidad de comprar total o parcialmente tanto los productos intermedios como finales.

El problema consiste en definir cuáles plantas deben Integrar el complejo, sus capacidades y programas de producción y de expansión, así como los de compra y venta de materias primas y productos en tos mercados nacional e internacional durante el horizonte de planeación.

#### **2.0 METODO DE SOLUCION AL PROBLEMA.**

Como primer paso para resolver el problema es necesario plantear una configuración general donde se Incluyan todas las plantas posibles que pueden integrar el complejo. Para cada material { materia prima, productos intermedios y finales ) es necesario especificar las posibilidades de compra y venta a nivel local e internacional.

A esta configuración se le asocian variables continuas { capacidades de plantas, flujos de corrientes, cantidades de compra y venta, todos para cada período ) y variables binarias que están asociadas con la existencia o inexistencia de plantas *y* sus expansiones.

La función objetivo, que es el criterio de selección, es el valor presente del flujo de efectivo { utilidades netas menos inversiones requeridas ). Las restricciones son los balances de material y las relaciones lógicas que deben cumplir las variables. Los balances de material en cada planta se expresan linealmente en términos del flujo del producto principal, definiéndose factores de proporcionalidad para el resto de tos productos y materias primas. El costo de las plantas y sus expansiones son funciones lineales de 1a capacidad con un término de costo fijo, lo que permite tomar en cuenta las economías de escala , Figura 1 1.

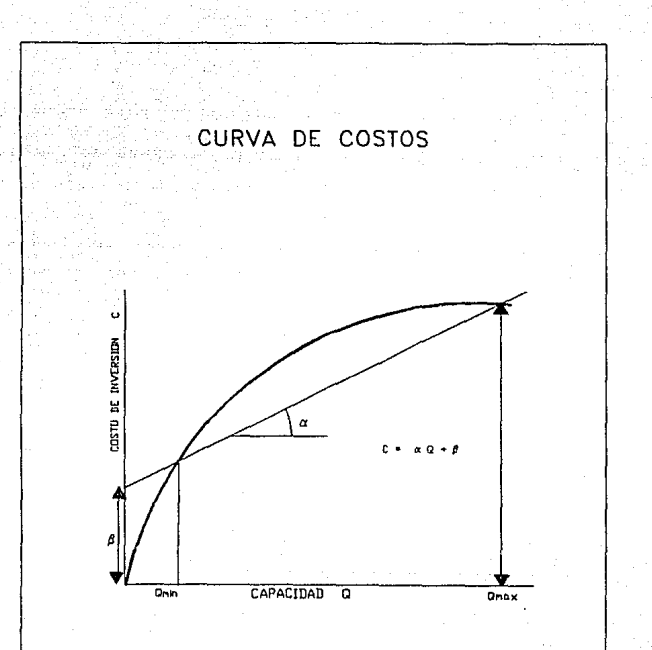

# FIGURA 11

Hasta aquí se tendría un problema de programación lineal mixta- entera, el cual se resuelve con un paquete matemático que utiliza la técnica de • Branch and Bound • fundamentado en el método de ramificación y acotamiento, y que consiste básicamente en resolver un conjunto de subproblemas de programación lineal continua con objeto de obtener soluciones factibles mixtas (Capitulo 1 ).

#### **3.0 DESARROLLO DEL MODELO.**

Se tiene un conjunto de NP plantas que pueden interconectarse en un cierto número dado de maneras para producir NMP productos químicos a partir de NMR materias primas. La operación del complejo se efectúa durante NT períodos de tiempo. En la formulación de este problema, las expansiones aa las plantas se tratan coma plantas nuevas que son instaladas en paralelo. En la. Figura 12 se muestran las variables asociadas con cada planta.

Qop representa la capacidad de la planta en la instalación para un período dado; Y, es su correspondiente variable binaria que indica la existencia de la instalación por medio de la siguiente restricción.

$$
Qmin Y < Qop < Qmax Y \tag{1}
$$

donde:

Qmin : Capacidad mínima.

Qop Capacidad de operación o instalada.

Qmax : Capacidad máxima.

Y : Variable binaria que indica existencia.

La corriente 3 corresponde al producto principal de esa planta y su flujo no puede exeder la capacidad instalada, es decir

$$
Qop > W3 > 0
$$
 (2)

El balance de material está dado por la relación lineal :

$$
W3 = e W1
$$
 (3)

siendo e una constante positiva. Correspondiente al coeficiente estequiométrico para el producto principal de la planta.

# VARIABLES ASOCIADAS A LA PLANTA

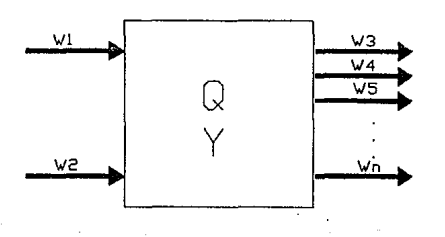

# FIGURA 12

En relación con las materias primas y productos se pueden representar por nodos, semejantes al mostrado en la Figura 13.

El balance de material para un nodo es ;

 $Compras + Producción = Ventas + Reauerimientos internos$ (4)

(5)

(6)

El valor presente neto del proyecto está dado por ;

VPN = ·(Costos de inversión + Costos de operación) + Precios de productos • Costos de materias primas

Estas ecuaciones expresadas en forma rigurosa son ;

Omln p,I Yp,i < Qop p,I < Qmax p,i Y p,i

 $Y_D$ , $i =$ { 0,1 }

para

 $p = 1$ , NP; i = 1, NT

Ahora tenemos que Wpp p,i,t corresponde a la corriente del producto principal de la planta p en la Instalación 1 del periodo t y su flujo no puede exceder la capacidad Instalada, o sea

$$
Qop p, i > Wpp p, i, t > 0 \qquad (7)
$$

para

 $p = 1$ , NP;  $i = 1$ , NT;  $t = i$ , NT

$$
Wpp\,p,i,t = e\,p\,Wk,i,t \tag{8}
$$

$$
\mathsf{para}
$$

$$
p = 1, NP; i = 1, NT; t = i, NT; k = pp
$$

### **MEZCLA DIVISION O NODO**

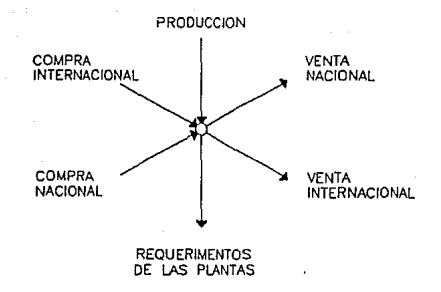

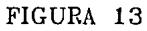

donde Wk i,t serían las demás corrientes k de la planta p en la Instalación 1 en el período t, siendo E una constante positiva, correspondiente al coeficiente estequiométrico para el producto principal de la planta p.

El balance de materia en cada nodo está dado por :

N  
\nCj,t + Cj,t + 
$$
\sum_{k}^{t}
$$
 Wk,i,t = Vj,t + Vj,t +  $\sum_{k}^{t}$  Wk,i,t  
\n $\sum_{k}^{t}$  Wk,i,t  
\n $\sum_{k}^{t}$  (9)

para

#### $i=1.NM$   $t=1.NT$

#### NM : No. de nodos

N 1 donde Cj,t , Cj,t es la cantidad de material j que se compra en el período t de los mercados nacionales e internacionales.

N 1 donde Vj,t , Vj,t es la cantidad de material j que se vende en el período t de los mercados nacionales e Internacionales.

10) : Es el conjunto de índices de corrientes de salida de las plantas que producen el material *|*,

00) : Es el conjunto de índices de corrientes de entrada a las plantas que consumen el material i.

Las siguientes ecuaciones muestran las cotas inferiores y superiores de las demandas para la compra y venta en mercados nacional e internacional del material¡ en et período t :

N N N Cinf j,t < Cj,t < Csupj,t 1 1 1 Cinf j,t < Cj,t < Csup],t N N N Vinf j,I < Vj,t < Vsupj,t 1 1 1 Vinf j,t < Vj,t < Vsup],t

(10)

Función Objetivo :

El valor presente neto del proyecto está dado por :

 $VPN = -\sum_{p=1}^{NP} \sum_{i=1}^{NT} [Ap, i Qp, i + Bp, i Yp, i + \sum_{i=1}^{NT} g p, i, t Wpp, i, t]$  $+\sum_{j=1}^{NM} \sum_{t=1}^{NT} \left[ a_{j,t} V_{j,t} + a_{j,t} V_{j,t} - 1 \right], t C_{j,t} - 1 \right], t C_{j,t}$ 

Ap,i : Coeficiente de la capacidad de la planta p en la instalación del período 1 en la ecuación lineal del costo de inversión.

Bp,i : Coeficienle de la variable binaria de la planta p en la instalación del período 1 en la ecuación lneal del costo de Inversión.

g pp,l,t : Coeficiente que representa el costo unitario de operación para la planta p instalada en el período i y operada en el período t.

N d j,t , d j,t : Coeficientes que representan el precio unitario de venta en los mercados nacional e internacional del material j en el período t.

1 j,t , 1 j,t : Coeficientes que representan el costo unitario de compra en los mercados nacional e internacional para el material j en el período t.

#### N

N

Ci,t, Ci,t : Cantidad de material j que se compra en el período t de los mercados nacional e internacional.

Para encontrar el diseño óptimo del complejo debe maximizarse la función objetivo (11) sujeta a las restricciones (6) a (10).

Esta formulación corresponde a un problema de programación lineal mixta-entera.

Las Figuras 14 y 15 son las correspondientes al modelo expresado por las ecuaciones (6) a (11) para las plantas y los nodos.

# PLANTA DEL MODELO

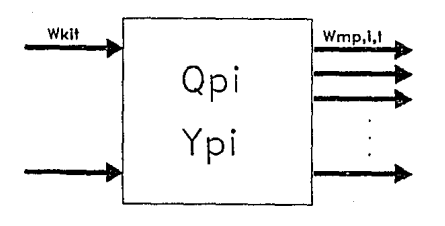

# FIGURA 14

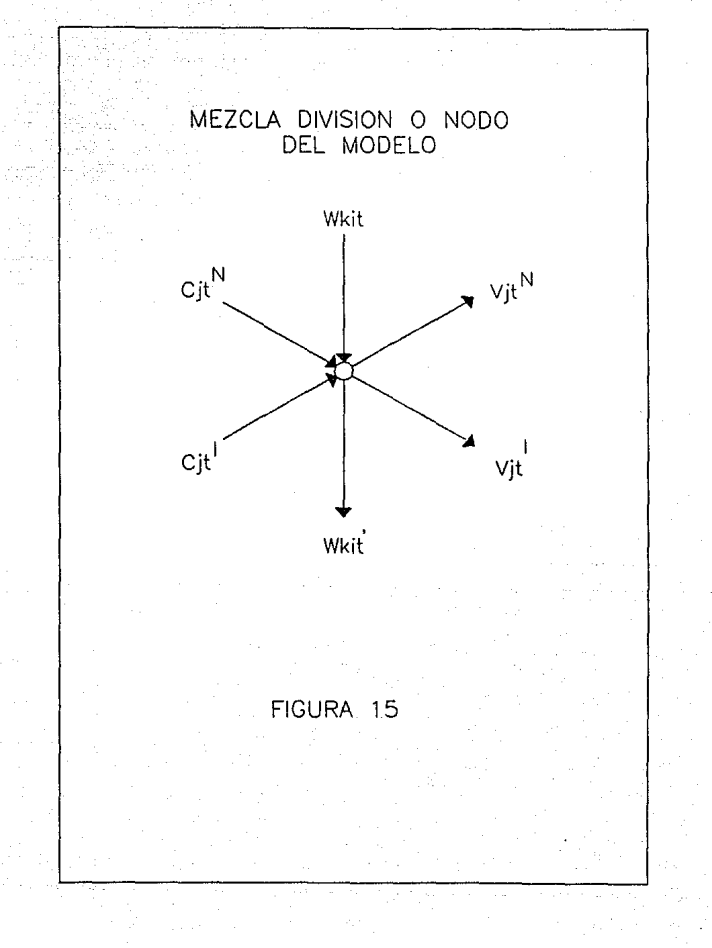

#### **NOMENCLATURA**

Ap,i : Coeficiente de la capacidad de la planta p en la instalación del periodo 1 en la ecuación lineal del costo de inversión.

Bp,i : Coeficiente de la variable binaria de la planta p en la instalación del período 1 en fa ecuación lineal del costo de inversión.

 $q$  pp,i,t : Coeficiente que representa el costo unitario de operación para la planta p instalada en el período ! y operada en el período t.

N 1 d J,t , d j,t : Coeficientes que representan el precio unitario de venta en los mercados nacional e internacional del material i en el período t.

e p : Coeficiente estequiométrico para el producto principal de la planta p.

 $\mathbf{N}$  $1$  j,t  $1$  j,t : Coeficientes que representan el costo unitario de compra en los mercados nacional e Internacional para el material j en el período t.

N 1 N 1 Cinf j,t , Cinf j,t , Csup j,t , Csup j,t : Cotas inferiores y superiores para los mercados nacional e internacional para la disponibilidad de material j en el período t.

 $\mathsf{N}$ 

Cj,t , Cj,t : Cantidad de material j que se compra en el período t de los mercados nacional e internacional.

 $I(j)$ : Es el conjunto de índices de corrientes de salida de las plantas que producen el material¡.

OU) : Es el conjunto de índices de corrientes de entrada a las plantas que consumen

el material j.

Qmin p,i: Cota mínima para la capacidad de la planta p en el período i. ,

Qop p,i : Capacidad instalada de la planla p en el período i.

Qmax p,i : Cota superior para la capacidad de la planta p en el período i.

N 1 N 1 Vlnf j,t , Vinf j,t , Vsup j,t , Vsup j,t : Colas inferiores y superiores para los mercados nacional e Internacional para la demanda de material j en el período t.

Wk,i,j : Flujo de las corrientes k en la instalación i de la planta p en el período t.

Wop,i,t : Flujo del producto principal de la planta p en la instalación i del período t.

#### CAPITULO IV

#### CASO DE ESTUDIO

Como ejemplo a la aplicación de la metodología presentada en esta tesis se presenta el planteamiento de un problema de síntesis de complejos industriales presentado en el artículo de 1.E. Grossmann, R. Drabbant y R.K. Jain N. el artículo de 1.E. Grossmann, R. Drabbant y R.K. Jain TOXICOLOGY IN SYNTHESIS OF INDUSTRIAL CHEMICAL COMPLEX, Chem. Eng. Commun. Vol.17 p.p. 151·170.

Para la resolución de este problema se utilizaron los programas elaborados en esta tesis.

#### PROBLEMA:

Considerase la configuración general de un complejo químico como el que se presenta en la Figura 16 , en donde se muestra un complejo Integrado por 7 plantas y 9 compuestos distintos como alternativas a seleccionar.

Se puede observar que el componente G es producto del componente E, el cual satisfacerá una demanda para un mercado de tipo local ( o nacional ), así como también un mercado internacional.

El compuesto E puede ser tanto importado o producido por el compuesto B y O con dos diferentes procesos ( el 2 y el 3 ). B tiene una procedencia de un mercado internacional y nacional, mientras O proviene del mismo complejo.

El compuesto O es obtenido del proceso 1, ya sea por medio de la materia prima A o del compuesto F el cual este compuesto F es producido por el compuesto E en la planta 4.

En este esquema se considera para el proceso 6 la posibilidad de usar el componente F y/o el componenle H para la producción del compuesto I, el cual este dará origen al componente J por medio del proceso 7. Tanto el compuesto 1 como el J necesitan satisfacer las demandas existentes de un mercado tanto nacional como internacional.

#### DIGRAMA DEL COMPLEJO - CASO DE ESTUDIO -

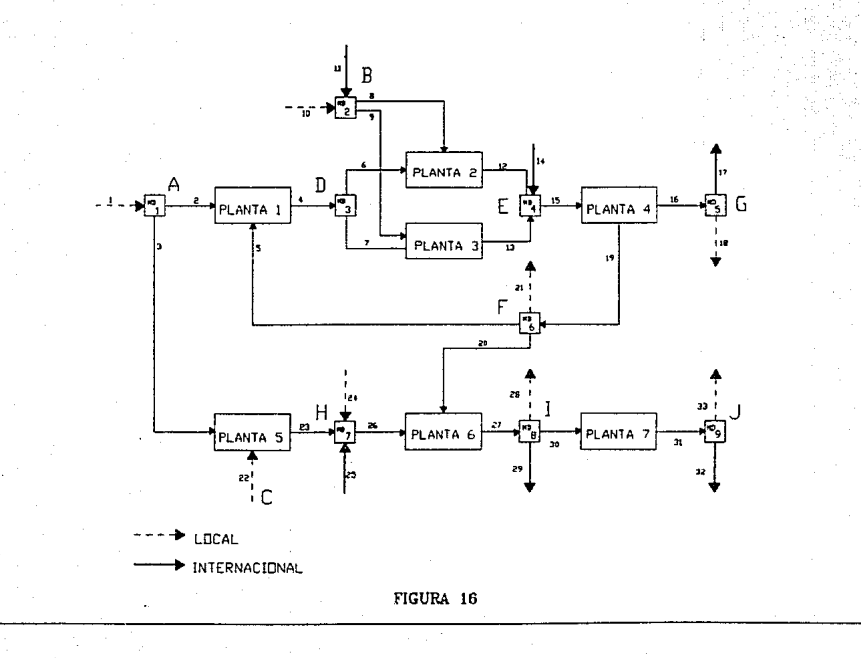

o.

Por último, cabe mencionar que tanto la venta como la compra de materias y productos son opcionales y estan delimitadas por medio de rangos máximos de sus demandas.

A continuación se muestran las tablas con los datos económico y del balance de materia correspondientes al complejo químico:

### **DATOS ECONOMICOS DEL COMPEJO QUIMICO**

#### VIDA DEL PROVECTO : 5 años

#### TASA DE CASTIGO : 10 %

CAPACIDAD MINIMA DE LOS PROCESOS = 10,000,000 Kg/año

### COSTOS DE INVERSION Y OPERACION

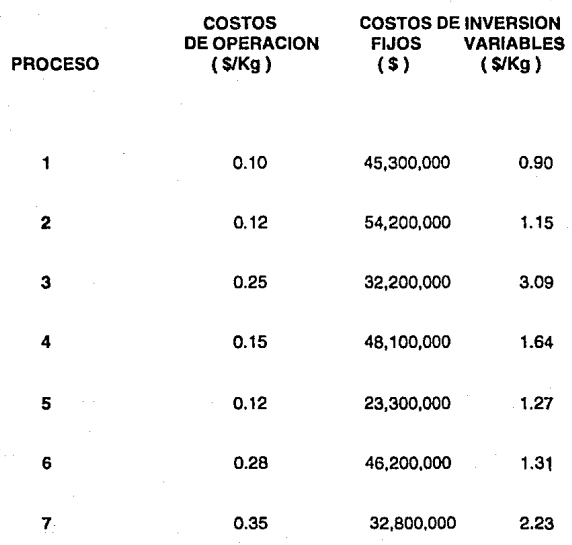

PRECIO Y DEMANDA DE LOS DE COMPONENTES

### \* MATERIAS PRIMAS

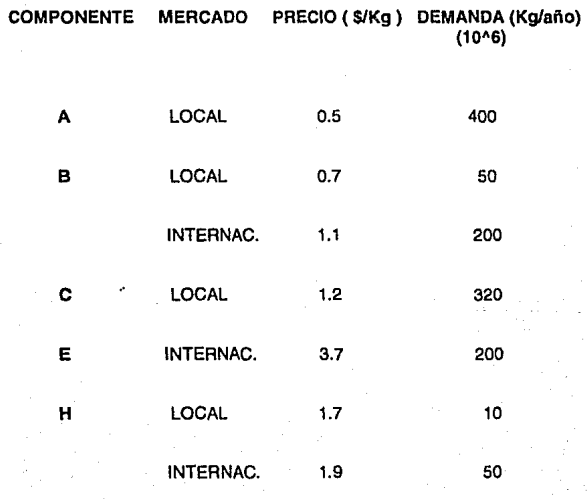

### 'PRODUCTOS

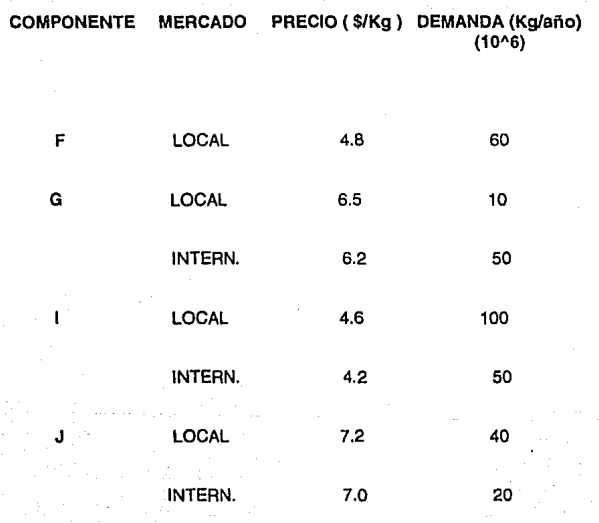

DATOS HISTORICOS DE LA DEMANDA DE LOS COMPONENTES

\* MATERIAS PRIMAS

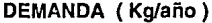

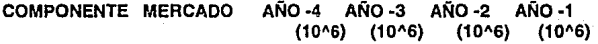

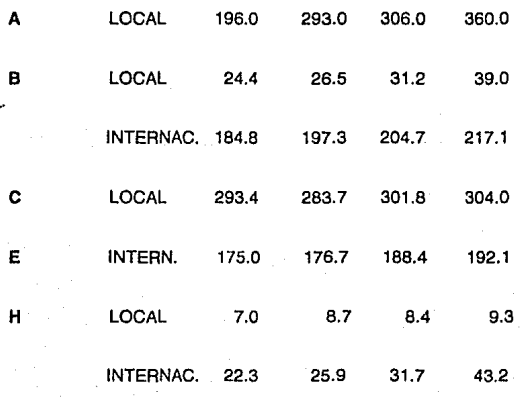
# \* PRODUCTOS

# **DEMANDA** ( Kg/año )

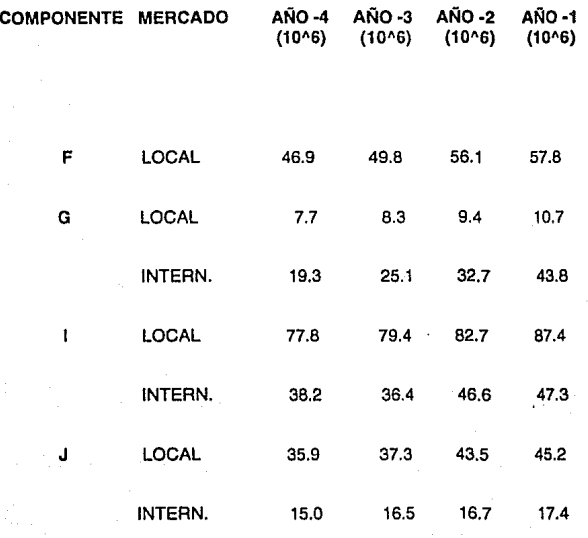

### **PARAMETROS DEL BALANCE DE MATERIA**

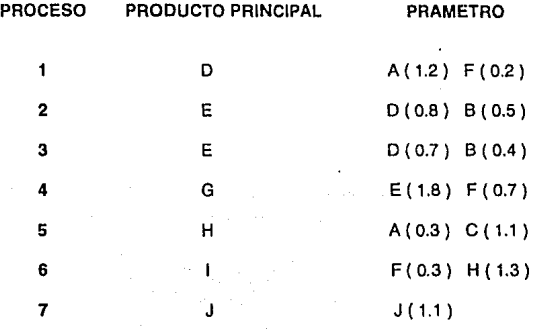

**En** este problema lo que se busca es encontrar la alternativa óptima de procesos que Integrarán el complejo industrial. Se busca encontrar cuáles son los procesos que integrarán al complejo industrial y en qué año o años se Irán instalando cada uno de estos procesos, de modo que obtengamos un máximo en nuestro valor presente neto.

Debe de tenerse presente que es necesario considerar la demanda tanto nacional como Internacional existente para cada uno de los productos que intervienen en el complejo Industrial, así como también las restricciónes de operación de cada uno de los procesos ( capacidades máximas, factores de conversión, etc. ), para esto es necesario plantear un modelo matemático de programación lineal mixta-entera, en el cual se establecerá como función objetivo el maximizar el VPN (Valor Presente Neto) y las restricciones asirán comprendidas por los balances de materia, las demandas tanto de productos como de materias primas, las capacidades máximas, el porcienlo de operación requerido, etc. ( todo esto para cada planta ).

Para hacer posible este planteamiento del modelo matemático, fue necesario hacer ta elaboración de un programa de computo Este programa fué desarrollado en lenguaje **FORTRAN,** esta diseñado de modo que el usario pueda de una forma sencilla interactuar en el programa permitiendole crear el modelo matemático. De este modo sólo es necesario proporcionar a et programa los datos del problema, y son los siguientes :

- Coeficientes de Costos de Inversión Fija y Variable
- Coeficientes de Costos de Operación
- Costos de Materias Primas y productos
- Capacidades Máxima y Mínima
- Factores de Conversión ( Balance de materia )
- Porciento de operación mínimo requerido
- . Demanda Nacional e Internacional

Estos datos deben ser proporcionados para cada planta que Integra al complejo industrial y para tos diferentes periodos establecidos.

Como podemos observar, en et problema que se presenta, se conoce casi toda ta información necesaria para poder realizar et planteamiento del modelo matemático, sólo será necesario proyectar las demandas de cada uno de los productos y materias primas que intervienen en el complejo industrial.

Teniendo toda ta información necesaria se hace la captura de Información requerida por et programa S/NTESIS el cual dará como resultado el modelo matemático.

Posteriormente este modelo matemático se resolvera por un paquete comercial de programación lineal mixta-entera ( LINDO ), por medio del cual se obtendrá los valores de tas variables a condiciones óptimas.

Los resultados obtenidos por LINDO, son variables que et usuario difícilmente podría interpretar, ya que se emplea una configuración propia del programa S/NTES/S, por esta razón se realizó un segundo programa, elaborado también en FORTRAN, el cual puede proporcionarle al usuario una forma sencilla de ver los resultados obtenidos. Por medio de estos resultados es posible realizar un estudio económico, de modo que se pueda apreciar que tan rentable puede ser el proyecto propuesto. Para este estudio se diseño un pequeño programa desarrollado en la hoja de cálculo electrónica LOTUS 123.

A continuación se muestra el desarrollo para la resolución del problema propuesto anteriormente :

### PROYECCION DE DEMANDAS.

Para la proyección de demandas en este problema se empleará un modelo de series de tiempo, en donde se asume que el mercado futuro puede determinarse por lo sucedido en el pasado, y se tiene información histórica en forma confiable.

Para cada componente que Interviene en el complejo industrial se tienen datos hlstorlcos de sus demandas. Estos datos serán la referencia para el planteamiento de una ecuación que pueda ser representativa al comportamiento de el mercado en el futuro.

El estudio que posteriormente se muestra para el planteamiento de la ecuación representativa a la demanda, presenta 4 análisis diferentes de regresión

Análisis de regresión lineal (ARL),

Análisis de regresión Jogaritmica (ARLN),

Análisis de regresión exponencial (ARE) y

Análisis de regresión potencial (ARP).

en donde por medio de estos 4 análisis lo que se busca es encontrar una ecuación en donde los datos históricos de las demandas conocidos puedan ajustarse lo mejor posible, de este modo, la ecuación representativa al comportamiento futuro de la demanda será de tipo :

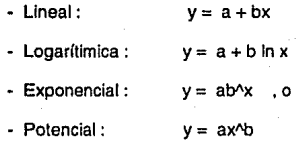

El factor de correlación ( r ) es el parametro que indica que tanto los datos conocidos se ajustan a la ecuación dada.

### • **COMPONENTE A**

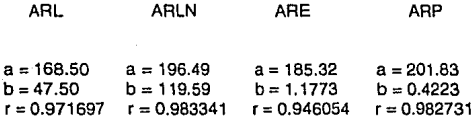

Ecuación logarítmica :  $y = 194.49 + 119.59$  in x

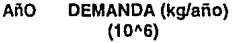

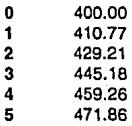

# **•COMPONENTE B**

# • Mercado Local

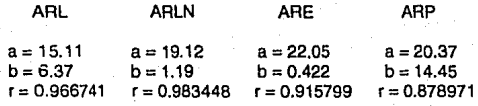

Ecuación exponencial : *y=* (19. 12º1.19)Ax

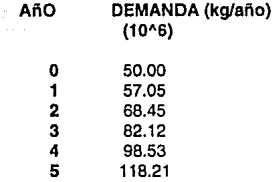

# - Mercado Internacional

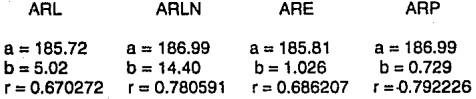

Ecuación logarítmica:  $y = 186.99 + 14.40 \ln x$ 

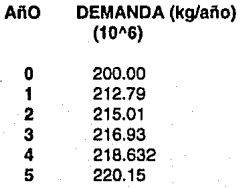

## \*COMPONENTE C

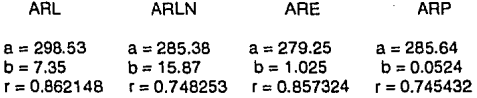

Ecuación lineal : *y= 298.52* + *7.35 x* 

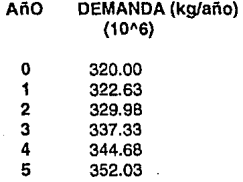

### \* COMPONENTE E

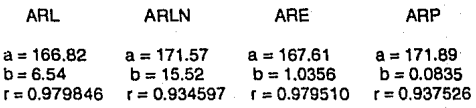

77

Ecuación lineal : *y= 166.82* + *6.54 x* 

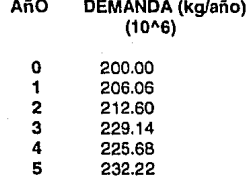

# \* **COMPONENTE H**

- Mercado Local

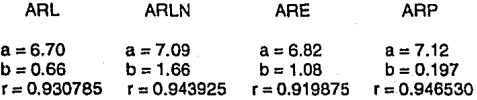

Ecuación potencial:  $y = 7.11 x^{0.197}$ 

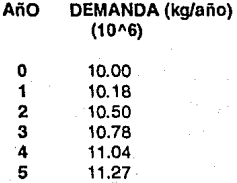

#### ESTA **WJR**  TC Chang I I I I DE LA **t·!J LEBE**  BIBLIOTECA

• **Mercado Internacional** 

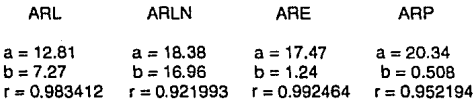

Ecuación exponencial:  $y = (17.47"1.24)$ <sup> $\alpha$ </sup>x

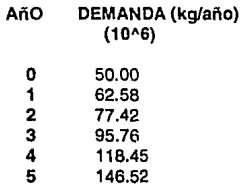

### • **COMPONENTE E**

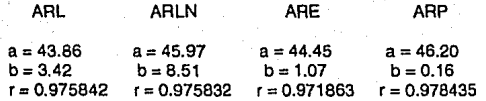

Ecuación potencial:  $y = 46.20 x$  × 0.16

# AñO DEMANDA (kg/año)<br>(10^6)

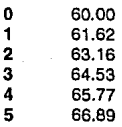

# \* COMPONENTE G

- Mercado local

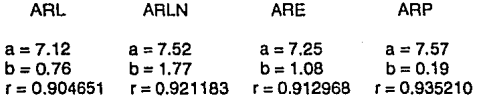

Ecuación potencial:  $y = 7.57 x^{10}0.19$ 

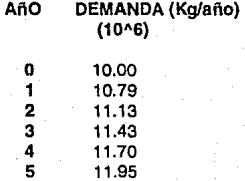

### • Mercado Internacional

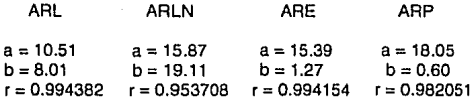

Ecuación lineal:  $y = 10.51 + 8.01 x$ 

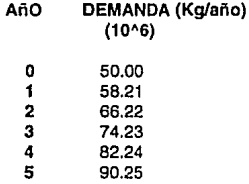

### • **COMPONENTE 1**

• Mercado local

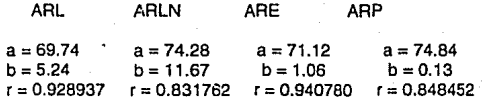

Ecuación exponencial: (71.12°1.06)^x

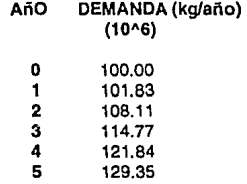

### - Mercado lntemac!onal

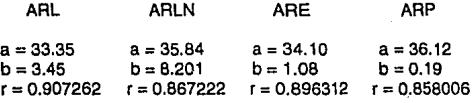

Ecuación lineal : y= *33.35* + *3.45 x* 

# AñO DEMANDA (kg/año)<br>(10^6)

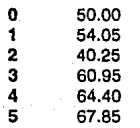

### • **COMPONENTE J**

• Mercado local

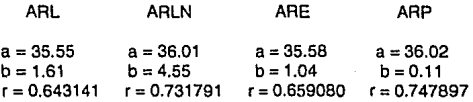

Ecuación potencial:  $y = 36.02 \times 0.11$ 

# **AñO DEMANDA** (kg/año) (10~6)

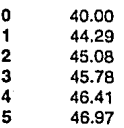

• Mercado Internacional

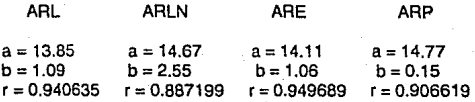

Ecuación exponencial :  $y = (14.11^{\circ}1.06)^{x}x$ 

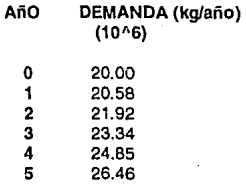

### APLICAC/ON DEL PROGRAMA· SINTES/S.EXE ·,

A partir de este momento contamos con todos los datos de Información requeridos por el programa SINTESIS, el cual nos dará como resultado el modelo matemático.

Cabe mencionar que el programa SINTESIS guardará automáticamente toda la Información dentro de un elemento de datos con extensión .DAT ( NOMBRE.DAT ), de este modo, el programa ofrece al usuario la opción de elaborar varios modelos matemáticos a diferentes condiciones sin necesidad de volver a hacer la captura de información.

Los modelos matemáticos resultantes del programa SINTESIS serán grabados en un elemento de datos con la extensión .SOL ( NOMBRE.SOL).

El modelo matemático del problema se muestra a continuación:

#### **MAX**

• 41181824 BIUN01·41090912 BIDOS1·29272730 BITREl • 43727280 BICUA1·21181820 BICIN1·42000000 BISEl1 • 29818180 BISIE1·37438016 BIUN02 • 37355364 BIDOS2 • 26611568 BITRE2 • 39752068 BICUA2 • 19256200 BICIN2 • 38181824 BISEl2 • 27107440 BISIE2 - 34034560 BIUN03 - 33959428 BIDOS3- 24192338 BITRE3- 36138236 BICUA3 - 17505640 BICIN3 - 34710736 BISE13 - 24643130 BISIE3 - 30940508 BIUN04 • 30872212 BIDOS4 - 21993032 BITRE4 - 32852952 BICUA4 - 15914209 BICIN4 - 31555220 BISEl4 - 22402836 BISIE4 - 28127742 BIUN05 - 28065638 BIDOS5 • 19993670 BITRE5 -29866320 BICUA5 • 14467470 BICIN5 - 28686562 BISEl5 • 20366222 BISIE5 - 0.818 UN01 • 0.091PUNOl·1.045 DOS1·0.109 PDOS1·2.809 TRE1 • 0.227 PTRE1 -1.491CUA1·0.136 PCUA1·1.155 CIN1·0.109 PCIN1·1.091 AS1CIN1 • 1.191SEl1·0.255 PSEl1 - 2.027 SIE1 -0.318 PSIE1 - 0.455 FAN0111 • 0.636 FAN0211 - FAI0221 - 3.364 FAl0431 + 5.636 FPI0511 +5.909 FPN0521 +4.364 FPN0631 -1.545 FAN0721 -1.727 FAI0731 + 4.182 FPN0811 + 3.818 FPl0821 + 6.364 FPl0911 +6.545 FPN0921 - 0.744 UN02 - 0.083 PUN02 • 0.95 DOS2 • 0.099 PDOS2 - 2.554 TRE2 -0.207 PTRE2 - 1.355 CUA2 - 0.124 PCUA2 - 1.05 CIN2 - 0.099 PCIN2 • 0.992 AS1CIN2 - 1.083 SE12 -0.231PSEl2-1.843 SIE2 - 0.289 PSIE2 -0.413 FAN0112 - 0.579 FAN0212 -0.909 FAl0222 -3.0S8 FAI0432 + 5.124 FPl0512 + 5.372 FPNOS22 + 3.967 FPN0632 - 1.40S FAN0722 • 1.57 FAI0732 + 3.802 FPN0812 + 3.471 FPJ0822 + 5.785 FP10912 + 5.9S FPN0922 - 0.676 UN03 - O.Q75 PUN03 - 0.864 DOS3 - 0.09 PDOS3 - 2.322 TRE3 - 0.188 PTRE3 - 1.232 CUA3 - 0.113 PCUA3 - 0.9S4 CIN3 - 0.09 PCIN3 - 0.902 AS1CIN3 - 0.984 SEl3 - 0.21 PSEl3 - 1.67S SIE3 - 0.263 PSIE3 -0.376 FAN0113- 0.526 FAN0213 - 0.826 FAl0223 -2.78 FAl0433 + 4.658 FPIOS13 + 4.884 FPN0523 + 3.606 FPN0633 -1.277 FAN0723 - 1.427 FAl0733 + 3.456 FPN0813 + 3.156 FP10823 + S.259 FPI0913 + S.409 FPN0923 - 0.615 UN04 - 0.068 PUN04 -0.785 DOS4 -0.082 PDOS4 -2.111 TRE4-0.171 PTRE4 - 1.12 CUA4 -0.102 PCUA4- 0.867 CIN4 - 0.082 PCIN4- 0.82 AS1CIN4 -0.895 SEl4 - 0.191PSEl4·1.523 SIE4 - 0.239 PSIE4 - 0.342 FAN0114 - 0.478 FAN0214 - 0.751 FAI0224 - 2 .. 527 FAI0434 + 4.23S FPI0514 + 4.44 FPN0524 +3.278 FPN0634 - 1.161FAN0724-1.298 FAl0734 + 3.142 FPN0814 + 2.869 FPl0824 + 4.781 FPI0914 + 4.918 FPN0924 - 0.5S9 UNOS - 0.062 PUNOS - 0.714 DOS5 - 0.07S PDOSS - 1.919 TRES - 0.1SS PTRE5 - 1.018 CUAS -0.093 PCUA5 -0.789 CINS- 0.07S PCIN5 - 0.745 AS1CINS - 0.813 SEIS - 0.174 PSEl5 - 1.38S SIES - 0.217 PSIE5 - 0.31 FAN011S - 0.435 FAN0215 - 0.683 FAl022S - 2.297 FAl0435 + 3.8S FPI051S + 4.036 FPN0525 +2.98 FPN063S- 1.056 FAN0725 - 1.18 FAI0735 + 2.856 FPN0815 + 2.608 FPI0825 + 4.346 FPl0915 + 4.471 FPN0925

### SUBJECT TO

 $21 - 50000000$  BILINO1 + LINO1  $\epsilon = 0$  $31 - 10000000$  BIUNO1 + UNO1 >= 0  $\overline{4}$  HNO1 - PEUNO11 >= 0  $51$  PEUNO11 - 0.83 AEUNO11 = 0  $6.06$  UNO1 - PEUNO11  $\leq 0$  $71 - 0.166$  AFUNO11 + AS1UNO11 = 0  $\overline{B}$  + AFUNO11 + AUNO1 = 0  $9$  PUNO1 - PEUNO11 = 0 10) AS1UNO11 - AS1UNO1 = 0  $11) - 50000000$  BIDOS1 + DOS1  $\epsilon = 0$  $12) - 10000000$  BIDOS1 + DOS1 >= 0  $13$  DOS1 - PEDOS11 >= 0 14) PEDOS11 - 1.25 AEDOS11 = 0 15)  $0.6$  DOS1 - PEDOS11 <= 0 16) - 0.625 AEDOS11 + AS1DOS11 = 0  $17$ ) - AEDOS11 + ADOS1 = 0 18)  $PDOS1 - PEDOS11 = 0$ 19) AS1DOS11 - AS1DOS1 = 0  $20$ ) - 50000000 BITRE1 + TRE1  $\leq$  0  $21$  - 10000000 BITRE1 + TRE1 >= 0 22) TRE1 - PETRE11 >= 0 23) PETRE11 - 1.43 AETRE11 = 0 24) 0.6 TRE1 - PETRE11 <= 0  $25$ ) - 0.57 AETRE11 + AS1TRE11 = 0  $26$ ) - AETRE11 + ATRE1 = 0  $27)$  PTRE1 - PETRE11 = 0 28)  $AS1TRE11 - AS1TRE1 = 0$ 29) - 50000000 BICUA1 + CUA1 <= 0 30) - 10000000 BICUA1 + CUA1 >= 0 31) CUA1 - PECUA11 >= 0 32) PECUA11 - 0.55 AECUA11 =  $\Omega$  $33)$  0.6 CUA1 - PECUA11 <= 0 34) - 0.7 PECUA11 + PS1CUA11 = 0  $35$ ) - AECUA11 + ACUA1 = 0 36) PCUA1 - PECUA11 = 0 37) PS1CUA11 - PS1CUA1 = 0 38) - 50000000 BICIN1 + CIN1 <= 0 39) - 10000000 BICIN1 + CIN1 >= 0 40) CIN1 - PECIN11 >= 0 41) PECIN11 - 3.33 AECIN11 = 0 42)  $0.6$  CIN1 - PECIN11 <= 0  $(43) - 3.67$  AECIN11 + AS1CIN11 = 0  $44$ ) - AECIN11 + ACIN1 = 0 45) PCIN1 - PECIN11 =  $0$ 

```
46) - AS1CIN1 + AS1CIN11 = 0
47) AS1C(N1 <= 320000000
48) AS1CIN1 >= 0
49) - 50000000 BISEI1 + SEI1 <= 0
50) - 10000000 BISEI1 + SEI1 >= 0
51) SEI1 - PESEI11 >= 0
52) PESE111 - 0.77 AESE111 = 0
53) 0.6 SEI1 - PESEI11 <= 0
54) - 0.231 AESEI11 + AS1SEI11 = 0
55) - AESEI11 + ASEI1 = 0
56) PSEI1 - PESEI11 = 0
57) AS1SE11 - AS1SE11 = 058) - 50000000 BISIE1 + SIE1 <= 0
59) - 10000000 BISIE1 + SIE1 >= 0
60) SIE1 - PESIE11 >= 0
61) PESIE11 - 0.91 AESIE11 = 0
62) 0.6 SIE1 - PESIE11 <= 0
63) - AESIE11 + ASIE1 = 0
64) PSIE1 - PESIE11 = 065) FANO111 - AUNO1 - ACIN1 = 0
66) FANO111 <= 400000000
67) FANO111 >= 0
68) FANO211 + FAIO221 - AS1DOS1 - AS1TRE1 = 0
69) FANO211 <= 50000000
70) FANO211 >= 0
71) FAIO221 <= 200000000
72) FAIO221 >= 0
73) PUNO1 - ADOS1 - ATRE1 = 0
74) PDOS1 + PTRE1 + FAIO431 - ACUA1 = 0
75) FAIO431 <= 200000000
76) FAIO431 >= 0
77) PCUA1 - FPIO511 - FPNO521 = 0
78) FPIO511 <= 50000000
79) FPIO511 >= 0
80) FPNO521 <= 10000000
81) FPNO521 >= 0
82) - FPNO631 - AS1UNO1 + PS1CUA1 - AS1SEI1 = 0
83) FPNO631 <= 60000004
84) FPNO631 >= 0
85) PCIN1 + FANO721 + FAIO731 - ASEI1 = 0
86) FANO721 <= 10000000
87) FANO721 >= 0
88) FAIO731 <= 50000000
89) FAIO731 >= 0
90) PSEI1 - FPNO811 - FPIO821 - ASIE1 = 0
91) FPNO811 <= 100000000
92) FPNO811>= 0
```

```
93) FPI0621 <= 50000000 
94) FPIOB21 >= O 
95) PSIE1 • FP10911 - FPN0921 = O 
96) FPIO911 <= 20000000<br>97) FPIO911 >= 0
97) FPI0911 >= o 98) FPN0921 <= 40000000 
99) FPN0921 >= O 
100) - 50000000 BIUN02 + UN02 <= O 
101) - 10000000 BIUN02 + UN02 >= O 
102) UN01 - PEUN012 >= O 
103) PEUN012 - 0.83 AEUN012 = O 
104) 0.6 UN01 - PEUN012 <= O 
105) - 0.166 AEUN012 + AS1UN012 = O 
106) UN02 - PEUN022 >= O 
107) PEUN022 - 0.83 AEUN022 = O 
108) 0.6 UN02 - PEUN022 <= O 
109)-0.166AEUN022+AS1UN022= O 
110) - AEUN012 - AEUN022 + AUN02 = O 
111) PUN02-PEUN012-PEUN022= O 
112) AS1UN012+AS1UN022-AS1UN02= O 
113) - 50000000 BIDOS2 + DOS2 <= O 
114) - 10000000 BIDOS2 + DOS2 >= O 
115) DOS1 - PEDOS12 >= O 
116) PEDOS12 - 1.25 AEDOS12 = O 
117) 0.6 DOS1 - PEDOS12 <= O 
118) - 0.625 AEDOS12 + AS1DOS12 = O 
119) 0052 - PEDOS22 >= O 
120) PEDOS22 - 1.25 AEDOS22 = O 
121) 0.6 DOS2- PEDOS22 <= O 
122) - 0.625 AEDOS22 + AS1DOS22 = O 
123) - AEDOS12 - AEDOS22 + ADOS2 = O 
124) PDOS2 - PEDOS12 - PEDOS22 = O 
125) AS1DOS12 + AS1DOS22 - AS1 DOS2 = O 
126) - 50000000 BITRE2 + TRE2 <= O 
127) - 10000000 BITRE2 + TRE2 >= O 
128) TRE1 - PETRE12 >= O 
129) PETRE12-1.43AETRE12= O 
130) 0.6 TRE1 - PETRE12 <= O 
131) - 0.57 AETRE12 + AS1TRE12 = O 
133) PETRE22 - 1.43 AETRE22 = 0
134) 0.6 TRE2 - PETRE22 <= O 
135) - 0.57 AETRE22 + AS1TRE22 = O 
136) - AETRE12 - AETRE22 + ATRE2 = O 
137) PTRE2 - PETRE12 - PETRE22 = O 
138) AS1TRE12 + AS1TRE22-AS1TRE2 = O 
139} - 50000000 BICUA2 + CUA2 <= O
```

```
140) - 10000000 BICUA2 + CUA2 >= 0
141) CUA1 - PECUA12 >= 0
142) PECUA12 - 0.55 AECUA12 = 0
143) 0.6 CUA1 - PECUA12 <= 0
144) - 0.7 PECUA12 + PS1CUA12 = 0
145) CUA2 - PECUA22 >= 0
146) PECUA22 - 0.55 AECUA22 =
                                0
147) 0.6 CUA2 - PECUA22 <= 0
148) - 0.7 PECUA22 + PS1CUA22 = 0
149) - AECUA12 - AECUA22 + ACUA2 =
                                     n
150) PCUA2 - PECUA12 - PECUA22 =
                                    \Omega151) PS1CUA12 + PS1CUA22 - PS1CUA2 = 0
152) - 50000000 BICIN2 + CIN2 <= 0
153) - 10000000 BICIN2 + CIN2 >= 0
154) CIN1 - PECIN12 >= 0
155) PECIN12 - 3.33 AECIN12 = 0
156) 0.6 CIN1 - PECIN12 <= 0
157) - 3.67 AECIN12 + AS1CIN12 = 0
158) CIN2 - PECIN22 >= 0
159) PECIN22 - 3.33 AECIN22 = 0
160) 0.6 CIN2 - PECIN22 <= 0
161) - 3.67 AECIN22 + AS1CIN22 =
162) - AECIN12 - AECIN22 + ACIN2 = 0
163) PCIN2 - PECIN12 - PECIN22 = 0
164) - AS1CIN2 + AS1CIN12 + AS1CIN22 = 0
165) AS1CIN2 <= 322630016
166) AS1CIN2 >= 0
167) - 50000000 BISEI2 + SEI2 <= 0
168) - 10000000 BISEI2 + SEI2 >= 0
169) SEI1 - PESEI12 >= 0
170) PESE112 - 0.77 AESE112 = 0
171) 0.6 SEI1 - PESEI12 <= 0
172) - 0.231 AESEI12 + AS1SEI12 = 0
173) SEI2 - PESEI22 >= 0
174) PESEI22 - 0.77 AESEI22 = 0
175) 0.6 SEI2 - PESEI22 <= 0
176) - 0.231 AESEI22 + AS1SEI22 = 0
177) - AESEI12 - AESEI22 + ASEI2 = 0
178) PSEI2 - PESEI12 - PESEI22 = 0
179) AS1SEI12 + AS1SEI22 - AS1SEI2 =
180) - 50000000 BISIE2 + SIE2 <= 0
181) - 10000000 BISIE2 + SIE2 >= 0
182) SIE1 - PESIE12 >= 0
183) PESIE12 - 0.91 AESIE12 =
                              - 0
184) 0.6 SIE1 - PESIE12 <= 0
185) SIE2 - PESIE22 >= 0
186) PESIE22 - 0.91 AESIE22 =
                              - 0
```

```
187) 0.6 SIE2 - PESIE22 <= 0
188) - AESIE12 - AESIE22 + ASIE2 = 0
189) PSIE2 - PESIE12 - PESIE22 = 0
190) FANO112 - ALINO2 - ACIN2 = 0191) FANO112 <= 410769984
192) FANO112 = 0193) FANO212 + FAIO222 - AS1DOS2 - AS1TRE2 = 0
194) FANO212 <= 57049996
1951 FANO212 = 0196) FAIO222 <= 212790000
197) FAIO222 = 0198) PUNO2 - ADOS2 - ATRE2 = 0
199) PDOS2 + PTRE2 + FAIO432 - ACUA2 = 0
200) FAIO432 <= 206060016
2011 FAIO432 >= 0
202) PCUA2 - FPIO512 - FPNO522 = 0
203) FPIO512 <= 58209996
204) FPIO512 >= 0
205) FPNO522 <= 10790001
206) FPNO522 >= 0
207) - FPNO632 - AS1UNO2 + PS1CUA2 - AS1SEI2 = 0
208) FPNO632 <= 61609992
209) FPNO632 >= 0
210) PCIN2 + FANO722 + FAIO732 - ASFI2 = 0
211) FANO722 <= 10180000
212) FANO722 >= 0
213) FAIO732 <= 62580000
214) FAIO732 >= 0
215) PSEI2 - FPNO812 - FPIO822 - ASIE2 = 0
216) FPNO812 <= 101830000
217) FPNO812 >= 0
218) FPIO822 <= 54049996
219 FPIO822 >= 0
220) PSIE2 - FPIO912 - FPNO922 = 0
221) FPIO912 <= 20580000
222) FPIO912 >= 0
223) FPNO922 <= 44290004
224) FPNO922 >= 0
225) - 50000000 BIUNO3 + UNO3 <= 0
226) - 10000000 BIUNO3 + UNO3 >= 0
227) UNO1 - PEUNO13 >= 0
228) PEUNO13 - 0.83 AEUNO13 = 0
229) 0.6 UNO1 - PEUNO13 <= 0
230) - 0.166 AEUNO13 + AS1UNO13 = 0
231) UNO2 - PEUNO23 > = 0232) PEUNO23 - 0.83 AEUNO23 = 0
233) 0.6 UNO2 - PEUNO23 <= 0
```
234)- 0.166 AEUN023 + AS1UN023 = O 235) UN03 • PEUN033 >= O 236) PEUN033 • 0.83 AEUN033 = O 237) 0.6 UN03 • PEUN033 <= O  $238$ ) - 0.166 AEUNO33 + AS1UNO33 = 0 239) • AEUN013 - AEUN023 • AEUN033 + AUN03 = O 240) PUN03 - PEUN013 • PEUN023 • PEUN033 = O 241} AS1UN013+AS1UN023+AS1UN033·AS1UN03= O 242) • 50000000 BIDOS3 + DOS3 <= O 243) • 10000000 BIDOS3 + DOS3 >= O 244} DOS1 • PEDOS13 >= O 245) PEDOS13 • 1.25 AEDOS13 = O 246) 0.6 DOS1 • PEDOS13 <= O  $247$ ) - 0.625 AEDOS13 + AS1DOS13 = 0 248) DOS2 - PEDOS23 >= O 249) PEDOS23 - 1.25 AEDOS23 = O 250) 0.6 DOS2 • PEDOS23 <= O 251) • 0.625 AEDOS23 + AS1DOS23 = O 252) DOS3 - PEDOS33 >= O 253) PEDOS33 • 1 .25 AEDOS33 = O  $254$ )  $0.6$  DOS3 • PEDOS33  $\leq 0$ 255) - 0.625 AEDOS33 + AS1DOS33 = O 256) • AEDOS13 • AEDOS23 -AEDOS33 + ADOS3 = O 257) PDOS3 • PEDOS13 - PEDOS23 • PEDOS33 = O 258) AS1 DOS13 + AS1DOS23 + AS1DOS33 - AS1DOS3 = O 259) • 50000000 BITRE3 + TRE3 <= O 260) • 10000000 BITRE3 + TRE3 >= O 261) TRE1 • PETRE13 >= O 262) PETRE13·1.43AETRE13= O 263) 0.6 TRE1 - PETRE13 <= O 264) • 0.57 AETRE13 + AS1TRE13 = O 265) TRE2 - PETRE23 >= O  $266$  PETRE23 - 1.43 AETRE23 = 267) 0.6 TRE2 • PETRE23 <= O 268) • 0.57 AETRE23 + AS1TRE23 = O 269) TRE3 - PETRE33 >= O 270} PETRE33 • 1.43 AETRE33 = O 271) 0.6 TRE3 • PETRE33 <= O 272) • 0.57 AETRE33 + AS1TRE33 = O 273) • AETRE13 • AETRE23 • AETRE33 + ATRE3 = O 274) PTRE3 • PETRE13 - PETRE23 • PETRE33 = O 275) AS1TRE13 + AS1TRE23 + AS1TRE33 • AS1TRE3 = O 276) • 50000Q00 BICUA3 + CUA3 <= O 277) - 10000000 BICUA3 + CUA3 >= O 278) GUA 1 • PECUA 13 >= O 279) PECUA13-0.55 AECUA13 = O 280) 0.6 CUA1 • PECUA13 <= O

 $281$ ) - 0.7 PECUA13 + PS1CUA13 = 0 282) CUA2 - PECUA23 >= 0 283) PECUA23 - 0.55 AECUA23 = 0 284) 0.6 CUA2 - PECUA23 <= 0 285) - 0.7 PECUA23 + PS1CUA23 = 0 286) CUA3 - PECUA33 >= 0 287) PECUA33 - 0.55 AECUA33 = 0 288) 0.6 CUA3 - PECUA33 <= 0 289) - 0.7 PECUA33 + PS1CUA33 = 0 290) - AECUA13 - AECUA23 - AECUA33 + ACUA3 = 0 291) PCUA3 - PECUA13 - PECUA23 - PECUA33 = 0 292) PS1CUA13+PS1CUA23+PS1CUA33-PS1CUA3= 0 293) - 50000000 BICIN3 + CIN3 <= 0 294) - 10000000 BICIN3 + CIN3 >= 0 295) CIN1 - PECIN13 >= 0 296) PECIN13 - 3.33 AECIN13 = 0 0.6 CIN1 - PECIN13 <= 0 297) 298) - 3.67 AECIN13 + AS1CIN13 = 0 299) CIN2 - PECIN23 >= 0 300) PECIN23 - 3.33 AECIN23 = 0 301) 0.6 CIN2 - PECIN23 <= 0 302) - 3.67 AECIN23 + AS1CIN23 = 0 303) CIN3 - PECIN33 >= 0 304) PECIN33 - 3.33 AECIN33 = 0 305) 0.6 CIN3 - PECIN33 <= 0 306) - 3.67 AECIN33 + AS1CIN33 = 0  $307$ ) - AECIN13 - AECIN23 - AECIN33 + ACIN3 = 0 308) PCIN3 - PECIN13 - PECIN23 - PECIN33 = 0  $309$ ) - AS1CIN3 + AS1CIN13 + AS1CIN23 + AS1CIN33 = 0 310) AS1CIN3 <= 329980032 311) AS1CIN3 >= 0 312) - 50000000 BISEI3 + SEI3 <= 0 313) - 10000000 BISEI3 + SEI3 >= 0 314) SEI1 - PESEI13 >= 0 315) PESEI13 - 0.77 AESEI13 = 0 316) 0.6 SEI1 - PESEI13 <= 0 317) - 0.231 AESEI13 + AS1SEI13 = 0  $318$ ) SEI2 - PESEI23 >= 0 319) PESEI23 - 0.77 AESEI23 = 0 320) 0.6 SEI2 - PESEI23 <= 0 321) - 0.231 AESEI23 + AS1SEI23 = 0 322) SE13 - PESE133 >= 0 323) PESEI33 - 0.77 AESEI33 = 0 324) 0.6 SEI3 - PESEI33 <= 0 325) - 0.231 AESEI33 + AS1SEI33 = 0 326) - AESEI13 - AESEI23 - AESEI33 + ASEI3 = O 327) PSEI3 - PESEI13 - PESEI23 - PESEI33 = Ω

328) AS1SE113 + AS1SE123 + AS1SE133 - AS1SE13 = 0 329) - 50000000 BISIE3 + SIE3 <= 0 330) - 10000000 BISIE3 + SIE3 >= 0  $331$  SIE1 - PESIE13 >= 0 332) PESIE13 - 0.91 AESIE13 = 0 333) 0.6 SIE1 - PESIE13 <= 0 334) SIE2 - PESIE23 >= 0 335) PESIE23 - 0.91 AESIE23 = 0 336) 0.6 SIE2 - PESIE23  $\leq$  0 337) SIE3 - PESIE33 >= 0 338) PESIE33 - 0.91 AESIE33 = 0 339) 0.6 SIE3 - PESIE33 <= 0 340) - AESIE13 - AESIE23 - AESIE33 + ASIE3 = 0 341) PSIE3 - PESIE13 - PESIE23 - PESIE33 = 0 342) FANO113 - AUNO3 - ACIN3 = 0 343) FANO113 <= 429200000 344) FANO113 >= 0 345) FANO213 + FAIO223 - AS1DOS3 - AS1TRE3 = - 0 346) FANO213 <= 68450000 347) FANO213 >= 0 348) FAIO223 <= 215010000 349) FAIO223 >= 0 350) PUNO3 - ADOS3 - ATRE3 = 0 351) PDOS3 + PTRE3 + FAIO433 - ACUA3 = 0 352) FAIO433 <= 212600000 353) FAIO433 >= 0 354) PCUA3 - FPIO513 - FPNO523 = 0 355) FPIO513 <= 66220000 356) FPIO513 >= 0 357) FPNO523 <= 11129999 358) FPNO523 >= 0 359) - FPNO633 - AS1UNO3 + PS1CUA3 - AS1SEI3 = 0 360) FPNO633 <= 63160000 361) FPNO633 >= 0 362) PCIN3 + FANO723 + FAIO733 - ASEI3 = 0 363) FANO723 <= 10500000 364) FANO723 >= 0 365) FAIO733 <= 77409992 366) FAIO733 >= 0 367) PSEI3 - FPNO813 - FPIO823 - ASIE3 = 0 368) FPNO813 <= 108110008 369) FPNOB13 >= 0 370) FPIO823 <= 40250000 371) FPIO823 >= 0 372) PSIE3 - FPIO913 - FPNO923 = - 0 373) FPIO913 <= 21920000 374) FPIO913 >= 0

375) FPNO923 <= 45080004 376) FPNO923 >= 0  $377$ ) - 50000000 BIUNO4 + UNO4 <= 0  $378$  - 10000000 BIUNO4 + UNO4 >= 0 379) UNO1 - PEUNO14 >= 0 380) PEUNO14 - 0.83 AEUNO14 = 0 381) 0.6 UNO1 - PEUNO14 <= 0 382) - 0.166 AEUNO14 + AS1UNO14 = 383) UNO2 - PEUNO24 >= 0 384) PEUNO24 - 0.83 AEUNO24 = 0 385) 0.6 UNO2 - PEUNO24 <= 0  $386$ ) - 0.166 AEUNO24 + AS1UNO24 = 0 387) UNO3 - PEUNO34 >= 0 388) PEUNO34 - 0.83 AEUNO34 = 0 389) 0.6 UNO3 - PEUNO34 <= 0 390) - 0.166 AEUNO34 + AS1UNO34 = 0 391) UNO4 - PEUNO44 >= 0 392) PEUNO44 - 0.83 AEUNO44 = 0 393) 0.6 UNO4 - PEUNO44 <= 0 394) - 0.166 AEUNO44 + AS1UNO44 = 0  $395$ ) - AEUNO14 - AEUNO24 - AEUNO34 - AEUNO44 + AUNO4 = 0 396) PUNO4 - PEUNO14 - PEUNO24 - PEUNO34 - PEUNO44 = 0 397) AS1UNO14 + AS1UNO24 + AS1UNO34 + AS1UNO44 - AS1UNO4 = 0 398) - 50000000 BIDOS4 + DOS4 <= 0 399) - 10000000 BIDOS4 + DOS4 >= 0 400) DOS1 - PEDOS14 >= 0 401) PEDOS14 - 1.25 AEDOS14 = 0 402) 0.6 DOS1 - PEDOS14 <= 0 403) - 0.625 AEDOS14 + AS1DOS14 = 0 404) DOS2 - PEDOS24 >= 0 405) PEDOS24 - 1.25 AEDOS24 = 0 406) 0.6 DOS2 - PEDOS24 <= 0  $407$  - 0.625 AEDOS24 + AS1DOS24 = 408)  $DOS3 - PEDOS34 > = 0$ 409) PEDOS34 - 1.25 AEDOS34 = 0 410) 0.6 DOS3 - PEDOS34 <= 0  $411$ ) - 0.625 AEDOS34 + AS1DOS34 = 0 412) DOS4 - PEDOS44 >= 0 413) PEDOS44 - 1.25 AEDOS44 = 0 414) 0.6 DOS4 - PEDOS44 <= 0  $415$ ) - 0.625 AEDOS44 + AS1DOS44 = 0  $416$ ) - AEDOS14 - AEDOS24 - AEDOS34 - AEDOS44 + ADOS4 = 0 417)  $PDOS4 - PEDOS14 - PEDOS24 - PEDOS34 - PEDOS44 = 0$ 418) AS1DOS14 + AS1DOS24 + AS1DOS34 + AS1DOS44 - AS1DOS4 = 0 419) - 50000000 BITRE4 + TRE4 <= 0 420) - 10000000 BITRE4 + TRE4 >= 0 421) TRE1 - PETRE14 >= 0

422) PETAE14 • 1.43 AETAE14 = O 423) 0.6 TAE1 • PETAE14 <= O  $424$ ) - 0.57 AETRE14 + AS1TRE14 = 0 425) TAE2 • PETAE24 >= O 426) PETAE24 • 1.43 AETAE24 = O 427) 0.6 TAE2 • PETAE24 <= O 428) • 0.57 AETAE24 + AS1TRE24 = O 429) TAE3 · PETAE34 >= O  $430$ ) PETRE34 - 1.43 AETRE34 = 0 431} 0.6 TAE3 - PETAE34 <= O 432) - 0.57 AETAE34 + AS1TAE34 = O 433) TAE4 - PETAE44 >= O 434) PETAE44 - 1.43 AETAE44 = O 435) 0.6 TAE4 - PETAE44 <= O 436) - 0.57 AETAE44 + AS1TRE44 = O 437)- AETAE14 -AETAE24 • AETAE34 -AETAE44 + ATRE4 = <sup>O</sup> 438) PTAE4 - PETAE14 - PETAE24 - PETAE34 - PETAE44 = O  $439$   $AS1TRF14 + AS1TRF24 + AS1TRF34 + AS1TRF44 - AS1TRF4 = 0$  $440$ ) - 50000000 BICUA4 + CUA4  $\leq$  0 441) • 10000000 BICUA4 + CUA4 >= O 442) CUA1 - PECUA14 >= O 443) PECUA14 - 0.55 AECUA14 = O 444) 0.6 CUA1 - PECUA14 <= O  $445$ ) - 0.7 PECUA14 + PS1CUA14 = 446} CUA2 - PECUA24 >= O 447) PECUA24 - 0.55 AECUA24 = 448) 0.6 CUA2 - PECUA24 <= O  $449$ }  $\cdot$  0.7 PECUA24 + PS1CUA24 = 450) CUA3 - PECUA34 >= O 451) PECUA34 - 0.55 AECUA34 = 452) 0.6 CUA3 - PECUA34 <= O 453) • 0.7 PECUA34 + PS1CUA34 = O 454) CUA4 - PECUA44 >= O 455) PECUA44 - 0.55 AECUA44 = O 456) 0.6 CUA4 - PECUA44 <= O 457)- 0.7 PECUA44 + PS1CUA44 = O 458) - AECUA14 - AECUA24 - AECUA34 - AECUA44 + ACUA4 = 0 459) PCUA4 - PECUA14 - PECUA24 - PECUA34 - PECUA44 = O 460) PS1CUA14 + PS1CUA24 + PS1CUA34 + PS1CUA44 - PS1CUA4 = <sup>O</sup> 461)- 50000000 BICIN4 + CIN4 <= O 462) - 10000000 BICIN4 + CIN4 >= O 463) CIN1 - PECIN14 >= O 464) PECIN14 - 3.33 AECIN14 = O 465) 0.6 CIN1 - PECIN14 <= O 466)- 3.67 AECIN14 + AS1CIN14 = O 467) CIN2 - PECIN24 >= O 468) PECIN24 - 3.33 AECIN24 = O

469) 0.6 CIN2 - PECIN24 <= 0  $470$ ) - 3.67 AECIN24 + AS1CIN24 = 0  $471$  CIN3 - PECIN34 >= 0 472) PECIN34 - 3.33 AECIN34 = 0 473) 0.6 CIN3 - PECIN34 <= 0 474) - 3.67 AECIN34 + AS1CIN34 = 0 475) CIN4 - PECIN44 >= 0 476) PECIN44 - 3.33 AECIN44 = 0 477)  $0.6$  CIN4 - PECIN44 <= 0  $478$ ) - 3.67 AECIN44 + AS1CIN44 = 0 479) - AECIN14 - AECIN24 - AECIN34 - AECIN44 + ACIN4 == 0 480) PCIN4 - PECIN14 - PECIN24 - PECIN34 - PECIN44 = 0 481) - AS1CIN4 + AS1CIN14 + AS1CIN24 + AS1CIN34 + AS1CIN44 = 0 482) AS1CIN4 <= 337329984 483) AS1CIN4 >= 0 484) - 50000000 BISEI4 + SEI4 <= 0 485) - 10000000 BISEI4 + SEI4 >= 0 486)  $SE11 \cdot PESE114 = 0$ 487) PESEI14 - 0.77 AESEI14 = 0 488) 0.6 SEI1 - PESEI14 <= 0 489) - 0.231 AESE114 + AS1SE114 = 0 490) SEI2 - PESEI24 >= 0 491) PESEI24 - 0.77 AESEI24 = 0 492)  $0.6$  SEI2 - PESEI24 <= 0 493) - 0.231 AESEI24 + AS1SEI24 = 0 494) SEI3 - PESEI34 >= 0 495) PESEI34 - 0.77 AESEI34 = 0 496) 0.6 SEI3 - PESEI34 <= 0 497) - 0.231 AESEI34 + AS1SEI34 = 0 498) SEI4.- PESEI44 >= 0 499) PESEI44 - 0.77 AESEI44 = 0 500) 0.6 SE14 - PESE144 <= 0 501) - 0.231 AESEI44 + AS1SEI44 = 0 502) - AESEI14 - AESEI24 - AESEI34 - AESEI44 + ASEI4 = 0 503) PSEI4 - PESEI14 - PESEI24 - PESEI34 - PESEI44 = 0 504) AS1SEI14 + AS1SEI24 + AS1SEI34 + AS1SEI44 - AS1SEI4 = 0  $505$ ) - 50000000 BISIE4 + SIE4 <= 0  $506$ ) - 10000000 BISIE4 + SIE4 >= 0  $507$  SIE1 - PESIE14  $>= 0$ 508) PESIE14 - 0.91 AESIE14 = 0 509)  $0.6$  SiE1 - PESIE14 <= 0 510) SIE2 - PESIE24 >= 0 511) PESIE24 - 0.91 AESIE24 = 0 512)  $0.6$  SIE2 - PESIE24 <= 0 513) SIE3 - PESIE34 >= 0 514) PESIE34 - 0.91 AESIE34 =  $\Omega$ 515) 0.6 SIE3 - PESIE34 <= 0

```
516) SIE4 • PESIE44 >= O 
517) PESIE44 • 0.91 AESIE44 = O 
516) 0.6 SIE4 • PESIE44 <= O 
519) • AESIE14 • AESIE24 • AESIE34 • AESIE44 + ASIE4 = O 
520) PSIE4 • PESIE14 • PESIE24 • PESIE34 • PESIE44 = O 
521) FAN0114·AUN04·ACIN4= O 
522) FAN0114 <= 445180000 
523) FAN0114 >= O 
524) FAN0214 + FAl0224 • AS10054 • AS1TRE4 = O 
525) FAN0214 <= 82120000 
526) FAN0214 >= O 
527) FAI0224 <= 216930000 
528) FAI0224 >= O 
529) PUNO4 - ADOS4 - ATRE4 = 0
530) PDOS4 + PTRE4 + FAl0434 • ACUA4 = O 
531) FAI0434 <= 219140000 
532) FAI0434 >= O 
533) PCUA4 • FPl0514 • FPN0524 = O 
534) FPl0514 <= 74230008 
535) FPl0514 >= O 
536) FPN0524 <= 11430001 
537) FPN0524 >= O 
538) • FPN0634 • AS1UN04 + PS1CUA4 • AS1SEl4 = O 
539) FPN0634 <= 64529996 
540) FPN0634 >= O 
541) PCIN4 + FAN0724 + FAI0734 • ASEl4 = O 
542) FAN0724 <= 10780000 
543) FAN0724 >= O 
544) FA10734 <= 95759992 
545) FAI0734 >= O 
546) PSEl4 • FPN0814 • FPl0824 • ASIE4 = O 
547) FPN0814 <= 114770000 
548) FPNO814 = 0549) FPl0824 <= 60950004 
550) FPI0824 >= O 
551) PSIE4 • FPl0914 • FPN0924 = O 
552) FPI0914 <= 23340002 
553) FPIO914 >= 0554) FPN0924 <= 45780000 
555) FPN0924 >= O 
556) • 50000000 BIUN05 +UNOS <= O 
557) • 10000000 BIUN05 + UNOS >= O 
558) UN01 • PEUN015 >= O 
559) PEUN015 • 0.83 AEUN015 = O 
560) 0.6 UN01 • PEUN015 <= O 
561)·0.166AEUN015+AS1UN015= O 
562) UN02 • PEUN025 >= O
```
563) PEUNO25 - 0.83 AEUNO25 = 0 564)  $0.6$  UNO2 - PEUNO25 <= 0 565) - 0.166 AEUNO25 + AS1UNO25 =  $\Omega$ 566) UNO3 - PEUNO35 >= 0  $567$ ) PEUNO35 - 0.83 AEUNO35 = 0 568)  $0.6$  UNO3 - PEUNO35 <= 0  $569$ ) - 0.166 AEUNO35 + AS1UNO35 = 0 570) UNO4 - PEUNO45 >= 0 571) PEUNO45 - 0.83 AEUNO45 = 0 572) 0.6 UNO4 - PEUNO45 <= 0  $573$ ) - 0.166 AEUNO45 + AS1UNO45 = 0  $574$ ) UNOS - PEUNOS5 >= 0 575) PEUNOS5 - 0.83 AEUNOS5 = 0 576) 0.6 UNO5 - PEUNO55 <= 0 577) - 0.166 AEUNO55 + AS1UNO55 = 0 578) - AEUNO15 - AEUNO25 - AEUNO35 - AEUNO45 - AEUNO55 + AUNO5 = 0 579) PUNOS - PEUNO15 - PEUNO25 - PEUNO35 - PEUNO45 - PEUNO55 = 0 580) AS1UNO15 + AS1UNO25 + AS1UNO35 + AS1UNO45 + AS1UNO55 -  $ASIUNO5 = 0$ 581) - 50000000 BIDOS5 + DOS5 <= 0 582) - 10000000 BIDOS5 + DOS5 >= 0 583) DOS1 - PEDOS15 >= 0 584) PEDOS15 - 1.25 AEDOS15 = 0 585) 0.6 DOS1 - PEDOS15 <= 0 586) - 0.625 AEDOS15 + AS1DOS15 = 0 587) DOS2 - PEDOS25 >= 0 588) PEDOS25 - 1.25 AEDOS25 = 0 589) 0.6 DOS2 - PEDOS25 <= 0 590) - 0.625 AEDOS25 + AS1DOS25 = 591) DOS3 - PEDOS35 >= 0 592) PEDOS35 - 1.25 AEDOS35 = 0 593) 0.6 DOS3 - PEDOS35 <= 0 594) - 0.625 AEDOS35 + AS1DOS35 = 0 595) DOS4 - PEDOS45 >= 0 596) PEDOS45 - 1.25 AEDOS45 = 0 597) 0.6 DOS4 - PEDOS45 <= 0  $598$ ) - 0.625 AEDOS45 + AS1DOS45 = 0 599) DOS5 - PEDOS55 >= 0 600) PEDOS55 - 1.25 AEDOS55 = 0 601) 0.6 DOS5 - PEDOS55 <= 0 602) - 0.625 AEDOS55 + AS1DOS55 = 0 603) - AEDOS15 - AEDOS25 - AEDOS35 - AEDOS45 - AEDOS55 + ADOS5 = 0 604) PDOS5 - PEDOS15 - PEDOS25 - PEDOS35 - PEDOS45 - PEDOS55 = 0 605) AS1DOS15 + AS1DOS25 + AS1DOS35 + AS1DOS45 + AS1DOS55  $-$  AS1DOS5 = 0 606) - 50000000 BITRE5 + TRE5 <= 0

607) - 10000000 BITRE5 + TRE5 >= 0

```
608) TRE1 • PETRE15 >= O 
609) PETRE15 • 1.43 AETRE15 = O 
610) 0.6 TRE1 • PETRE15 <= O 
611) • 0.57 AETRE15 + AS1TRE15 = O 
612) TRE2 • PETRE25 >= O 
613) PETRE25 • 1.43 AETRE25 = O 
614) 0.6 TRE2 • PETRE25 <= O 
615) • 0.57 AETRE25 + AS1TRE25 = O 
616) TRE3 • PETRE35 >= O 
617) PETRE35 • 1.43 AETRE35 = O 
618) 0.6 TRE3 • PETRE35 <= O 
619) • 0.57 AETRE35 + AS1TRE35 = O 
620) TRE4 • PETRE45 >= O 
621) PETRE45 • 1.43 AETRE45 = O 
622) 0.6 TRE4 - PETRE45 \leq 0623) • 0.57 AETRE45 + AS1TRE45 = O 
624) TRE5 • PETRE55 >= O 
625) PETRE55 • 1.43 AETRE55 = O 
626) 0.6 TRE5 • PETRE55 <= O 
627) • 0.57 AETRE55 + AS1TRE55 = O 
628) • AETRE15 • AETRE2S • AETRE35 • AETRE45 • AETRES5 + ATRES = O 
629) PTRES • PETRE15 • PETRE25 • PETRE35 • PETRE45 • PETRE55 = O 
630) AS1TRE15 + AS1TRE25 + AS1TRE35 + AS1TRE45 + AS1TRE55 
     - AS1TRE5 = 0
631) • 50000000 BICUAS +CUAS <= O 
632) • 10000000 BICUA5 + CUAS >= O 
633) CUA1 • PECUA15 >= O 
634) PECUA15 • 0.5S AECUA15 = O 
63S) 0.6 CUA1 • PECUA1S <= O 
636)·0.7PECUA1S+PS1CUA1S= O 
637) CUA2 • PECUA2S >= O 
636) PECUA2S • O.SS AECUA2S = O 
639) 0.6 CUA2 • PECUA25 <= O 
640) • 0.7 PECUA2S + PS1CUA25 = O 
641) CUA3 • PECUA3S >= o 
642) PECUA3S • O.SS AECUA3S = O 
643) 0.6 CUA3 • PECUA3S <= o 644) • 0.7 PECUA3S + PS1CUA3S = O 
645) CUA4 • PECUA4S >= O 
646) PECUA45 • O.S5 AECUA45 = O 
647) 0.6 CUA4 • PECUA45 <= O 
648) - 0.7 PECUA45 + PS1CUA45 = 0
649) CUAS • PECUASS >= O 
6SO) PECUASS • O.SS AECUASS = O 
6S1) 0.6 CUAS· PECUAS5 <= O 
6S2) • 0.7 PECUA5S + PS1 CUA5S = O 
653) • AECUA15 • AECUA2S • AECUA3S • AECUA4S • AECUASS + ACUA5 = O
```
654) PCUA5 - PECUA15 - PECUA25 - PECUA35 - PECUA45 - PECUA55 = 0 655) PS1CUA15 + PS1CUA25 + PS1CUA35 + PS1CUA45 + PS1CUA55 - $PSICUAS = 0$ 656) - 50000000 BICIN5 + CIN5 <= 0 657) - 10000000 BICIN5 + CIN5 >= 0 658) CIN1 - PECIN15 >= 0 659) PECIN15 - 3.33 AECIN15 = 0 660)  $0.6$  CIN1 - PECIN15 <= 0 661) - 3.67 AECIN15 + AS1CIN15 = 0 662)  $CIN2 - PECIN25 = 0$ 663) PECIN25 - 3.33 AECIN25 = 0 664) 0.6 CIN2 - PECIN25 <= 0  $665$  - 3.67 AECIN25 + AS1CIN25 = 0  $666$ ) CIN3 - PECIN35  $>$ = 0 667) PECIN35 - 3.33 AECIN35 = 0 668)  $0.6$  CIN3 - PECIN35 <= 0 669) - 3.67 AECIN35 + AS1CIN35 = 0 670) CIN4 - PECIN45 >= 0 671) PECIN45 - 3.33 AECIN45 = 0 672) 0.6 CIN4 - PECIN45 <= 0 673) - 3.67 AECIN45 + AS1CIN45 = 0 674) CIN5 - PECIN55  $> = 0$ 675) PECIN55 - 3.33 AECIN55 = 0 676) 0.6 CIN5 - PECIN55 <= 0  $677$ ) - 3.67 AECIN55 + AS1CIN55 = 0 678) - AECIN15 - AECIN25 - AECIN35 - AECIN45 - AECIN55 + ACIN5 =  $\Omega$ 679) PCIN5 - PECIN15 - PECIN25 - PECIN35 - PECIN45 - PECIN55 =  $\Omega$ 680) - AS1CIN5 + AS1CIN15 + AS1CIN25 + AS1CIN35 + AS1CIN45 +  $AS1CIN55 = 0$ 681) AS1CIN5 <= 344680000 682) AS1CIN5 >= 0 683) - 50000000 BISEI5 + SEI5 <= 0 684) - 10000000 BISEI5 + SEI5 >= 0 685) SEI1 - PESEI15 >= 0 686) PESE(15 - 0.77 AESE(15 = 0 687) 0.6 SEI1 - PESEI15 <= 0 688) - 0.231 AESEI15 + AS1SEI15 = 0 689) SEI2 - PESEI25 >= 0 690) PESE(25 - 0.77 AESE(25 = 0 691) 0.6 SEI2 - PESEI25 <= 0 692) - 0.231 AESEI25 + AS1SEI25 = 693) SEI3 - PESEI35 >= 0 694) PESEI35 - 0.77 AESEI35 = 0 695) 0.6 SEI3 - PESEI35 <= 0 696) - 0.231 AESEI35 + AS1SEI35 = 0 697) SEI4 - PESEI45 >= 0 698) PESE145 - 0.77 AESE145 = 0

```
699) 0.6 SEI4 - PESEI45 <= 0
700) - 0.231 AESE(45 + AS1SE(45 = 0
701) SEI5 - PESEI55 >= 0
702) PESEI55 - 0.77 AESEI55 = 0
703) 0.6 SEI5 - PESEI55 <= 0
704) - 0.231 AESEI55 + AS1SEI55 = 0
705) - AESEI15 - AESEI25 - AESEI35 - AESEI45 - AESEI55 + ASEI5 = 0
706) PSEI5 - PESEI15 - PESEI25 - PESEI35 - PESEI45 - PESEI55 = 0
707) AS1SE115 + AS1SE125 + AS1SE135 + AS1SE145 + AS1SE155
     -AS1SEI5 = 0
708) - 50000000 BISIE5 + SIE5 <= 0
709) - 10000000 BISIE5 + SIE5 >= 0
710) SIE1 - PESIE15 >= 0
711) PESIE15 - 0.91 AESIE15 = 0
712) 0.6 SIE1 - PESIE15 <= 0
713) SIE2 - PESIE25 >= 0
714) PESIE25 - 0.91 AESIE25 = 0
715) 0.6 SIE2 - PESIE25 <= 0
716) SIE3 - PESIE35 >= 0
717) PESIE35 - 0.91 AESIE35 = 0
718) 0.6 SIE3 - PESIE35 <= 0
719) SIE4 - PESIE45 >= 0
720) PESIE45 - 0.91 AESIE45 = 0
721) 0.6 SIE4 - PESIE45 <= 0
722) SIE5 - PESIE55 >= 0
723) PESIE55 - 0.91 AESIE55 = 0
724) 0.6 SIE5 - PESIE55 <= 0
725) - AESIE15 - AESIE25 - AESIE35 - AESIE45 - AESIE55 + ASIE5 = 0
726) PSIE5 - PESIE15 - PESIE25 - PESIE35 - PESIE45 - PESIE55 = 0
727) FANO115 - AUNOS - ACIN5 = 0
728) FANO115 <= 459259968
729) FANO115 >= 0
730) FANO215+FAIO225-AS1DOS5-AS1TRE5= 0
731) FANO215 <= 98536000
732) FANO215 >= 0
733) FAIO225 <= 218629984
734) FAIO225 >= 0
735) PUNO5 - ADOS5 - ATRE5 = 0
736) PDOS5 + PTRE5 + FAIO435 - ACUA5 = 0
737) FAIO435 <= 225680000
738) FAIO435 >= 0
739) PCUA5 - FPIO515 - FPNO525 = 0
740) FPIO515 <= 82239992
741) FPIO515 >= 0
742) FPNO525 <= 11700000
743) FPNO525 >= 0
744) - FPNO635 - AS1UNO5 + PS1CUA5 - AS1SEI5 =
```
745) FPN0635 <= 65769996 746) FPN0635 >= O 747) PCIN5 + FAN0725 + FA10735 - ASEl5 = O 748) FAN0725 <= 11040000  $749$ ) FANO725 >= 0 750) FAl0735 <= 118449992  $751$ ) FAIO735 >= 0 752) PSEl5 • FPN0815 • FPI0825 • ASIE5 = O 753) FPN0815 <= 121840008 754) FPN0815 >= O 755) FPl0825 <= 64400000 756) FPl0825 >= O 757) PSIE5 - FPI0915 • FPN0925 = O 758) FPl0915 <= 24850000 759) FPI0915 >= O 760) FPN0925 <= 46410000 761) FPN0925 >= O

### END

INTE 35

#### APLICACION DEL PROGRAMA LINDO.

Ya que se tiene el planteamiento del modelo matemático, el cual es un elemento de datos que el programa SINTESIS da como resultado de su ejecución, se procede a ejecutar el programa LINDO (paquete comercial de programación lineal).

LINDO en forma directa lee el modelo matemático ( NOMBRE.SOL ), y genera un archivo con extensión .UN ( NOMBRE.UN ), el cual contiene los valores de las variables empleadas en el modelo matemático a condiciones óptimas, sin embargo, como se aclaró anteriormente, estos archivos son difíciles de interpretar, ya que las variables tienen un código definido desde el programa SINTESIS.

#### APL/CACION DEL PROGRAMA - INTERPRE.EXE -.

Este programa identifica los archivos con exlensión .UN ( NOMBRE.UN ), del cual interpretará al usuario el valor de las variables, dando estos resultados en una forma ordenada y entendible al usuario. Esta información se almacenará en archivos con exlensión .RES ( NOMBRE.RES )

Los resultados obtenidos del problema planteado se presentan a continuación :

### **INTERPRETACION DE LOS RESULTADOS OBTENIDOS**

No. DE PLANTAS= 7 No. DE ETAPAS  $= 5$ 

**PLANTA** No.: 1 NOMBRE: PLANTA\_1  $CAPACIDAD MAXIMA: 50000000.0000$ CAPACIDAD MINIMA: 10000000.0000 LIMITE PERMITIDO DE OPERACION : 0.60000

EXISTENCIA CAPACIDAD ( O: NO EXISTE, 1: EXISTE )

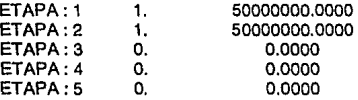

MATERIA PRIMA PRINCIPAL: PRODUCTO\_A CORRESPONDIENTE A LA LINEA No. : 2 No. DE LINEAS DE ENTRADA: 2 PRODUCTO PRINCIPAL: PRODUCTO\_D CORRESPONDIENTE A LA LINEA No. : 4 No. DE LINEAS DE SALIDA: 1

### ETAPA: 1

### INSTALACION 1

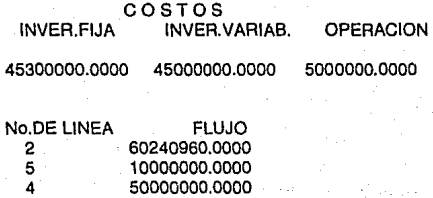

### ETAPA: 2

INSTALACION 1

COSTOS INVER.FIJA INVER.VARIAB. OPERACION

0.0000 0.0000 5000000.0000

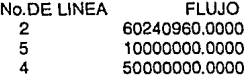

### INSTALACION 2

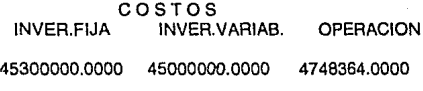

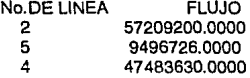

### ETAPA: 3

INSTALACION 1

COSTOS INVER.FIJA INVER.VARIAB. OPERACION

0.0000 0.0000 5000000.0000

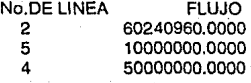

/NSTALACION 2

COSTOS<br>INVER.FIJA INVER.VARIAB. OPERACION

0.0000 0.0000 5000000.0000

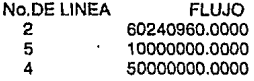

### /NSTALACION 3

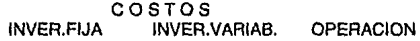

0.0000 0.0000 0.0000

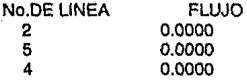

ETAPA: 4

INSTALACION 1

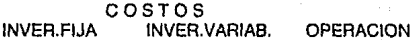

0,0000 0.0000 5000000.0000

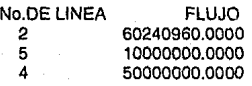
COSTOS INVER.FIJA INVER.VARIAB. OPERACION 0.0000 0.0000 5000000.0000

No.DE LINEA 2 5 4 FLUJO 60240960.0000 10000000.0000 50000000.0000

INSTALACION 3

COSTOS INVER.FIJA INVER.VARIAB. OPERACION

0.0000 0.0000 0.0000

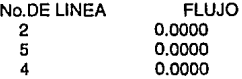

#### INSTALACION 4

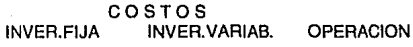

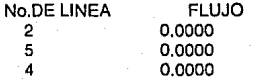

# INSTALAC/ON 1

### COSTOS INVER.FIJA INVER.VARIAB. OPERACION

0.0000 0.0000 5000000.0000

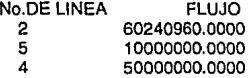

# INSTALACION 2

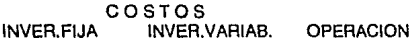

0.0000 0.0000 5000000.0000

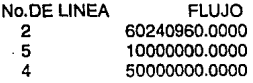

### INSTALAC/ON 3

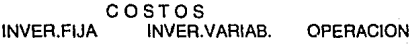

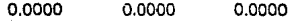

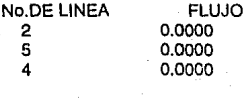

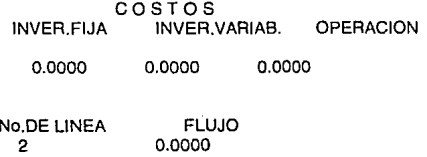

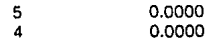

#### INSTALACION 5

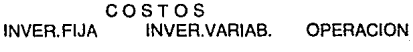

0.0000 0.0000 0.0000

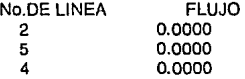

**PLANTA No.: 2**  NOMBRE: PLANTA\_2 CAPACIDAD MAXIMA: 50000000.0000 CAPACIDAD MINIMA: 10000000.0000 LIMITE PERMITIDO DE OPERACION: 0.60000

### EXISTENCIA CAPACIDAD (O: NO EXISTE, 1: EXISTE)

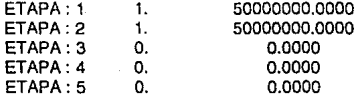

### MATERIA PRIMA PRINCIPAL: PRODUCTO\_D CORRESPONDIENTE A LA LINEA No. : 6

No. DE LINEAS DE ENTRADA: 2 PRODUCTO PRINCIPAL: PRODUCTO\_E CORRESPONDIENTE A LA LINEA No.: 12 No. DE LINEAS DE SALIDA: 1

# ETAPA: 1

## INSTALACION 1

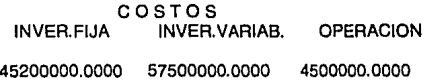

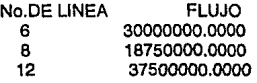

### ETAPA: 2

/NSTALACION 1

COSTOS INVER.FIJA INVER.VARIAB. OPERACION

0.0000 0.0000 5622545.0000

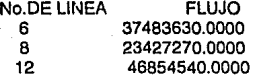

#### INSTALACION 2

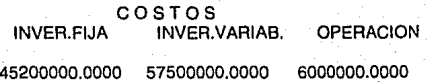

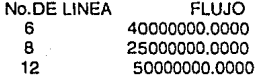

INSTALAC/ON 1

COSTOS INVER.FIJA INVER.VARIAB. OPERACION

0.0000 0.0000 6000000.0000

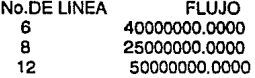

### **INSTALACION 2**

COSTOS INVER.FIJA INVER.VARIAB. OPERACION

0.0000 0.0000 6000000.0000

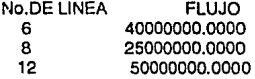

#### **INSTALACION 3**

COSTOS INVER.FIJA INVER.VARIAB. OPERACION 0.0000 0.0000 0.0000

111

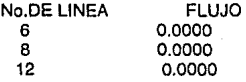

INSTALACION 1

COSTOS INVER.FIJA INVER.VARIAB. OPERACION

0.0000 0.0000 6000000.0000

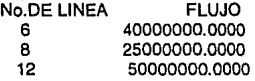

/NSTALACION 2

COSTOS INVER.FIJA INVER.VARIAB. OPERACION

0.0000, 0.0000 6000000.0000

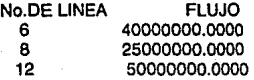

### INSTALACION 3

COSTOS INVER.FIJA INVER.VARIAB. OPERACION º·ºººº 0.0000 0.0000

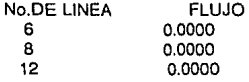

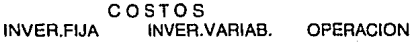

0.0000

0.0000 0.0000

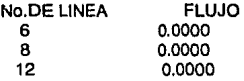

## $ETAPA: 5$

/NSTALAC/ON 1

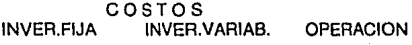

0.0000 0.0000 6000000.0000

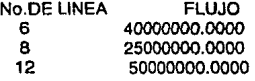

INSTALACION 2

#### COSTOS INVER.FIJA INVER.VARIAB. OPERACION

0.0000 0.0000 6000000.0000

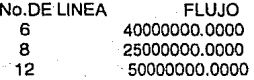

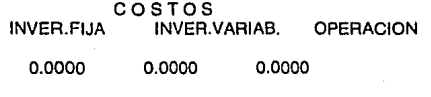

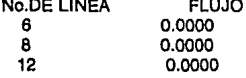

### INSTALACION 4

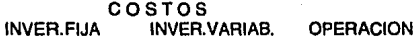

0.0000 0.0000 0.0000

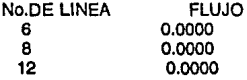

#### JNSTALACION 5

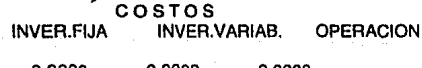

0.0000 0.0000 0.0000

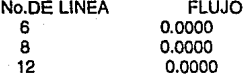

**PLANTA** No.: 3 NOMBRE: PLANTA\_3 CAPACIDAD MAXIMA: 50000000.0000 CAPACIDAD MINIMA: 10000000.0000 LIMITE PERMITIDO DE OPERACION : 0.60000

#### EXISTENCIA CAPACIDAD (O: NO EXISTE, 1: EXISTE)

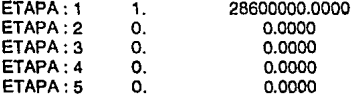

MATERIA PRIMA PRINCIPAL: PRODUCTO\_D CORRESPONDIENTE A LA LINEA No. : 7 No. DE LINEAS DE ENTRADA : 2 PRODUCTO PRINCIPAL: PRODUCTO\_E CORRESPONDIENTE A LA LINEA No.: 13 No. DE LINEAS DE SALIDA : 1

ETAPA: 1

INSTALACION 1

### COSTOS INVER.FIJA INVER.VARIAB. OPERACION

32200000.0000 88374000.0000 7150000.0000

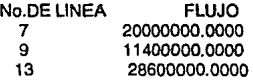

### ETAPA:2

INSTALACION 1

COSTOS INVER.FIJA INVER.VARIAB. OPERACION

0.0000 0.0000 7150000.0000

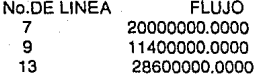

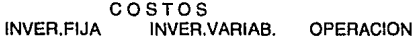

0.0000 0.0000 0.0000

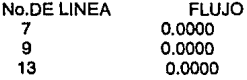

# $ETAPA: 3$

# INSTALACION 1

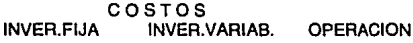

0.0000 0.0000 7150000.0000

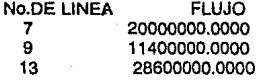

# INSTALACJON 2

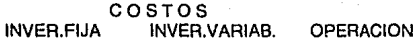

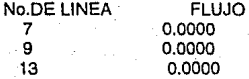

/NSTALAC/ON 3

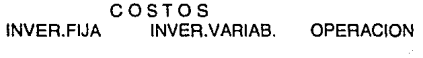

0.0000 0.0000 0.0000

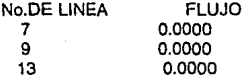

ETAPA: 4

### INSTALAC/ON 1

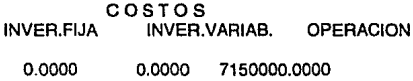

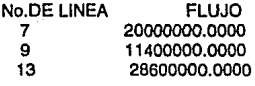

### INSTALACION 2

COSTOS INVER.FIJA INVER.VARIAB. OPERACION

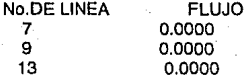

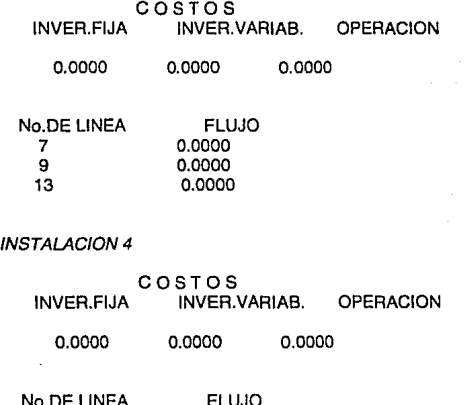

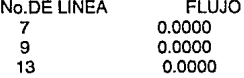

# ETAPA: 5

# /NSTALACION 1

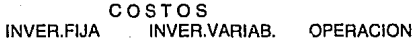

0.0000 0.0000 7150000.0000

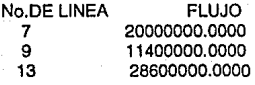

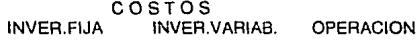

0.0000 0.0000 0.0000

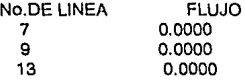

#### INSTALACION 3

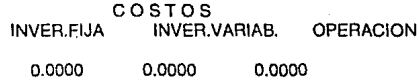

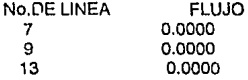

### JNSTALACION 4

COSTOS<br>INVER.FIJA INVER.VARIAB. OPERACION

0.0000 0.0000 0.0000

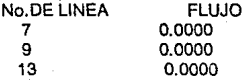

### INSTALACION 5

COSTOS INVER.FIJA INVER.VARIAB. OPERACION

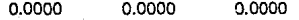

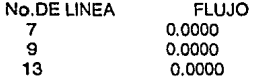

**PLANTA** No. : 4 NOMBRE: PLANTA\_4 CAPACIDAD MAXIMA : 50000000.0000 CAPACIDAD MINIMA: 10000000.0000 LIMITE PERMITIDO DE OPERACION: 0.60000

EXISTENCIA CAPACIDAD ( O: NO EXISTE, 1: EXISTE )

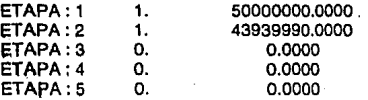

MATERIA PRIMA PRINCIPAL: PRODUCTO\_E CORRESPONDIENTE A LA LINEA No.: 15 No. DE LINEAS DE ENTRADA : 1 PRODUCTO PRINCIPAL: PRODUCTO\_G CORRESPONDIENTE A LA LINEA No.: 16 No. DE LINEAS DE SALIDA : 2

### ETAPA: 1

#### INSTALACION 1

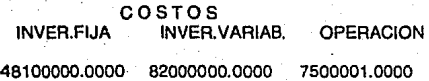

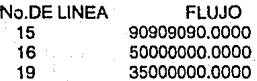

120

INSTALACION 1

COSTOS INVER.FIJA INVER.VARIAB. OPERACION

0.0000 0.0000 4500000.0000

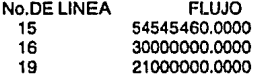

# INSTALACION 2

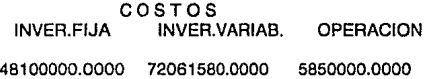

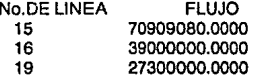

### ETAPA: 3

INSTALACION 1

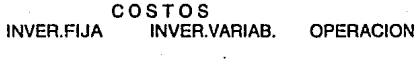

0.0000 0.0000 501 1502.0000

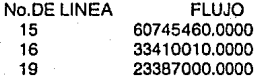

121

COSTOS INVER.FIJA INVER.VARIAB. OPERACION 0.0000 0.0000 6590999.0000

No.DE LINEA 15 16 19 FLUJO 79890900.0000 43939990.0000 30757990.0000

INSTALAC/ON 3

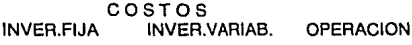

0.0000 0.0000 0.0000

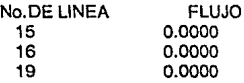

### ETAPA: 4

/NSTALACION 1

COSTOS INVER.FIJA INVER.VARIAB. OPERACION

0.0000 0.0000 6258003.0000

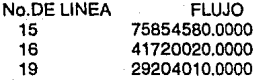

COSTOS INVER.FIJA INVER.VARIAB. OPERACION 0.0000 0.0000 6590999.0000

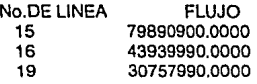

### INSTALACION 3

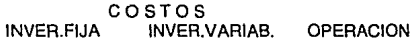

0.0000 0.0000 0.0000

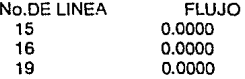

# INSTALAC/ON 4

COSTOS INVER.FIJA INVER.VARIAB. OPERACION

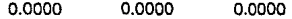

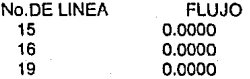

/NSTALAC/ON 1

COSTOS INVER.FIJA INVER.VARIAB. OPERACION

0.0000 0.0000 7500001 .0000

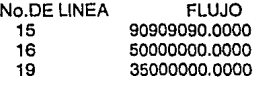

### /NSTALAC/ON 2

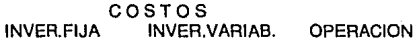

0.0000 0.0000 6590999.0000

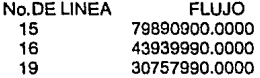

# INSTALAC/ON 3

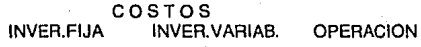

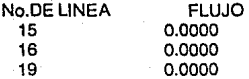

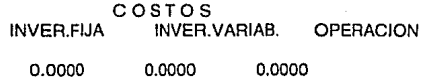

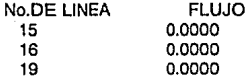

#### INSTALAC/ON 5

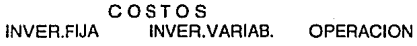

0.0000 0.0000 0.0000

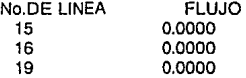

**PLANTA** No.: 5 NOMBRE: PLANTA\_5 CAPACIDAD MAXIMA: 50000000.0000 CAPACIDAD MINIMA: 10000000.0000 LIMITE PERMITIDO DE OPERACION : 0.60000

### EXISTENCIA CAPACIDAD (O: NO EXISTE, 1: EXISTE)

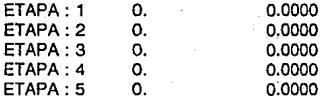

MATERIA PRIMA PRINCIPAL: PRODUCTO\_A CORRESPONDIENTE A LA LINEA No. : 3 No. DE LINEAS DE ENTRADA : 2 PRODUCTO PRINCIPAL: PRODUCTO\_H CORRESPONDIENTE A LA LINEA No. : 23 No. DE LINEAS DE SALIDA : 1

ETAPA: 1

/NSTALAC/ON 1

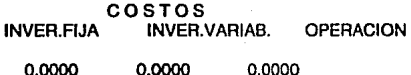

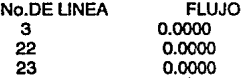

ETAPA: 2

/NSTALACION 1

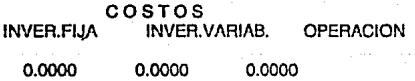

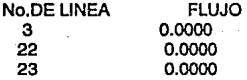

INSTALACION 2

COSTOS INVER.FIJA INVER.VARIAB. OPERACION 0.0000 0.0000 0.0000

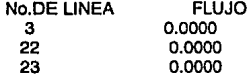

### INSTALACION 1

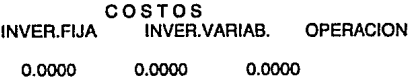

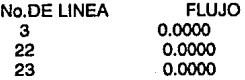

### INSTALACION 2

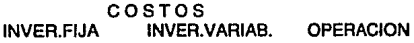

0.0000 0.0000 0.0000

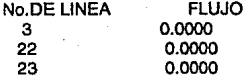

# INSTALACION 3

COSTOS INVER.FIJA INVER.VARIAB. OPERACION

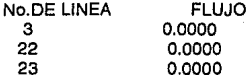

/NSTALACION 1

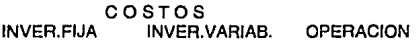

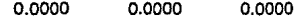

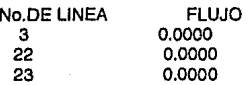

# /NSTALAC/ON 2

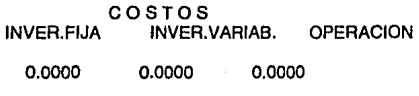

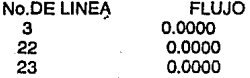

# INSTALACION 3

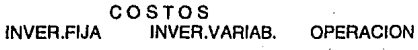

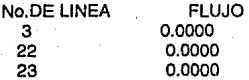

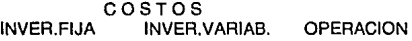

0.0000 0.0000 0.0000

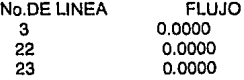

# ETAPA: 5

# /NSTALAC/ON 1

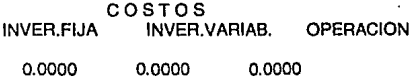

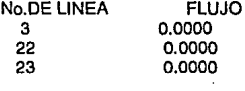

# /NSTALAC/ON 2

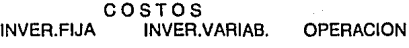

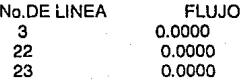

COSTOS INVER.FIJA INVER.VARIAB. OPERACION 0.0000 0.0000 0.0000

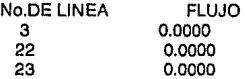

### INSTALACION 4

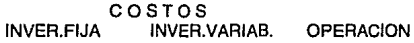

0.0000 0.0000 0.0000

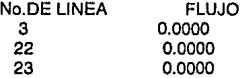

### INSTALACION 5

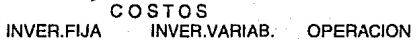

0.0000 0.0000 0.0000

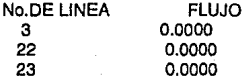

**PLANTA** No. : 6 NOMBRE: PLANTA\_6 CAPACIDAD MAXIMA: 50000000.0000 CAPACIDAD MINIMA: 10000000.0000 LIMITE PERMITIDO DE OPERACION : 0.60000

EXISTENCIA CAPACIDAD (O: NO EXISTE, 1: EXISTE)

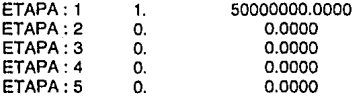

MATERIA PRIMA PRINCIPAL: PRODUCTO\_H CORRESPONDIENTE A LA LINEA No. : 26 No. DE LINEAS DE ENTRADA: 2 PRODUCTO PRINCIPAL: PRODUCTO\_! CORRESPONDIENTE A LA LINEA No. : 27 No. DE LINEAS DE SALIDA: 1

ETAPA: 1

### INSTALACION 1

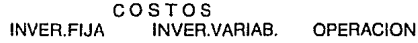

46200000.0000 65500000.0000 12936000.0000

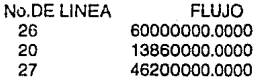

#### ETAPA: 2

### INSTALACION 1

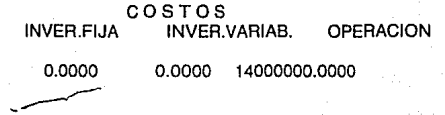

131

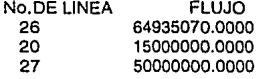

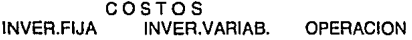

0.0000 0.0000 0.0000

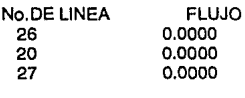

# ETAPA: 3

INSTALACION 1

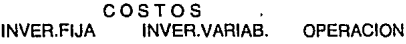

0.0000 0.0000 14000000.0000

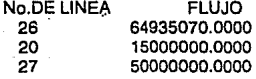

# INSTALACION 2

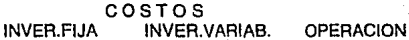

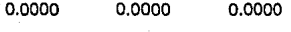

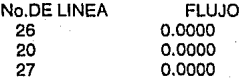

# /NSTALAC/ON 3

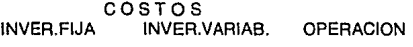

0.0000

0.0000

0.0000

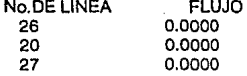

# ETAPA: 4

# INSTALACION 1

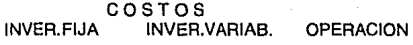

0.0000 0.0000 14000000.0000

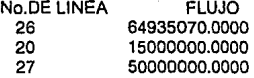

INSTALACION 2

COSTOS<br>INVER.FIJA INVER.VARIAB. OPERACION

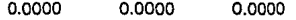

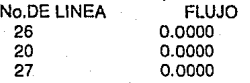

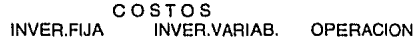

0.0000 0.0000 0.0000

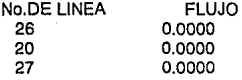

INSTALACION 4

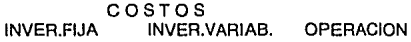

0.0000 0.0000 0.0000

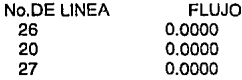

# ETAPA: 5

INSTALAC/ON 1

COSTOS INVER.FIJA INVER.VARIAB. OPERACION

0.0000 0.0000 14000000.0000

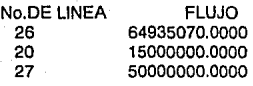

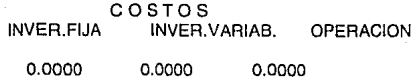

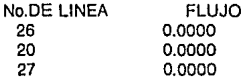

### INSTALAC/ON 3

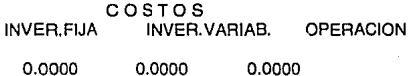

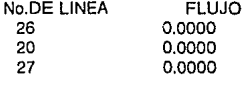

/NSTALAC/ON 4

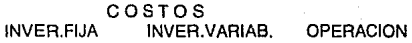

0.0000 0.0000 0.0000

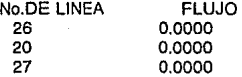

### INSTALACION 5

COSTOS<br>INVER.FIJA INVER.VARIAB. OPERACION 0.0000 0.0000 0.0000

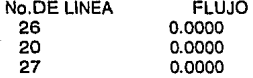

**PLANTA** No. : 7 NOMBRE: PLANTA\_7 CAPACIDAD MAXIMA: 50000000.0000 CAPACIDAD MINIMA: 10000000.0000 LIMITE PERMITIDO DE OPERACION : 0.60000

EXISTENCIA CAPACIDAD (O: NO EXISTE, 1: EXISTE)

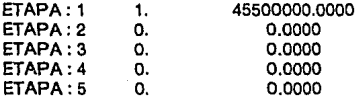

MATERIA PRIMA PRINCIPAL: PRODUCTO\_I CORRESPONDIENTE A LA LINEA No. : 30 No. DE LINEAS DE ENTRADA : 1 PRODUCTO PRINCIPAL: PRODUCTO\_J CORRESPONDIENTE A LA LINEA No.: 31 No. DE LINEAS DE SALIDA: 1

### ETAPA: 1

#### INSTALACION 1

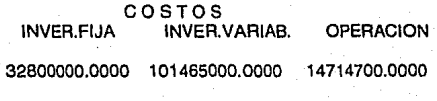

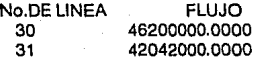

INSTALACION 1

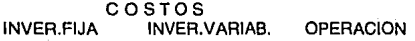

0.0000 0.0000 15925000.0000

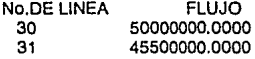

### INSTALACION 2

COSTOS INVER.FIJA INVER.VARIAB. OPERACION

0.0000 0.0000 0.0000

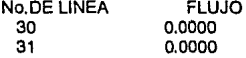

### ETAPA: 3

INSTALACION 1

COSTOS INVER.FIJA INVER.VARIAB. OPERACION

0.0000 0.0000 15925000.0000

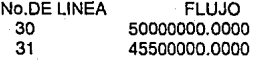

COSTOS INVER.FIJA INVER.VARIAB OPERACION

0.0000 0.0000 0.0000

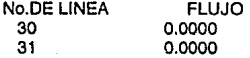

### INSTALACION 3

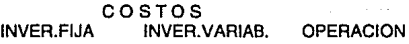

0.0000 0.0000 0.0000

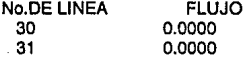

# ETAPA: 4

### /NSTALACION 1

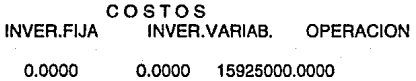

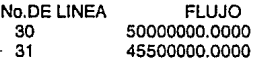

# /NSTALACION 2

COSTOS INVER.FIJA INVER.VARIAB. OPERACION

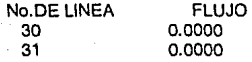

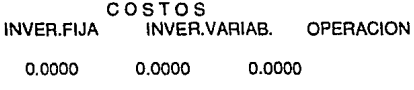

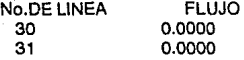

# INSTALACION 4

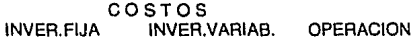

0.0000 0.0000 0.0000

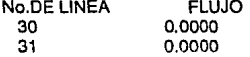

# ETAPA:5

INSTALACION 1

COSTOS<br>INVER.FIJA INVER.VARIAB. OPERACION

139

0.0000 0.0000 15925000.0000

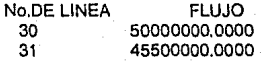

COSTOS INVER.FIJA INVER.VARIAB. OPERACION 0.0000 0.0000 0.0000

No.DE LINEA 30 31 FLUJO 0.0000 0.0000

INSTALACION 3

COSTOS INVER.FIJA INVER.VARIAB. OPERACION

0.0000 0.0000 0.0000

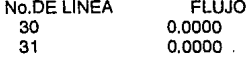

INSTALAC/ON 4

COSTOS<br>INVERELÍA INVERI INVER.VARIAB. OPERACION

0.0000 0.0000 0.0000

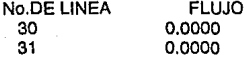

#### INSTALAC/ON 5

COSTOS INVER.FIJA INVER.VARIAB. OPERACION

0.0000 o.aoco 0.0000

140

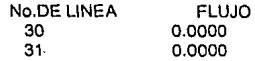

# **MEZCLAS DIVISION**

No.DE MEZCLAS DIVISION : 9

### **MEZCLA DIVISION : 1**

No. DE LINEAS DE ENTRADA: No. DE LINEAS DE SALIDA: 2

### ETAPA<sub>1</sub>

No. DE LINEA FLUJO

/NSTALACION 1

- 1 60240960.0000
- 2 60240960.0000
- 0.0000

### ETAPA 2

No. DE LINEA FLUJO

INSTALACION 1

- 1 17450200.0000<br>2 60240960.0000
- 2 60240960.0000 0.0000
- 

INSTALACION 2

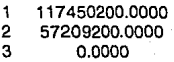

### ETAPA<sub>3</sub>

# No. DE LINEA FLUJO

INSTALACION 1

- 1 120481900.0000<br>2 60240960.0000
- 2 60240960.0000
- 0.0000

# INSTALACION 2

- 1 120481900.0000
- 2 60240960.0000
- 0.0000

/NSTALACION 3

1 120481900.0000 2 0.0000 0.0000

# ETAPA 4

No. DE LINEA FLUJO

INSTALACION 1

- 1 120481900.0000
- 2 60240960,0000<br>3 0.0000
- 0.0000

# INSTALACION 2

- 1 120481900.0000<br>2 60240960.0000 2 60240960.0000
- 0.0000

# INSTALACION 3

- 1 120481900.0000 2 0.0000
- 0.0000

#### INSTALACION 4

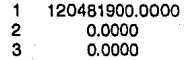
## ETAPA<sub>5</sub>

#### No. DE LINEA FLUJO

INSTALACION 1

- 1 120481900.0000
- $2 60240960.0000$
- 0.0000

# INSTALACION 2

- 1 120481900.0000
- 2 60240960.0000
- 0.0000

#### INSTALACION 3

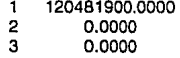

#### /NSTALACION 4

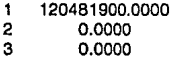

#### INSTALACION 5

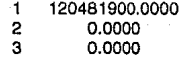

## **MEZCLA DIVISION : 2**

No. DE LINEAS DE ENTRADA : 2 No. DE LINEAS DE SALIDA : 2

143

## ETAPA<sub>1</sub>

## No. DE LINEA FLUJO

INSTALAC/ON 1

- 10 30150000.0000
- 11 0.0000
- **A** 18750000.0000
- $\ddot{\mathbf{Q}}$ 11400000.0000

#### ETAPA<sub>2</sub>

No. DE LINEA FLUJO

INSTALAC/ON 1

- 10 57050000.0000<br>11 2777273.0000
- 11 2777273,0000
- 8 23427270.0000
- 11400000.0000

/NSTALACION 2

- 10 57050000.0000
- 11 2777273.0000
- 8 25000000.0000
- 9 0.0000
- ETAPA 3

No. DE LINEA FLUJO

INSTALACION 1

- 10 61400000.0000
- 11 0.0000
- 8 25000000.0000
- 11400000.0000

STALACION 2

10 61400000.0000

11 0.0000

8 25000000.0000

144

0.0000

INSTALACION 3

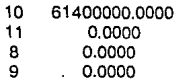

## ETAPA 4

No. DE LINEA FLUJO

INSTALACION 1

10 61400000.0000

11 0.0000<br>8 25000000.0

8 25000000.0000<br>9 11400000.0000

11400000.0000

INSTALACION 2

- 10 61400000.0000<br>11 0.0000
- 18 25000000.0000 0.0000

INSTALACION 3

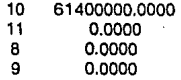

/NSTALACION 4

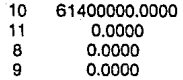

### ETAPA<sub>5</sub>

No. DE LINEA FLUJO

INSTALACION 1

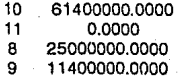

# INSTALACION 2

10 61400000.0000

11 0.0000

B 25000000.0000

0.0000

#### INSTALAC/ON 3

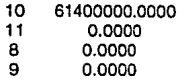

## /NSTALACION 4

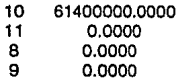

#### INSTALAC/ON 5

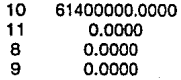

## **MEZCLA** DIVISION : 3

No. DE LINEAS DE ENTRADA: No. DE LINEAS DE SALIDA: 2

## ETAPA<sub>1</sub>

## No. DE LINEA FLUJO

INSTALACION 1

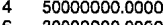

- 6 30000000.0000<br>7 20000000.0000 20000000.0000
- 146

## ETAPA<sub>2</sub>

No. DE LINEA FLUJO

INSTALACION 1

- 4 50000000.0000<br>6 37483630.0000
- 6 37483630,0000
- 7 20000000. 0000

INSTALACION 2

- 4 47483630,0000
- 6 40000000.0000

 $0.0000$ 

#### ETAPA<sub>3</sub>

No. DE LINEA FLUJO

INSTALACION 1

- 4 50000000.0000<br>6 40000000.0000
- 6 40000000.0000

7 20000000.0000

INSTALACION 2

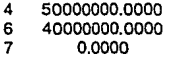

INSTALACION 3

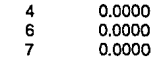

#### ETAPA 4

No. DE LINEA FLUJO

INSTALAC/ON 1

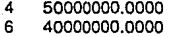

- 
- 7 20000000.0000

### INSTALACION<sub>2</sub>

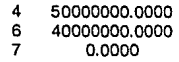

#### INSTALAC/ON 3

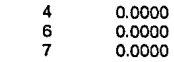

### INSTALACION 4

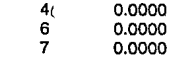

## ETAPA<sub>5</sub>

No. DE LINEA FLUJO

INSTALAC/ON 1

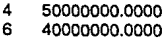

- 
- 7 20000000.0000

INSTALACION 2

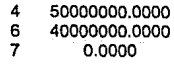

## INSTALAC/ON 3

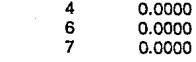

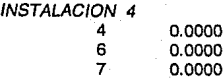

#### /NSTALACION 5 4 6 7 0.0000 0.0000  $0.0000$

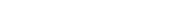

## **MEZCLA DIVISION : 4**

No. DE LINEAS DE ENTRADA: 3 No. DE LINEAS DE SALIDA: 1

## ETAPA 1

No. DE LINEA FLUJO

#### INSTALACION 1

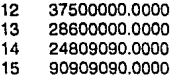

## ETAPA<sub>2</sub>

No. DE LINEA FLUJO

INSTALACION 1

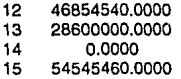

INSTALACION 2

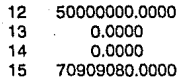

## ETAPA<sub>3</sub>

No. DE LINEA FLUJO

#### INSTALACION 1

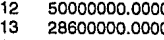

50000000. 0000 28600000.0000

14 12036360.0000

15 607 45460.0000

## INSTALACION 2

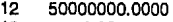

13 0.0000

14 12036360.0000

79890900.0000

## INSTALAC/ON 3

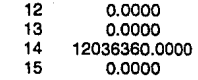

## ETAPA 4

No. DE LINEA FLUJO

## INSTALACION 1

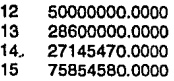

## INSTALAC/ON 2

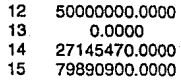

#### INSTALACION 3

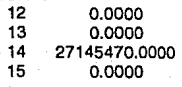

### INSTALACION 4

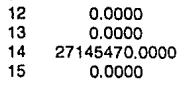

## ETAPAS

No. DE LINEA FLUJO

## INSTALACION 1

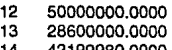

14 42199960.0000 15 90909090.0000

## INSTALACION 2

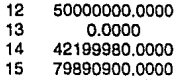

INSTALACION 3

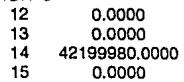

## INSTALACION 4

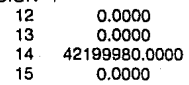

INSTALACION 5

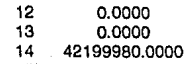

15 0.0000

**151** 

## MEZCLA DIVISION : 5

No. DE LINEAS DE ENTRADA : No. DE LINEAS DE SALIDA: 2

#### ETAPA<sub>1</sub>

No. DE LINEA FLUJO

## /NSTALACION 1

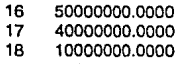

## ETAPA<sub>2</sub>

No. DE LINEA FLUJO

/NSTALACION 1

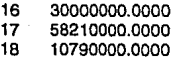

## INSTALACION 2

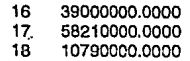

## ETAPA<sub>3</sub>

No. DE LINEA FLUJO

#### /NSTALACION 1

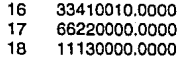

### INSTALACION 2

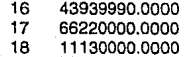

#### INSTALAC/ON 3

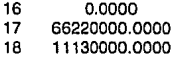

## ETAPA 4

No. DE LINEA FLUJO

INSTALACION 1

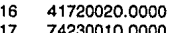

- 17 74230010.0000 18 11430000.0000
- 

### INSTALACION 2

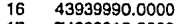

- 17 74230010.0000
- 11430000.0000
- INSTALACION 3

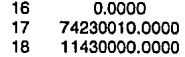

INSTALACION 4

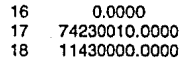

#### **ETAPA 5**

No. DE LINEA FLUJO

INSTALACION 1

- 16 50000000.0000
- 17 82239990.0000
- 11700000.0000

#### INSTALAC/ON 2

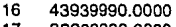

17 82239990. 0000 11700000.0000

## INSTALAC/ON 3

- 16 0.0000
- 17 82239990.0000
- 18 11700000.0000

## INSTALACION 4

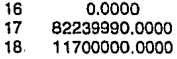

## INSTALAC/ON 5

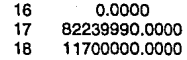

## **MEZCLA** DIVISION : 6

No. DE LINEAS DE ENTRADA: 1 No. DE LINEAS DE SALIDA: 3

## ETAPA<sub>1</sub>

No. DE LINEA FLUJO

#### INSTALAC/ON 1

- 19 35000000.0000
- 5 10000000.0000
- 20 13860000.0000
- 21 11140000.0000

## ETAPA 2

## No. DE LINEA FLUJO

INSTALACION *1* 

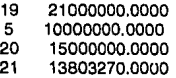

/NSTALAC/ON 2

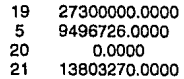

## ETAPA3

No. DE LINEA FLUJO

JNSTALACION 1

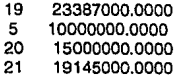

/NSTALAC/ON 2

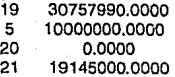

INSTALAC/ON 3

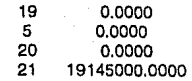

## ETAPA 4

#### No. DE LINEA FLUJO

INSTALAC/ON 1

- 19 29204010.0000
- 5 10000000.0000
- 20  $21$ 15000000.0000 24962000.0000
- 
- /NSTALACION 2
	- 19 30757990.0000
	- 5 10000000.0000
	- 20 0.0000<br>21 24962000.0
	- 24962000.0000

#### /NSTALAC/ON 3

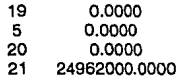

/NSTALAC/ON 4

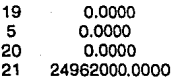

## ETAPA<sub>5</sub>

No. DE LINEA FLUJO

INSTALACION 1

- 19 35000000.0000<br>5 10000000.0000
- 5 10000000.0000
- 20 15000000.0000
- 30757990.0000

/NSTALACION 2

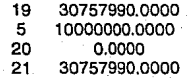

#### INSTALACION 3 19 5 20 21 0.0000 0.0000 0.0000 30757990.0000

**INSTALACION** 

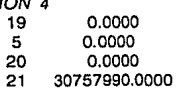

#### INSTALACION 5

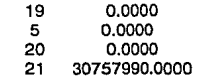

#### **MEZCLA** DIVISION : **7**

#### No. DE LINEAS DE ENTRADA: 3 No. DE LINEAS DE SALIDA : 1

## ETAPA<sub>1</sub>

No. DE LINEA FLUJO

INSTALACION 1

- 23 0.0000
	- 24 10000000.0000
	- 25 50000000.0000
- 26 60000000.0000

157

## ETAPA<sub>2</sub>

## No. DE LINEA FLUJO

**INSTALACION 1** 

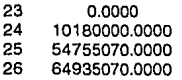

## INSTALACION 2

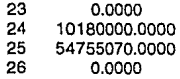

## ETAPA<sub>3</sub>

No. DE LINEA FLUJO

## INSTALACION 1

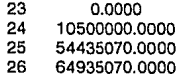

## INSTALACION 2

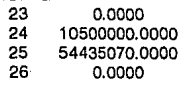

## /NSTALACION 3

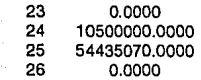

## ETAPA4

No. DE LINEA FLUJO

## INSTALACION 1

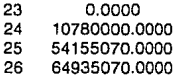

## INSTALACION 2

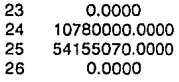

INSTALACION 3

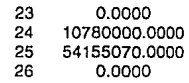

#### INSTALACION 4

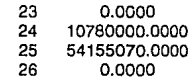

## ETAPA 5

No. DE LINEA FLUJO

## INSTALAC/ON 1

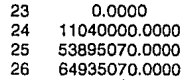

## INSTALACION 2

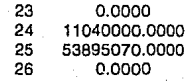

## INSTALACION 3

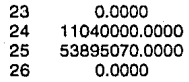

#### INSTALACION 4

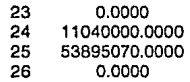

## INSTALACION 5

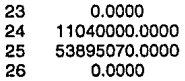

## **MEZCLA DIVISION** : 8

# No. DE LINEAS DE ENTRADA : No. DE LINEAS DE SALIDA : 3

## ETAPA<sub>1</sub>

No. DE LINEA FLUJO

/NSTALACION 1

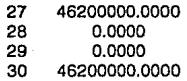

## ETAPA<sub>2</sub>

## No. DE LINEA FLUJO

INSTALAC/ON 1

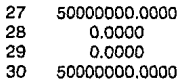

INSTALAC/ON 2

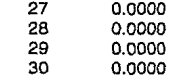

## ETAPA<sub>3</sub>

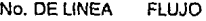

INSTALAC/ON 1

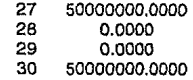

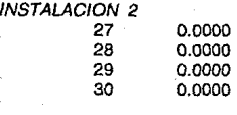

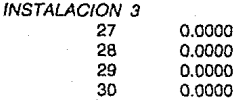

## $ETA$

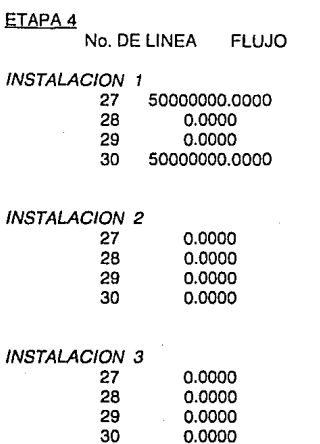

## ETAPA 5

INSTALAC/ON 4 27 28 29  $\overline{30}$ 

No. DE LINEA FLUJO

0.0000<br>0.0000 0.0000 0.0000

INSTALACION 1 27 50000000.0000  $0.0000$ 

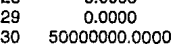

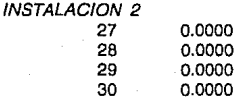

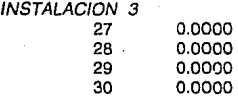

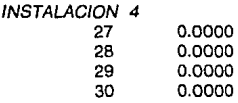

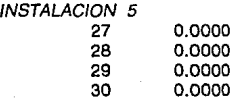

## **MEZCLA DIVISION : 9**

#### No. DE LINEAS DE ENTRADA: 1 No. DE LINEAS DE SALIDA: 2

## ETAPA<sub>1</sub>

No. DE LINEA FLUJO

INSTALACION 1

31 42042000.0000 32 2042000.0000 40000000.0000

## ETAPA<sub>2</sub>

No. DE LINEA FLUJO

INSTALACION 1

31 45500000.0000<br>32 1209997.0000

32 1209997.0000 44290000.0000

INSTALACION 2

31 32 33 0.0000 1209997.0000 44290000.0000

### ETAPA<sub>3</sub>

No. DE LINEA FLUJO

INSTALACION 1

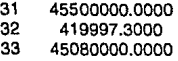

INSTALACION 2

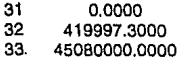

INSTALACION 3

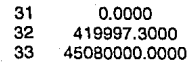

#### ETAPA 4

No. DE LINEA FLUJO

INSTALACION 1

31 45500000. 0000 <sup>32</sup>º·ºººº 33 45500000.0000

164

## INSTALACION 2

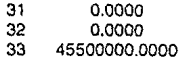

INSTALACION 3

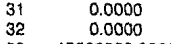

33 45500000.0000

INSTALACION 4

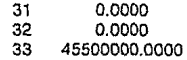

## ETAPA<sub>5</sub>

No. DE LINEA FLUJO

INSTALACION 1

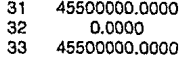

INSTALACION 2

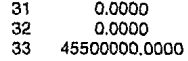

INSTALAC/ON 3

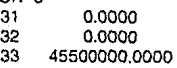

/NSTALACION 4

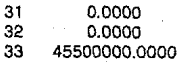

#### INSTALACION 5 31 32 33 0.0000 0.0000 45500000.0000

t.

## **CAPITULO V**

## **RESULTADOS**

Los resultados obtenidos del problema planteado en el Capítulo IV, se muestran en las siguientes tablas de resultados.

Como podemos ver el complejo industrial va estar formado por casi todas las plantas propuestas exceptuando la Planta 5.

En el primer año se abren las plantas ( excepto la planta 5 ), sin embargo para el segundo año sólo se amplían las instalaciones para las plantas 1, 2 y 4. En los años subsecuentes ya no se presenta la necesidad de instalar algúna otra sección del complejo.

En las tablas de resultados podemos ver a que capacidades va a funcionar cada una de las plantas, los volúmenes de productos y de materias primas bajo el cual cada una de las plantas operará, así como también se presenta el estudio económico para obtener la TIR ( tasa interna de rendimiento ) , el VPN ( valor presente neto ) y el período de recuperación.

Como se puede ver en el esquema de resultados, se obtuvo una TIR del 48.9 %, la cual es un valor bastante bueno, ya que los criterios de toma de decisión nos pueden decir que un proyecto es económicamente costeable cuando se tiene· una Tasa Interna de Rendimiento mínima de un 25 • 30 %.

#### RESULTADOS ESQUEM - 23

TABLA 1

#### EXISTE  $H$  C  $I$  $\bullet$  $\mathbf{A}$ **CIOI** E S

O : NO EXISTENTE 1 : EXISTENTE

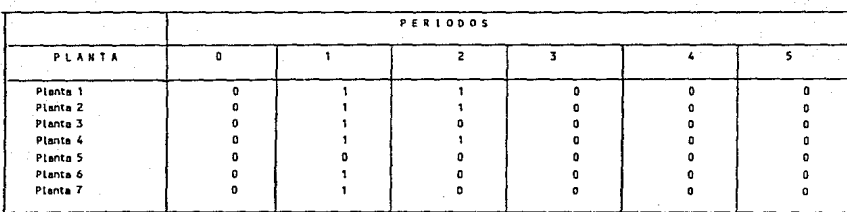

g

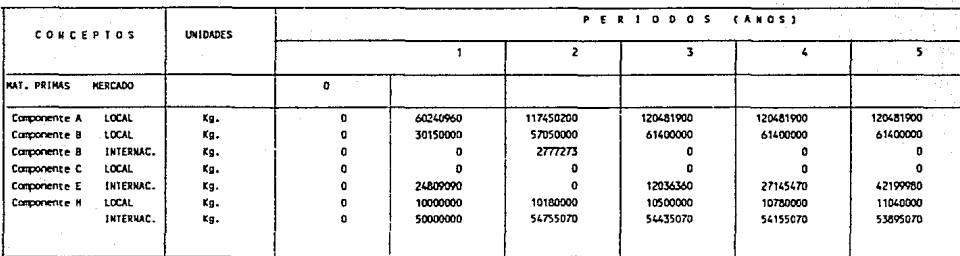

TABLA<sub>2</sub>

#### TABLA 3

#### vou **CTOS** n D

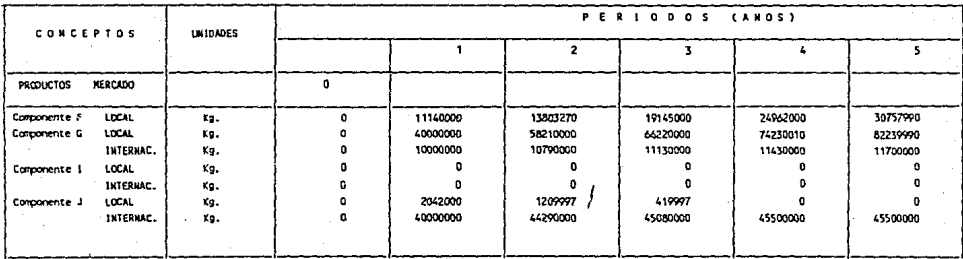

ā

## TABLA 4

#### CA. ( Kilogramos / Año )

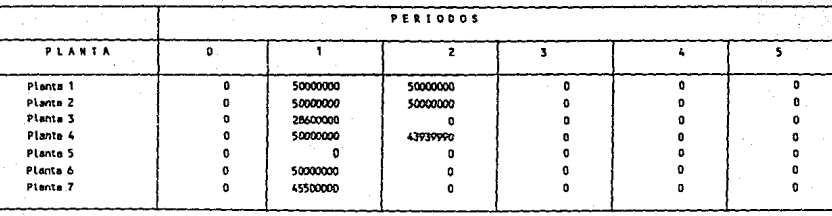

#### c r PAL c  $\mathbf{a}$ **D**<sub>R</sub> ( Kitogramos / Año )

TABLE 5

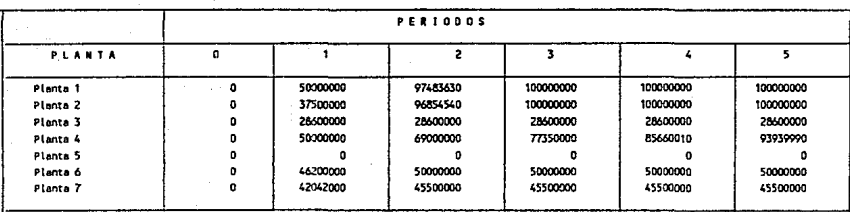

 $\vec{a}$ 

P R

TABLA 6

#### $1 - M$ GES O  $\epsilon$  $\mathbf{p}$ OR VEHTA F  $C$   $T$   $D$   $S$  $\ddot{\phantom{0}}$  $a \wedge a$ )

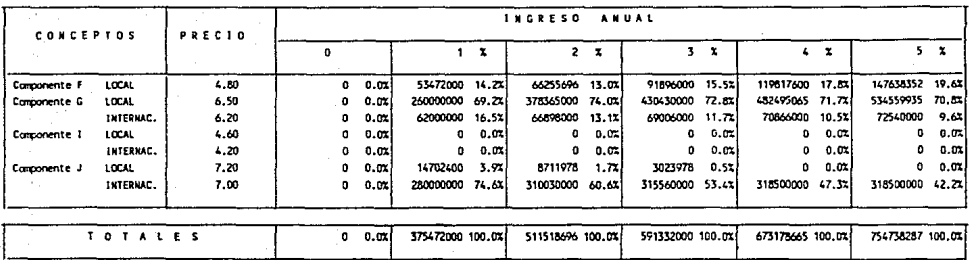

ನ

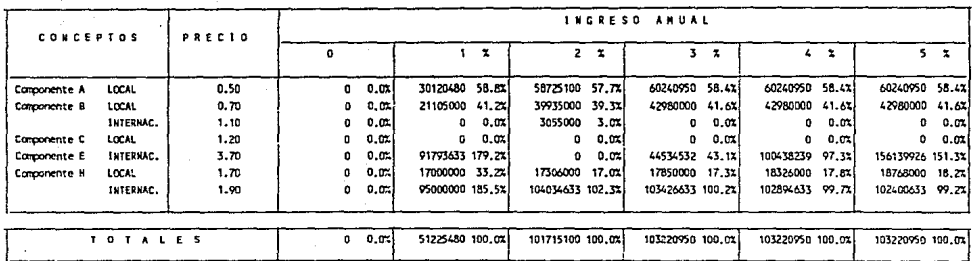

NSUNO DE MA<br>(Pesos por año)<br> **GASTOS HATERIAS** PRIMAS

TABLA 7

# $\overline{z}$

#### PRESUPUESTO DE COSTOS Y GASTOS DEL P.  $\mathbf{R}$  $\circ$ Y E  $C - T$  $\bullet$ C Pesos por  $a \land c$ )

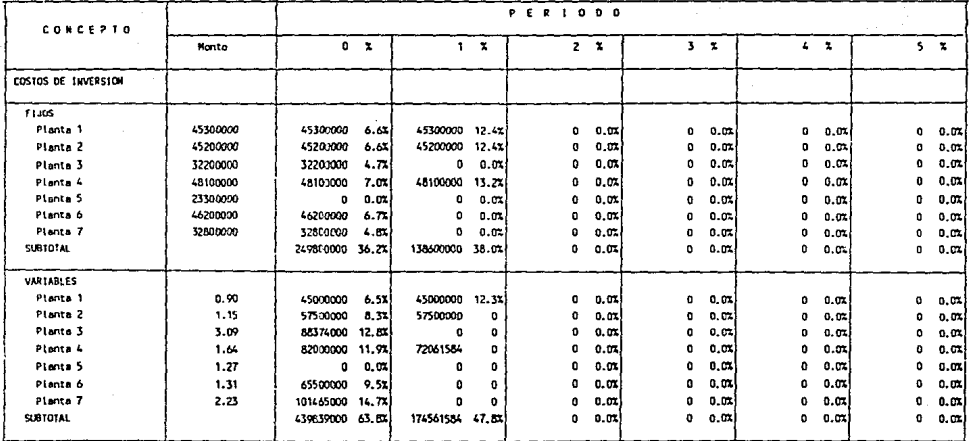

 $\frac{1}{2}$ 

#### TABLA 8

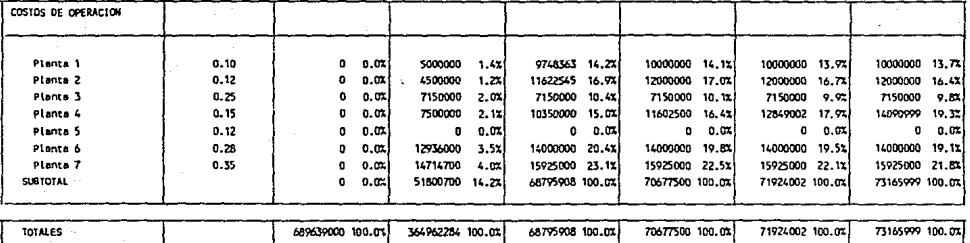

精密的合作

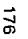

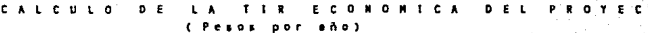

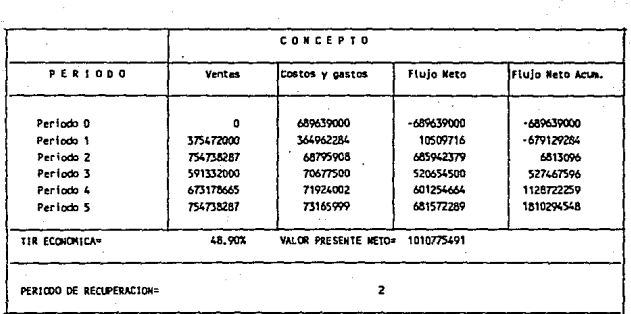

TARIA O

## **CONCLUSIONES Y RECOMENDACIONES.**

La síntesis de procesos industriales es el conjunto de actividades aplicadas a una secuencia lógica cuyo objetivo es obtener la alternativa óptima de un determinado número de posibilidades para la transformación de insumos en un bien o servicio previamente definido.

Una persona que toma decisiones, siempre debe intentar tomar la decisión óptima investigando y analizando todas las alternativas, esto hace de la síntesis de procesos industriales una actividad compleja y de gran importancia, de este modo el sector industrial ha tenido la necesidad de aplicar modelos matemáticos en la síntesis de complejos como herramienta fundamental en la toma de decisiones.

Por medio de este trabajo se ha logrado analizar y aplicar una metodología para llevar a cabo la síntesis óptima de complejos industriales basada en los principios de la programación lineal miX1a entera.

Debe observarse que es necesario tener cuidado al utilizar un modelo para síntesis de procesos en el que los datos se basen únicamente en probabllldades o supuestos, porque resulta fácil crear problemas en los que se pueden presentar resultados poco realistas, conduciéndonos a decisiones deficientes.

El modelo matemático planteado en esta tesis para la resolución del problema en el caso de estudio es un modelo de programación lineal-mixto entero, en el cual se<br>busca maximizar la función obletivo (Valor Presente Neto ). Este modelo busca maximizar la función objetivo (Valor Presente Neto ). matemático consta de 761 restricclónes en las que se Incluyen los limites de capacidad, los balances de materia, los limitas de las demandas, etc., y de 35 variables binarias las cuales determinan la existencia e inexistencia de las instalaciónes que integran al complejo industrial.

Para el caso de estudio de este trabajo, el complejo industrial quedó Integrado por casi todas las plantas ( la planta 5 es la única que no se abre ), y todas éstas son instaladas durante el primer año de la vida del proyecto. En el segundo año queda operando totalmente el complejo industrial. Durante los siguientes 3 años ya no hay ninguna otra ampliación de las plantas. En base a estos resultados, podemos observar que generalmente para que un proyecto sea rentable debe de hacerse las inversiones los primeros años de vida del proyecto, es decir, abrir durante los primeros años las instalaciones necesarias de modo que a través del tiempo se pueda Ir amortizando la inversión inicial.
Los resultados obtenidos en el problema indican que el componente B de mercado internacional y el componente C de mercado nacional no se consumirán dentro de los procesos que integran el complejo industrial. mercado nacional como internacional no será producido. Las condiciones bajo el cual se rigen los resullados trata de abastecer en su mayoria la demanda de los demás productos.

El criterio empleado para la toma de decisión en la factibilidad del complejo industrial planteado en esta tesis, es que la TIR (Tasa Interna de Retorno) fuera mayor o igual a la tasa del banco actual. En general, es recomendable que un proyecto tenga una TIR mínima de un 25 • 30 %. Tenemos que la TIR resultante en el caso de estudio fué de 48.9 % , el cual es un valor bastante aceptable ya que es superior a cualquier tasa de inversión bancaria actual, sin embargo, éste no es el único crilerio que se debe de tomar en cuenta, podrlamos tambien considerar el período de recuperación de la Inversión. De nuestros resultados vemos que el periodo de recuperación de la Inversión es en el segundo año. Este resultado aparentemente es bueno, sin embargo, debe de tomarse en cuenta que en este problema no hay una inversión Inicial fuerte ni tampoco existen amortizaciones por pago de creditos, todo esto es favorable al proyecto ya que reduce el período de recuperación de Inversión.

En el caso de estudio se considera un factor de riesgo por todos los imprevistos que lleguen a presentarse durante los 5 años de realización del proyecto, esta factor de<br>riesgo es la tasa de castigo y es de un 10 %. Esta tasa de castigo se aplicó  $r$ iesgo es la tasa de castigo y es de un 10 %. directamente a los costos, sin embargo en ocasiones este factor de riesgo se aplica a las demandas. El criterio que se tomó para considerar la tasa de castigo en la función objetivo ( en los costos ) fué que las demandas en los diferentes años no eran conocidas y se está partiendo de suposiciones al hacer la proyección de estas demandas. Entonces, como podemos observar, la tasa de castigo se recomienda aplicarla preferentemente en datos conocidos del problema.

El programa SINTESIS.EXE da la opción al usuario de poder plantear varios modelos matemáticos sin necesidad de volver a hacer la captura de información. De este modo, se pueden hacer varias pruebas cambiando determinadas condiciones del problema como pueden ser el número de períodos de vida del proyecto, la tasa de castigo, las condiciones de demanda, etc. Con cada una de estas condiciones se elabora el estudio económico\_financiero y haciendo una comparación de los resultados podría.llegarse a establecer la solución mas favorable.

Debe tomarse en cuenta que la metodología que se presenta en esta tesis para la síntesis de complejos industriales no es la única, por tanto, es recomendable revisar también alguna de las otras técnicas existentes empleadas como herramienta para la toma de decisiones en la selección de complejos industriales.

# VII. **BIBLIOGRAFIA**

- Canada J.R. TECNICAS DE ANALISIS ECONOMICO Ed. Diana
- Cortez C.H., Mancilla R.R., Vega R.C. LA PROGRAMACION LINEAL MIXTA·ENTERA, UNA FACILIDAD EN LA TOMA DE DECISIONES XXIX Convención Nacional IMIQ, Morelia, Mich. 1989
- Coss Bu Raúl ANALISIS Y EVALUACION DE PROYECTOS DE INVERSION Ed. Limusa
- Grossmann l.E. OPTIMIZATION MODEL FOR LONG RANGE PLANNING IN THE CHEMICAL INDUSTRY Comput. Chem. Engng.
- Grossmann l.E., Drabbant R. y Jain R.K. SYNTHESIS OF INDUSTRIAL CHEMICAL COMPLEXES Chem. Eng. Commun.

• Grossmann l.E. & J.Santibsnez APPLICATIONS OF MIXED·INTEGER LINEAR PROGRAMMING IN PROCESS SYNTHESIS Comput. Chem. Engng.

- Grossmann l.E., Drabbant y Jain R.K. INCORPORATING TOXICOLOGY IN THE SYNTHESIS OF INDUSTRIAL CHEMICAL COMPLEXES Gordon and Breach, Science Publishers, lnc. Department of Chemical Engineering, Carnegie·Mellon University Pittsburgh
- Hendry J.E. y Rudd D.F. SYNTHESIS IN THE DESIGN OF CMEMICAL PROCESSES University of Wisconsin, Madison. Wisconsin
- Hlavachek V. SYNTHESIS IN THE DESIGN OF CHEMICAL PROCESSES Computers and Cehemlcat Engineering lnstilute ol Chemical Technology. Prague. Czechoslovakia
- Lee, K.F .. Masso A.H. y Rudd D.F. BRANCH ANO BOUND SYNTHESIS OF INTEGRATED PROCESS DESIGN American lnstitute of Chemlcal Engineering
- Lincoyán Portus Govinden MATEMATICAS FINANCIERAS Ed. McGraw Hill
- Lipsey Richard G. INTRODUCCION A LA ECONOMIA POSITIVA Ed. Vicens universidad
- McConnell CURSO BASICO DE ECONOMIA Ed. Aguilar

- Mckeown Davis MODELOS CUANTITATIVOS PARA ADMINISTRACION Grupo Editorial Iberoaméricana

- Motard R I **PROCESS SYNTHESIS** Department of Chemical Engineering, Washington University
- Nishida Naonori, Stephanopoulos G., Westerberg A.W. STUDIES IN CHEMICAL PROCESS DESIGN AND SYNTHESIS AIChE National Meeting, Boston, Mass.
- Prawda Juan **INVESTIGACION DE OPERACIONES** Ed. Limusa
- Riggs James L. **INGENIERIA ECONOMICA** Ed. Repres, y servicios
- Sapag Chain Nassir PREPARACION Y EVALUACION DE PROYECTOS Ed. McGraw Hill
- Umeda Tomio **COMPUTER AIDED PROCESS SYNTHESIS** Chiyoda Chemical Engineering & Construcction Co., P.O. Box 10, Tsurumi, Yokohama, Japan
- Van Horne James C. FUNDAMENTOS DE ADIMISTRACION FINANCIERA Ed. Prentice Hall Internacional
- Westerberg Arthur W. A REVIEW OF PROCESS SYNTHESIS Department of Chemical Engineering, Cornegie-Mellon University, Pittsburgh:

• Weston J.F., Brigham E.F. FUNDAMENTOS DE ADMINSITAACION FINANCIERA Ed. lnteramericana

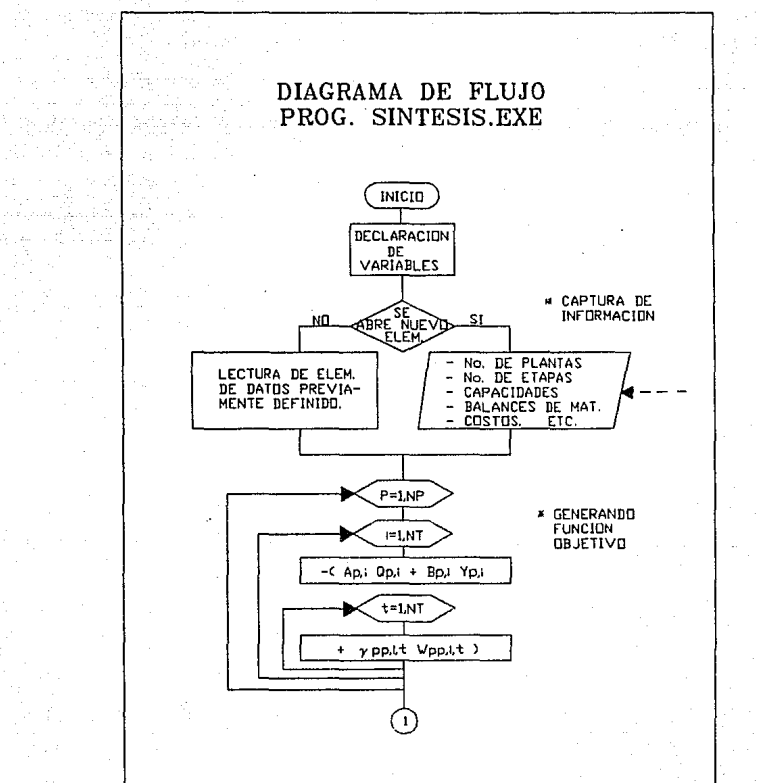

# FIGURA 17

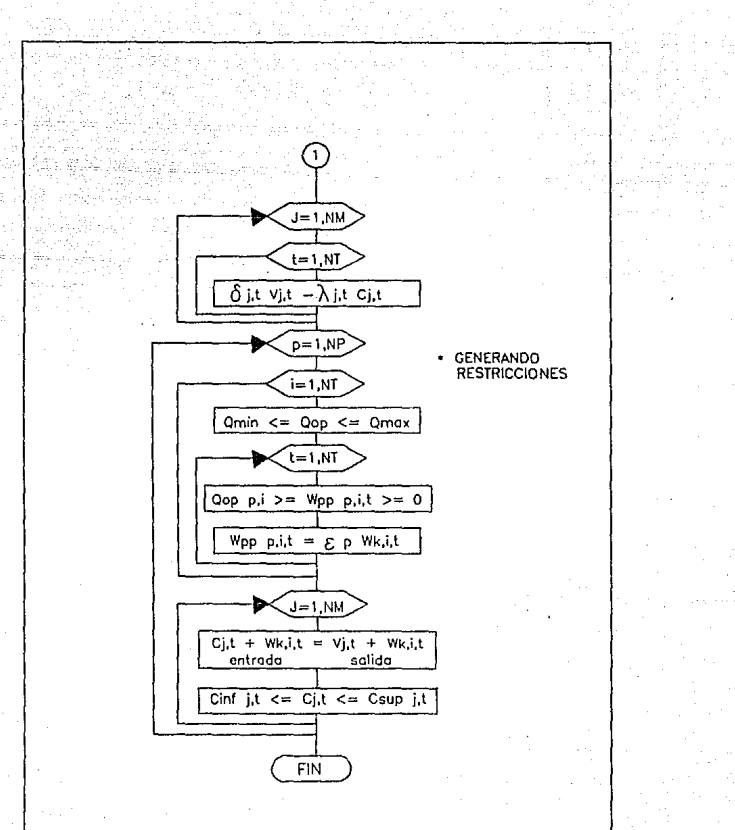

FIGURA 17 (CONT.)

# DIAGRAMA DE FLUJO<br>PROG. INTERPRE.EXE

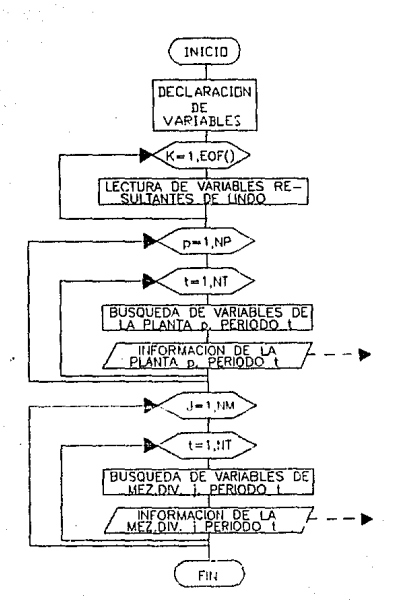

FIGURA 18

#### PROGRAMA DE SINTESIS DE COMPLEJOS

C VERONICA RAMIREZ·ALCAZAR SOLANO INGENIERIA BASICA 'IMP'

C DECLARACION DE VARIABLES

CHARACTER NOM(20)'20. NOMCVE(20)'3, NOMMP(20)'20, NOMPP(20)'20, &TIPENTMD(20,20)'1, ORIENTMD(20,20)'1, TIPSALMD(20,20)'1. &ORISALMD(20,20)'1, TIPENTPL(9,9)'1, TIPSALPL(9,9)"1, &NOM\_ARCH'20, NOMBRE'15

INTEGER CORENT, CORSAL, MATPRIN, PROPRIN, ETAPAS, PLANTAS, CE, &CS, CORENTMD, CORSALMD. OPCION, BM, MD, LE, LS, E, S, A, CON

DIMENSION CAPMAX(20), CAPMIN(20), CORENT(20,9), CORSAL(20,9), &CORENTMD(20,20), CORSALMD(20,20), MATPRIN(20), PROPRIN(20), &CONVMP(20,8), CONVPP(20,8), CAPAC(20), CONVM\_P(20), CE(9), CS(9), &CINVFIJ(20), CINVVAR(20,9), COPER(20,9), CMATE(9,9,9), &CPROD(9,9,9), COSENTMD(20,20,9), COSSALMD(20,20,9), MDENT(20), &MDSAL(20), CSUPMDE(9,20,9), CINFMDE(9,20,9), CSUPMDS(9,20,9), &CINFMDS(9,20,9)

C &CSUPMAT(9,20.9), CINFMAT(9,20,9),

C &CSUPPR0(9,20,9), CINFPR0(9,20,9)

C INICIO DE PROGRAMA

WRITE(',')' <1>: GENERAR UN ELEMENTO DE INFORMACION.' <2> : LECTURA DE UN ELEMENTO DE INFORMACION. ' WRITE(',')' WRITE(',')' ELIJA OPCION:' READ(',')OPCION WRITE(\*,\*)<br>WRITE(\*,\*)\* NOMBRE DEL ARCHIVO: ' READ(',') NOMBRE WRITE(NOM\_ARCH, 1) NOMBRE,'.DAT' 1 FORMAT(A10,A4)

C \*\*\*\* CAPTURA DE DATOS

#### C GENERANDO UN ELEMENTO NUEVO DE DATOS

IF (OPCION .EQ. 1) THEN OPEN (UNIT=6, FILE=NOM\_ARCH, ACCESS='SEQUENTIAL',CARRIAGECON & TROL='FORTRAN', STATUS='UNKNOWN')

WRITE(',')'DE EL NUMERO DE ETAPAS · READ('.")ETAPAS

WRITE(6.")ETAPAS WRITEr.")'DE EL NUMERO DE PLANTAS:' READ(", ")PLANTAS WRITE(6, ")PLANTAS  $DO 10 (=1, PLANTAS)$ WRITE(",') 'PLANTA No.',I WRITE(",')'NOMBRE DE LA PLANTA:' READ(" ,')NOM(I) WRITE(6, ")NOM(I) WRITE(",')'CLAVE DE IDENTIFICACION (&&&): READ(",')NOMCVE(I) WRITE(6, ")NOMCVE{I) WRITE(",')'CAPACIDAD MAXIMA: READ(",')CAPMAX(I) WRITE(6, ")CAPMAX{I) WRITE(", ")'CAPACIDAD MINIMA: READ(", ")CAPMIN(I) WRITE(6.')CAPMIN(I) WRITE(",')'LIMITE PERMITIDO DE OPERACION: READ(", ")CAPAC(I) WRITE(6,')CAPAC(I) WRITE(" ,")'COSTO DE INVERSION FIJA : READ(", ")CINVFIJ(I) WRITE(6, ")CINVFIJ(I)  $DO 40$  J=1, ETAPAS. WRITE(",')'DE LA ETAPA ',J WRITE(",')'COSTO DE INVERSION VARIABLE:· READ(" ,")CINVV AR(l,J) WRITE(6, ")CINVVAR(I.J) WRITE(" ,")'COSTO DE OPERACION : ' READ(",') COPER(l,J) 40 WRITE(6,")COPER(l,J) WRITE(\*,\*)'No.DE CORRIENTES DE ENTRADA: READ(',') CE(I) WRITE(6,')CE(I) WRITE(",")'DE EL No. DE LINEA DE CADA CORRIENTE DE SU ESQUEMA:  $DO 20$  J=1,  $CE(1)$ WRITE(",")'CORRIENTE ',J,', LINEA No.:' READ(",")CORENT(l,J) WRITE(6, ")CORENT(l,J) WRITE(",')'PROVIENE DE UN MERCADO EXTERNO <M> O DEL MISMO & PROCESO <P> : ' READ(\*,\*)TIPENTPL(I,J) WRITE(6, ")TIPENTPL(l,J) IF (TIPENTPL(l,J) .EQ. 'M') THEN DO 90 K=1, ETAPAS WRITE(",")'DE LA ETAPA ',K.' DE EL COSTO DE LA MATERIA: READ(", ")CMATE(I, K,J) WRITE(6, ")CMATE(l,K,J) C WRITE(".')'COTA SUPERIOR DEL REQUERIMENTO DE LA MATERIA:'

```
C READ(*,*)CSUPMAT(I,K,J)<br>C WRITE(6,*)CSUPMAT(I,K,J
C WRITE(6.")CSUPMAT(I,K,J)<br>C WRITE(*.*)'COTA INFERIOR<br>C READ(*.*)CINFMAT(I,K,J)
       C WRITE(º.")'COTA INFERIOR DEL REOUERIMENTO DE LA MATERIA: 
C READ(*,*)CINFMAT(I,K,J)<br>C WRITE(6 *)CINFMAT(LK,J)
      C WRITE(6.")CINFMAT(l,K.J) 
  90 CONTINUE 
        ENDIF 
  20 CONTINUE 
       WRITE(*,*)'No. DE LINEA CORRESPONDIENTE A LA MATERIA PRINCIPAL.
       READ(º,")MATPRIN(I) 
       WRITE(6.")MATPRIN(I) 
       WRITE(* *)'NOMBRE DE LA MATERIA PRINCIPAL:
        READ(º,")NOMMP(I) 
       WRITE(6, º)NOMMP(I) 
    K=O 
        DO 30 J=1,CE(I)
   . IF (MATPRIN(I) .NE. CORENT(l,J)) THEN 
    K=K+1WRITE(º, º)'FACTOR DE COVERSION DE LA LINEA ',MATPRIN(I),' CON 
   &RESPECTO A ',CORENT(l,J),': 
       READ(º, º)CONVMP(I, K) 
       WRITE(6, *ICONVMP(I,K)
  30 ENDIF 
       WRITE(º,")'No. DE CORRIENTES DE SALIDA: 
       READ(º,") CS(I) 
       WRITE(6, º)CS(I) 
       WRITE(*,*)'DE EL No. DE LINEA DE CADA CORRIENTE DE SU ESQUEMA : *
       DO 60 J=1,CS(1)WRITE(º,")'CORRIENTE ',J,', LINEA No.: 
       READ(',")CORSAL(l,J) 
     WRITE(6,º)CORSAL(l,J) 
       WRITE(",")'SALE A UN MERCADO EXTERNO <M> O A EL MISMO PROCESO 
   8 < P >:
     READ(º, º)TIPSALPL(l,J) 
     WRITE(6,º)TIPSALPL(l,J) 
     IF (TIPSALPL(l,J) .EO. 'M') THEN 
        DO 80 K=1,ETAPAS 
       WRITE(º,")'DE LA ETAPA ',J.' DE EL COSTO DEL PRODUCTO: 
        READ(º,º)CPROD(l,K,J) 
        WRITE(6, º)CPROD(l,K,J) 
C WRITE(*,*)'COTA SUPERIOR DEL REQUERIMENTO DEL PRODUCTO :<br>C READ(*,*)CSUPPRO({,K,J)
C READ(*,*)CSUPPRO(I,K,J)<br>C WRITE(6,*)CSUPPRO(I,K,J
C WRITE(6, ')CSUPPRO(I,K,J)<br>C WRITE(',')'COTA INFERIOR
C WRITE(*,*)COTA INFERIOR DEL REQUERIMENTO DEL PRODUCTO :<br>C READI*,*)CINFPRO(I.K.J)
C READ(*,*)CINFPRO(I,K,J)<br>C WRITE(6 *)CINFPRO(LK, I)
      C WRITE(6,")CINFPRO(l,K,J) 
  80 CONTINUE 
         ENDIF 
  60 CONTINUE 
       WRITE(*,*)'No. DE LINEA CORRESPONDIENTE AL PRODUCTO PRINCIPAL
```
READ('.")PROPRIN(I)

WRITE(6, ')PROPRIN(I)

WRITE('.")'NOMBRE DEL PRODUCTO PRINCIPAL: '

READ(", ')NOMPP(I)

WRITE(6<sup>'</sup>\*NOMPP(I)

K=O

WRITE(', ')'CON RESPECTO AL PRODUCTO PRINCIPAL, DE EL FACTOR DE &CONVERSION : '

DO 70 J=1,CS(I)

IF (PROPRIN(I) .NE. CORSAL(l,J)) THEN

K=K+1

WRITE(',')'FACTOR DE COVERSION DE LA LINEA '.PROPRIN(I),' CON &RESPECTO A ',CORSAL(l,J),':'

READ(', ')CONVPP(l,K)

WRITE(6, ')CONVPP(I, K)

### 70 ENDIF

WRITE(",")'FACTOR DE CONVERSION LINEA DE ENTRADA ', MATPRIN(I),"

#### **CON**

&RESPECTO AL PRODUCTO PRINCIPAL LINEA ',PROPRIN(I),': ' READ(\*,\*)CONVM\_P(I) 10 WRITE(6,')CONVM\_P(I)

#### C MEZCLAS DIVISION

WRITE(º,')'No. DE MEZCLAS DIVISION:' READ(º,')MEZDIV WRITE(6, 'MEZDIV DO 130 MD=1,MEZDIV WRJTE(º,')'MEZCLA OIVISION No.',MD WRITE(º,')'No. DE LINEAS DE ENTRADA:' READ(º ,')MDENT(MD) WRITE(6, º)MDENT(MD) WRITE(": ')'DE CADA LINEA DE ENTRADA INDIQUE EL No. DE CORRIENTE Y &EL TIPO DE LINEA (<E> : SI SE TRATA DE UNA CORRIENTE EXTERNA AL &PROCESO E <I>: SI SE TRATA DE UNA CORRIENTE INTERNA.).' WRITE(º,')'DE TRATARSE DE UNA CORRIENTE EXTERNA, INDIQUE EL &ORIGEN DE ESTA ( <N>: NACIONAL, <I>: INTERNACIONAL y <E>: &EXPORTACION ).' DO 1101=1,MDENT(MD) WRITE(º,')'No. DE CORRIENTE LINEA DE ENTRADA '.I,':' READ(º, º)CORENTMD(MD,I) WRITE(6, º)CORENTMD(MD,I) WRITE(\*,\*)'TIPO DE ENTRADA (<E>: EXTERNA <I>: INTERNA)' READ(º, ')TIPENTMD(MD,I) WRITE(6,º)TIPENTMD(MD,I) IF (TIPENTMD(MD,!) .EQ. 'E') THEN WRITE(º,')'ORIGEN ( <N>: NACIONAL, <I>: INTERNACIONAL, <E>: &EXPORTACION ):' READ(', ')ORIENTMD(MD,I) WRITE(6,º)0RIENTMD(MD,I)

DO 120 K=1,ETAPAS WRITE(',')'COSTO A LA ETAPA ',K,':' READ(',')COSENTMD(MD,l,K) WRITE(6,')COSENTMD(MD,l.K) WRITE(',')'COTA SUPERIOR DEL REOUERIMENTO DE LA MATERIA MD:' READ(',')CSUPMDE(MD,l,K) WRITE(6,')CSUPMDE(MD,l,K) WRITE(',')'COTA INFERIOR DEL REOUERIMENTO DE LA MATERIA MD:' READ(',')CINFMDE(MD,l,K) WRITE(6, ')CINFMDE(MD, I, K) 120 CONTINUE ENDIF 110 CONTINUE WRITE(',')'No. DE LINEAS DE SALIDA:' READ(', ')MDSAL(MD) WRITE(6, ')MDSAL(MD) WRITE(',')'DE CADA LINEA DE SALIDA INDIQUE EL No. DE CORRIENTE Y EL &TIPO DE LINEA (<E>: SI SE TRATA DE UNA CORRIENTE EXTERNA AL &PROCESO E <I>: SI SE TRATA DE UNA CORRIENTE INTERNA.),' WRITE(',')'DE TRATARSE DE UNA CORRIENTE EXTERNA, INDIQUE EL &ORIGEN DE ESTA ( <N>: NACIONAL, <I>: INTERNACIONAL y <E>: &EXPORTACION ).' DO 1301=1,MDSAL(MD) WRITE(',')'No. DE CORRIENTE LINEA DE SALIDA ',I,':' READ(',')CORSALMD(MD,I) WRITE(6,')CORSALMD(MD,I) WRITE(',')'TIPO DE SALIDA (<E> : EXTERNA <I>: INTERNA)' READ(',')TIPSALMD(MD,I) WRITE(6,')TIPSALMD(MD,I) IF (TIPSALMD(MD,I) .EQ. 'E') THEN WRITE(',')'DESTINO ( <N>: NACIONAL, <I>: INTERNACIONAL, <E>: &EXPORTACION ):' READ(',')ORISALMD(MD,I) WRITE(6,')0RISALMD(MD,I) DO 140 K=1,ETAPAS WRITE(',')'COSTO A LA ETAPA ',K,':' READ(' ,')COSSALMD(MD,l,K) WRITE(6,')COSSALMD(MD,l,K) WRITE(',')'COTA SUPERIOR DEL REOUERIMENTO DEL PRODUCTO MD:' READ(',')CSUPMDS(MD,1,K) WRITE(6, ')CSUPMDS(MD,l,K) WRITE(', ')'COTA INFERIOR DEL REOUERIMENTO DEL PRODUCTO MD: ' READ(',')CINFMDS(MD,l,K) WRITE(6, ')CINFMDS(MD, I, K) 140 CONTINUE ENDIF 130 CONTINUE

#### C HACIENDO LECTURA DE UN ELEMENTO PREVIAMENTE ESTABLECIDO

ELSE

OPEN (UNIT=5,FILE=NOM\_ARCH, ACCESS:'SEOUENTIAL'.STATUS='OLD')

READ(S,")ETAPAS READ(S, ·¡PLANTAS DO 111=1,PLANTAS READ(S,")NOM(I) READ(S,")NOMCVE(I) READ(S, ")CAPMAX(I) READ(S,")CAPMIN(I) READ(5, "CAPAC(I) READ(S, ")CINVFIJ(I) DO 41 J=1,ETAPAS READ(S,")CINVVAR(l,J) 41 READ(S,") COPER(l,J) READ(S,") CE(I) DO 21 J=1,CE(I) READ(S, ")CORENT(l,J) READ(S,")TIPENTPL(l,J) IF (TIPENTPL(l,J) .Ea. 'M') THEN DO 91 K=1,ETAPAS READ(S, ")CMATE(l,K,J) C READ(5, OSUPMAT(I,K,J) C READ(S,')CINFMAT(l,K,J) 91 CONTINUE ENDIF 21 CONTINUE READ(S,")MATPRIN(I) READ(S, ")NOMMP(I)  $K=0$ DO 31 J=1,CE(I) IF (MATPRIN(I) .NE. CORENT(l,J)) THEN K=K+1 READ(S, ')CONVMP(l,K) 31 ENDIF READ(S,") CS(I) DO 61 J=1,CS(I) READ(S,")CORSAL(l.J) READ(S, ')TIPSALPL(l,J) IF (TIPSALPL(l,J) .Ea. 'M') THEN DO 81 K=1,ETAPAS READ(S,')CPROD(l,K,J) C READ(S,")CSUPPRO(l,K,J) C READ(S.")CINFPRO(l,K,J) 81 CONTINUE ENDIF 61 CONTINUE

READ(5.")PROPRIN(I) READ(5.")NOMPP(I)  $K = 0$ DO 71 J=1,CS(I) IF (PROPRIN(I) .NE. CORSAL(l,J)) THEN  $K=K+1$ 

READ(5. ")CONVPP(l,K)

71 ENDIF 11 READ(5.")CONVM\_P(I)

#### C MEZCLAS DIVISION

READ(5.")MEZDIV DO 131 MD=1.MEZDIV READ(5, ")MDENT(MD) DO 111 1=1,MDENT(MD) READ(5,")CORENTMD(MD,I) READ(S,")TIPENTMD(MD,I) IF (TIPENTMD(MD,I) .EQ. 'E') THEN READ(5, ")OAIENTMD(MD,I) DO 121 K=1, ETAPAS READ(S,")COSENTMD(MD,l,K) READ(S, ")CSUPMDE(MD,l,K) READ(S,")CINFMDE(MD,l.K) 121 CONTINUE ENDIF 111 CONTINUE READ(S, ")MDSAL(MD) DO 131 1=1,MDSAL(MD) READ(S,")CORSALMD(MD,I) READ(S, ')TIPSALMD(MD,I) IF (TIPSALMD(MD,I) .EQ. 'E') THEN READ(S, ")ORISALMD(MD.I) DO 141 K=1, ETAPAS READ(S,')COSSALMD(MD,l,K) READ(S, ')CSUPMDS(MD,l,K) READ(S,")CINFMDS(MD,l,K) 141 CONTINUE ENDIF 131 CONTINUE ENDIF

# WRITE(",")' YA TERMINO LA LECTURA DE DATOS'

C ••••• ESTRUCTURACION DEL PROGRAMA ••••••

WRITE(NOM\_ARCH, 1) NOMBRE,'.SOL' OPEN (UNIT =8, FILE=NOM\_ARCH, ACCESS='SEQUENTIAL',CARRIAGECON & TROL='FORTRAN', STATUS='UNKNOWN')

## C GENERANDO FUNCION OBJETIVO

WRITE (8.<sup>\*</sup>)' MAX '

```
DO 5001=1,ETAPAS 
   DO 510 J=1.PLANTAS 
   WRITE (B,2000) CINVFIJ(J), NOMCVE(J), 1 
2000 FORMAT (3X,'·',F15.3,'Bl',A3,11) 
   WRITE(B,2010) CINVVAR(J,I). NOMCVE(J), 1 
2010 FORMAT(3X, F15.3,A3,I1)
   WRITE(B,2020) COPER(J,I), NOMCVE(J), 1 
2020 FORMAT (3X,'·',F15.3.'P',A3,11) 
      CON=O 
   DO 540 A=1,CE(J) 
   IF (CORENT(J,A) .Ea. MATPRIN(J)) THEN 
   CON=1 
   ENDIF 
   IF (TIPENTPL(J,A) .Ea. 'M') THEN 
    IF (CORENT(J,A) .Ea. MATPRIN(J)) THEN 
        WRITE(8,2080) CMATE(J,l,A), NOMCVE(J), 1 
2080 FORMAT(3X,'·',F15.3.'A'.A3,11) 
    ELSE 
        WRITE(B,2090) CMATE(J,l,A), A·CON, NOMCVE(J), 1 
2090  FORMAT(3X, - F15.3, AS', I1, A3, I1)
    ENDIF 
   ENDIF 
540 CONTINUE 
   CON=O 
   DO 570 A=1,CS(J) 
   IF (CORSAL(J,A) .Ea. PROPRIN(J)) THEN 
   CON=1 
   ENDIF
   IF (TIPSALPL(J,A) .Ea. 'M') THEN 
     IF (CORSAL(J,A) .Ea. PROPRIN(J)) THEN 
        WRITE(B,2060) CPROD(J,l,A), NOMCVE(J). 1 
2060 FORMAT(3X,'+',F15.3,'P',A3.11) 
     ELSE 
        WRITE(8,2070) CPROD(J,l,A), A·CON, NOMCVE(J). 1 
2070 FORMAT(3X,'+',F15.3,'PS',l 1.A3,l 1) 
     ENDIF 
    ENDIF 
 570 CONTINUE 
 510 CONTINUE 
    DO 500 MD=1,MEZDIV 
    DO 520 K=1.MDENT(MD) 
    IF (TIPENTMD(MD,K) .Ea. 'E') THEN 
     WRITE (8,2040) COSENTMD(MD,K.I), ORIENTMD(MD.K). MD. K, 1 
2040 FORMAT(3X.'·',F15.3,'FA',A 1 .'0',311) 
    ENDIF
```
520 CONTINUE

DO 530 K=l.MDSAL(MD)

IF (TIPSALMD(MD,K) .EO. 'E') THEN

WRITE (8,2050) COSSALMD(MD.K,I). ORISALMD(MD.K), MD. K, 1 2050 FORMAT(3X,'+',F15.3,'FP',A1,'0',311)

ENDIF

530 CONTINUE 500 CONTINUE

# C GENERANDO RESTRICCIONES

WRITE(8.")' SUBJECT TO' DO 2001=1,ETAPAS DO 210 J=1,PLANTAS WRITE (8,1000) CAPMAX(J), NOMCVE(J), l. NOMCVE(J), l.'<=0' 1000 FORMAT (3X,'-',F15.3.'Bl',A3,11 ,'+',A3,11,X,A3) WRITE (8,1000) CAPMIN(J), NOMCVE(J), 1, NOMCVE(J), 1.'>=0' DO 220 K=1.I WRITE (8, 1001) NOMCVE(J), K, NOMCVE(J), K, 1 1001 FORMAT (3X,A3,11,'-PE',A3,211.'>=0') WRITE (8,1002) CONVM\_P(J), NOMCVE(J), K, 1, NOMCVE(J), K,I 1002 FORMAT (3X,'-',F7.5,'AE',A3,211 ,'+PE',A3,211 .'=O') WRITE (8, 1003) CAPAC(J), NOMCVE(J), K, NOMCVE(J), K, 1 1003 FORMAT (3X,F13.5,A3,l 1 ,'·PE'.A3,211 .'<=O') DO 230 BM=l ,CE(J)-1 WRITE(8.1004) CONVMP(J,BM), NOMCVE(J). K. 1, BM, NOMCVE(J), K, 1 1004 FORMAT (3X,'·',F7.5,'AE',A3,211,'+AS'.11,A3,211,'=0') 230 CONTINUE DO 220 BM=1,CS(J)-1 WRITE(8, 1005) CONVPP(J,BM), NOMCVE(J), K, 1, BM, NOMCVE(J), K, 1 1005 FORMAT (3X,'-',F7.5,'PE'.A3,211,'+PS',11,A3,211,'=0') 220 CONTINUE WRITE (8, 1006) NOMCVE(J). 1 1006 FORMAT(3X,'A',A3,11) DO 250 K=1,I WRITE(8, 1007) NOMCVE(J). K. 1 1007 FORMAT(3X.'-AE',A3,211) 250 CONTINUE WRITE (8.")'=0' WRITE(8, 1008) NOMCVE(J), 1 1008 FORMAT(3X,'P',A3,11) DO 260 K=1.I WRITE(8,1009) NOMCVE(J). K. 1 1009 FORMAT(3X,'-PE',A3,211) 260 CONTINUE WRITE(8. ")'=0' DO 270 E=l.CE(J)-1 WRITE (8,1010) E,NOMCVE(J),I 1010 FORMAT (3X,'-AS',11.A3,11) DO 280 K=1.I

WRITE(8, 1011) E,NOMCVE(J), K,1 1011 FORMAT(3X,'+AS',11,A3,211) 280 CONTINUE WRITE (8.")'=0' 270 CONTINUE DO 290 S=1,CS(J)·1 WRITE(8, 1012) S,NOMCVE(J),I 1012 FORMAT(3X,'·PS',l 1,A3,l 1) D0292 K=1,I WRITE(8,1013) S,NOMCVE(J),K,I 1013 FORMAT(3X,'+PS',l 1,A3,211) 292 CONTINUE WRITE (8,")'=0' 290 CONTINUE CON=O DO 650 A=1,CE(J) IF (CORENT(J,A) .EQ. MATPRIN(J)) THEN CON=1 ENDIF IF (TIPENTPL(J,A) .Ea. 'M') THEN IF (CORENT(J,A) .Ea. MATPRIN(J)) THEN  $C = WRITE(8,1030) NOMCVE(J), I, '<=', CSUPMAT(J,I,A)  
1030 FORMAT(3X, 'A', A3.11, A2.515.3)$ 1030 FORMAT(3X,'A',A3,l1,A2,F15.3) C WAITE(8, 1030) NOMCVE(J), 1, '>='. CINFMAT(J.l.A) ELSE C WRITE(8,1031) A·CON, NOMCVE(J), 1, '<='. CSUPMAT(J,l,A) 1031 FORMAT(3X,'AS',11,A3,11,A2,F15.3) WRITE(8,1031) A-CON, NOMCVE(J), I, '>=', CINFMAT(J,I,A) .ENDIF ENDIF 650 CONTINUE CON=0 DO 660 A=1,CS{J) IF (CORSAL(J,A) .Ea. PAOPRIN(J)) THEN CON=1 ENDIF IF (TIPSALPL(J,A) .Ea. 'M') THEN IF (CORSAL(J,A) .Ea. PROPRIN(J)) THEN C WRITE(8,1032) NOMCVE(J), 1, '<='. CSUPPRO(J,l,A) 1032 FORMAT(3X,'P',A3,11,A2,F15.3) C WRITE(8,1032) NOMCVE(J), l.'>='. CINFPAO(J,l,A) ELSE C WRITE(8,1033) A·CON, NOMCVE(J), I, '<='. CSUPPRO(J,1,A) 1033 FORMAT(3X,'PS',l 1,A3,l 1,A2,F15.3) C WRITE(8, 1033) A·CON, NOMCVE(J), l.'>='. CINFPRO(J.l,A) ENDIF ENDIF

660 CONTINUE

210 CONTINUE  $DO 295$   $J=1$ , PLANTAS  $DO$  295  $S=1,CS(J)$ DO 295 JJ=1, PLANTAS IF (CORSAL(J,S) .Ea. CORENT(JJ,E)) THEN WRITE(8, 1050) NOMCVE(J),l,NOMCVE(JJ),I ENDIF 1050 FORMAT(3X,'A',A3,l 1,'-P',A3,l 1,';0') 295 CONTINUE

C EMPIEZA MEZCLAS DIVISION DO 300 MD;1,MEZDIV DO 320 LE=1, MDENT(MD) IF (TIPENTMD(MD,LE) .Ea. '1') THEN  $DQ$  330 J=1, PLANTAS  $COM = 0$ DO 340 A=1,CS(J) IF (CORSAL(J,A) .Ea. PROPRIN(J)) THEN  $COM<sub>II</sub>$ ENDIF IF (CORENTMD(MD,LE) .Ea. CORSAL(J,A)) THEN IF (CORENTMD(MD,LE) .Ea. PROPRIN(J)) THEN WRITE (8,1014) NOMCVE(J),I 1014 FORMAT(3X,'+P',A3,11) ELSE WRITE (8,1015) A-CON,NOMCVE(J),I 1015 FORMAT(3X,'+PS',I1,A3,I1) ENDIF ENDIF 340 CONTINUE 330 CONTINUE ELSE WRITE(B, 1016) ORIENTMD(MD,LE),MD,LE,I 1016 FORMAT(3X,'+FA',A 1,'0',311) ENDIF 320 CONTINUE DO 420 LS=1, MDSAL(MD) IF (TIPSALMD(MD,LS) .Ea. 'I') THEN  $DO 430 J=1.PLANTAS$  $CON=0$ DO 440 A=1,CE(J) IF (CORENT(J,A) .Ea. MATPRIN(J)) THEN  $CON=1$ ENDIF IF (CORSALMD(MD,LS) .Ea. CORENT(J,Al) THEN IF (CORSALMD(MD,LS) .EQ. MATPRIN(J)) THEN WRITE (8, 1024) NOMCVE(J),I 1024 FORMAT(3X,'-A',A3,11)

**FLSF** WRITE(8.1025) A-CON, NOMCVE(J) I 1025 FORMAT(3X, '-AS', 11, A3, 11) **ENDIF** ENDIE 440 CONTINUE 430 CONTINUE **ELSE** WRITE(8.1026) ORISALMD(MD,LS), MD,LS, I 1026 FORMAT(3X.'-FP' A1.'O' 3l1) ENDIF 420 CONTINUE WRITE (8.\*)'=0' DO 610 LE=1 MDENT(MD) IF (TIPENTMO/MO.LE) EQ. 'E'I THEN IF (CSUPMDE(MD, LE.I), NE, 0) THEN WRITE(8.1027) ORIENTMD(MD,LE), MD,LE, I, <= CSUPMDE(MD,LE, I) ENDIE IF (CINFMDE(MD, LE, I) .NE. 0) THEN WRITE(8.1027) ORIENTMD(MD,LE), MD,LE,I, '>=',CINFMDE(MD,LE,I) **FNDIF** 1027 FORMAT(3X,'+FA',A1,'O',3l1,A2,F15.3) ENDIE 610 CONTINUE DO 620 LS=1.MDSAL(MD) IF (TIPSALMD(MD,LS) .EQ. E') THEN IF (CSUPMDS/MD.LS.I) .NE, 0) THEN WRITE(8.1028) ORISALMD(MD.LS), MD.LS.I.'<='.CSUPMDS(MD.LS.I) **ENDIF** IF (CINFMDS(MD,LS,I), NE, 0) THEN WRITE(8.1028) ORISALMD(MD.LS) MD.LS.I '>=' CINFMDS(MD.LS.I) **FNDIF** 1028 FORMAT(3X, '+FP', A1, 'O', 3I1, A2, F15.3) **ENDIF** 620 CONTINUE 300 CONTINUE 200 CONTINUE WRITE(8,\*)' END' DO 700 I=1, ETAPAS DO 700 J=1 PLANTAS WRITE(8,1100) NOMCVE(J), 1100 FORMAT(3X, INTEGER BI, A3.11) 700 CONTINUE **FND** C FIN DEL PROGRAMA

## **C \*\*\*\*\*\*\*\* PROGRAMA DE SINTESIS DE COMPLEJOS<br>C EGUNDA PARTE** C SEGUNDA PARTE<br>C INTERPRE.FOR INTERPRE.FOR

C VERONICA RAMIREZ·ALCAZAR SOLANO INGENIERIA BASICA 'IMP'

# C DECLARACION DE VARIABLES

CHARACTER NOM(20)'20, NOMCVE(20)'3, NOMMP(20)"20, NOMPP(20)"20, &TIPENTMD(20,20)"1, ORIENTMD(20,20)'1, TIPSALMD(20,20)"1, &ORISALMD(20,20)'1, TIPENTPL(9,9)'1, TIPSALPL(9,9)"1, &NOM\_ARCW20, NOMBRE'10, VARIABLE(1000)'8, PRODUCT0'8, MATERIA'8, &BINARIA'8,CAPACID'8, ORIENTPL(20,20), ORISALPL(20,20)

INTEGER CORENT, CORSAL, MATPRIN, PROPRIN, ETAPAS, PLANTAS, CE, &cs. CORENTMD. CORSALMD, MD, LE, LS, A, CON, &BUSCA

DIMENSION CAPMAX(20), CAPMIN(20), CORENT(20,9), CORSAL(20,9), &CORENTMD(9,9), CORSALMD(9,9), MATPRIN(20), PROPRIN(20), &CONVMP(20,8), CONVPP(20,8), CAPAC(20), CONVM\_P(20), CE(9), CS(9), &CINVFIJ(20), CINVVAR(20,20), COPER(20,20), CMATE(9,9,9), &CPROD(9,9,9), COSENTMD(20,20,20), COSSALMD(20,20,20), MDENT(20), &MDSAL(20), CSUPMDE(9,9,9), CINFMDE(9,9,9), CSUPMDS(9,9,9), &CINFMDS(9,9,9), VALOR(1000), &CSUPMAT(9,9,9), CINFMAT(9,9,9), &CSUPPR0(9,9,9), CINFPR0(9,9,9)

C INICIO DE PROGRAMA

WRITE(\*.\*)' NOMBRE DEL ARCHIVO : ' READ(',') NOMBRE 1 FORMAT (A10,A4)

C .... LECTURA DE DATOS

WRITE(NOM\_ARCH, 1) NOMBRE,'.DAT' OPEN (UNIT =5,FILE=NOM\_ARCH, ACCESS='SEOUENTIAL',STATUS='OLD') READ(5,')ETAPAS READ(5, ')PLANTAS DO 11 1=1,PLANTAS READ(5,')NOM(I) READ(5,')NOMCVE(I) READ(5, ')CAPMAX(I) READ(5, ')CAPMIN(I) READ(5,')CAPAC(I) READ(5,')CINVFIJ(I)

DO 41 J=1,ETAPAS READ(5,\*)CINVVAR(I,J) 41 READ(5,") COPER(l,J}  $READ(5, \cdot)$  CE(I) DO 21 J=1,CE(I) READ(S,")CORENT(l,J) READ(5, ")TIPENTPL(l,J) IF (TIPENTPL(l,J) .ea. 'M') THEN D091 K=1,ETAPAS READ(5,")CMATE(l,K,J)  $C = READ(5, ^{\circ})$ CSUPMAT $(I, K, J)$ <br>C. READ(5 "ICINEMAT(LK, I) READ(5,\*)CINFMAT(I,K,J) 91 CONTINUE ENDIF 21 CONTINUE READ(5, ")MATPRIN(I) READ(5,")NOMMP(I)  $K=0$ DO 31 J=1,CE(I) \F (MATPRIN(I) .NE. CORENT(l,J)) THEN K=K+1 READ(5,")CONVMP(l,K) 31 ENDIF READ(5,") CS(I) DO 61 J=1,CS(I) READ(5,")CORSAL(l,J) READ(S, ")TIPSALPL(l,J) IF (TIPSALPL(l,J) .ea. 'M') THEN D081 K=1,ETAPAS READ(5, ")CPAOD(l,K,J) C READ(5, )CSUPPRO(I,K,J)<br>C READ(5, )CINEPRO(I,K,J) C READ(5,")C\NFPRO(l,K,J) **81 CONTINUE** ENDIF **61 CONTINUE** READ(5,\*)PROPRIN(I) READ(5, ")NOMPP(I) K=O 0071 J=1,CS(I) IF (PROPRIN(I) .NE. CORSAL(l,J)) THEN  $K=K+1$ READ(5.")CONVPP(l,K) 71 ENDIF 11 READ(5, ")CONVM\_P(I)

## **C MEZCLAS DIVISION**

READ(5, ")MEZDIV DO 131 MD=1,MEZDIV READ(5,\*)MDENT(MD)

DO 111 I=1,MDENT(MD) READ(S,•)CORENTMD(MD,I) READ(5,.)TIPENTMD(MD,I) IF (TIPENTMD(MD,I) .EO. 'E') THEN RCAD(s,·¡oRIENTMD(MD,I)  $DO 121 K=1$ .ETAPAS READ(s,·¡cOSENTMD(MD,l,K) READ(s,·¡cSUPMDE(MD,l,K) READ(5,.)CINFMDE(MD,l,K) 121 CONTINUE ENDIF 111 CONTINUE READ(S:)MDSAL(MD) DO 1311=1, MDSAL(MD) REA0(5, •)CORSALMD(MD,I) READ(5,.)TIPSALMD(MD,I) IF (TIPSALMD(MD,I) .EO. 'E') THEN READ(5,º)0RISALMD(MD,I)  $DO 141 K=1,ETAPAS$ READ(5, º)COSSALMD(MD,l,K) READ(5, º)CSUPMDS(MD,l,K) READ(5,º)CINFMDS(MD,l,K) 141 CONTINUE ENDIF 131 CONTINUE WRITE(º,")' YA TERMINO LA LECTURA DE DATOS'

C \*\*\*\* LECTURA DE LOS DATOS OBTENIDOS EN LINDO

WRITE(NOM\_ARCH, 1) NOMBRE,'.LIN' OPEN (UNIT=10,ERR=20,FILE=NOM\_ARCH, ACCESS='SEQUENTIAL', &STATUS;'OLD')

 $1 = 0$  $61-1+1$ READ(10,FMT=1000,END=20) VARIABLE(I), VALOR(I) 1000 FORMAT(A8,F11.4) GOTO<sub>6</sub> 20 CONTINUE

C \*\*\*\* EMPIEZA A GENERAR ELEMENTO DE INTERPRETACION

WRITE(NOM\_ARCH, 1) NOMBRE,'.RES' OPEN (UNIT=15, FILE=NOM\_ARCH, ACCESS='SEQUENTIAL',CARRIAGECON &TROL='FORTRAN', STATUS='UNKNOWN')

write(\*.\*)' YA VA A EMPEZAR A HACER EL .RES' WRITE(º,2000) 'No. DE PLANTAS:', PLANTAS WRITE(",2000) 'No. DE ETAPAS:', ETAPAS

.. : .. -~ -··.'

2000 FORMAT(A15,211) DO 30 1=1,PLANTAS WRITE(",')  $W$ RITE $(^{\bullet},^{\bullet})$ WRITE(•,2010) 1 2010 FORMAT(' PLANTA No.: ',11) WRITE(•,2020) NOM(I) 2020 FORMAT(' NOMBRE: ',A20) WRITE(•,2030) CAPMAX(I) 2030 FORMAT(' CAPACIDAD MAXIMA: ',F11.4) WRITE(\*,2040) CAPMIN(I) 2040 FORMAT(' CAPACIDAD MINIMA: ',F11.4) WRITE(·.2050) CAPAC(I) 2050 FORMAT(' LIMITE PERMITIDO DE OPERACION: ',F5.3) WRITE(",2060) WRITE(",") WRITE(\*.\*) 2060 FORMAT(20X,'COSTO') WRITE(•,2070) 2070FORMAT(15X,'INVER.FIJA',1OX,'INVER.VARIAB.',1 OX,'OPERACION') DO 4D J=1,ETAPAS 40 WRITE(",1010) CINVFIJ(I), CINWAR(l,J), COPER(l,J) 1010 FORMAT(3X,F11.4,3X,F11.4,3X,F11.4) WRITE(",2080) 2080 FORMAT(10X,'EXISTENCIA',20X,'CAPACIDAD') DO 50 J=1,ETAPAS WRITE(BINARIA, 1002) 'Bl',NOMCVE(l),J 1002 FORMAT(2X,A2,A3,11) WRITE(CAPACID, 1004) NOMCVE(l),J 1004 FORMAT(4X,A3,11) 50WRITE(",1020) J, VALOR(BUSCA(BINARIA, VARIABLE)), &VALOR(BUSCA(CAPACID,VARIABLE)) 1020 FORMAT('ETAPA: ',11,5X,F2.0,5X,F11.4) WRITE(",") WRITE(",") WRITE(",2090) NOMMP(I) 2090 FORMAT(' MATERIA PRIMA PRINCIPAL: ',A20) . WRITE(",2100) MATPRIN(I) 2100 FORMAT(' CORRESPONDIENTE A LA LINEA No.: ',12) WRITE(\*.2110) CE(I) 2110 FORMAT(' No. DE LINEAS DE ENTRADA: ',12) WRITE(",2120) CS(I) 2120 FORMAT(' No. DE LINEAS DE SALIDA: ',12) DO 60 J=l,ETAPAS WRITE(",") WRITE(",") WRITE(",2130) J 2130 FORMAT('ETAPA: ',11) DO 60K=1,J

WRITE(\*.\*) WRITE(\*,\*) WRITE(\*.2140) K 2140 FORMAT(' INSTALACION ',11) WRITE(",") WRITE(",2150) 2150 FORMAT(5X,'No.DE LINEA', 10X,'FLUJ0') CON=O DO 70 A=1,CE(I) IF (CORENT(l,A) .Ea. MATPRIN(I)) THEN CON=1 WRITE(MATERIA, 1022) 'AE',NOMCVE(l),K,J 1022 FORMAT(X,A2,A3,211) ELSE WRITE(MATERIA, 1024) 'AS',A·CON,NOMCVE(l),K,J 1024 FORMAT(A2,11,A3,211) ENDIF 70WRITE(•,1030) CORENT(l,A), VALOR(BUSCA(MATERIA,VARIABLE)) 1030 FORMAT(5X,12,20X,F11.4) CON=O DO 80 A=1,CS(I) IF (CORSAL(l,A) .ea. PROPRIN(I)) THEN CON=1 WRITE(PRODUCT0,1022) 'PE',NOMCVE(l),K,J ELSE WRITE(PRODUCTO, 1024) 'PS',A·CON,NOMCVE(l),K,J ENDIF 80 WRITE(•,1030) CORSAL(l,A), VALOR(BUSCA(PRODUCTO,VARIABLE)) 60CONTINUE 30CONTINUE C EMPIEZA MEZCLAS DIVISION WRITE(",") WRITE(",") WRITE(",")' No.DE MEZCLAS DIVISION: ',MEZDIV DO 90 MD=1,MEZDIV

WRITE(",") WRITE(",") WRITE(".") WRITE(",") WRITE(",2210) MD 2210 FORMAT(' MEZCLA DIVISION: ',11) WRITE(",2220) MDENT(MD) 2220 FORMAT(3X,' No. DE LINEAS DE ENTRADA: ',12) WRITE(",2230) MDSAL(MD) 2230 FORMAT(3X,' No. DE LINEAS DE SALIDA: ',12) WRITE(",") DO 1001=1,ETAPAS WRITE(",2240) 1

2240 FORMAT/'ETAPA'.I1) **WRITE(\*.2250)** 2250 FORMAT(5X, No. DE LINEA, 10X, FLUJO)  $DO 100 K = 11$ **WRITE(\*.2260) K** 2260 FORMATI' INSTALACION '.I2) DO 110 LE-1 MDENT/MDL IF (TIPENTMD(MD,LE), EQ. 1) THEN DO 120 J=1.PLANTAS  $COM=0$ DO 130 A=1.CS(J) IF (CORSAL(J,A) .EQ. PROPRIN(J)) THEN  $CON=1$ **FNDIF** IF (CORENTMD(MD,LE), EQ. CORSAL(J,A)) THEN IF (CORENTMO(MD.LE) .EQ. PROPRING)) THEN WRITE/MATERIA.1022YPE' NOMCVE(J) K.I. **FLSE** WRITE(MATERIA.1024)'PS'.A-CON.NOMCVE(J).K.I. **ENDIE** ENDIF 130 CONTINUE 120 CONTINUE ELSE WRITE(MATERIA.1036) 'FA'.ORIENTMD(MD.LE).'O'.MD.LE.I 1036 FORMAT(X, A2, 2A, 3I1) **ENDIE** WRITE(\*,1030) CORENTMD(MD,LE), VALOR(BUSCA(MATERIA, VARIABLE)) **110 CONTINUE** DO 140 LS=1.MDSAL(MD) IF (TIPSALMD/MD.LS) .EQ. 1') THEN DO 150 J=1. PLANTAS  $COM = 0$ DO 160 A=1, CE(J) IF (CORENT(J.A) .EQ. MATPRIN(J)) THEN  $CON=1$ **ENDIF** IF (CORSALMD(MD.LS) .EQ. CORENT(J,A)) THEN IF (CORSALMD(MD.LS) .EQ. MATPRIN(J)) THEN WRITE(PRODUCTO, 1022) 'AE', NOMCVE(J) K.I. **ELSE** WRITE(PRODUCTO,1024)'AS',A-CON,NOMCVE(J),K,I **ENDIF ENDIF** 160 CONTINUE **150 CONTINUE ELSE** WRITE(PRODUCTO, 1036)'FP', ORISALMD(MD, LS), 'O', MD, LS, I **ENDIE** WRITE(\*,1030) CORSALMD(MD,LS), VALOR(BUSCA(PRODUCTO,VARIABLE) 140 CONTINUE 100 CONTINUE 90 CONTINUE YA TERMINO LA EJECUCION' write(".")" **FND** 

INTEGER FUNCTION BUSCA(VARIA, VARIABLE) CHARACTER VARIA'S, VARIABLE(200)'S  $RUSCA=1$ 10 IF (VARIA .NE. VARIABLE(BUSCA)) THEN BUSCA=BUSCA+1 GOTO 10 ENDIF **RETURN** END

C FIN DEL PROGRAMA

# **SIGNIFICADO DE LAS PRINCIPALES VARIABLES DEL LOS PROGRAMAS.**

**CAPAC(I)** : Capacidad de la planta i.

**CAPMAX(I):** Capacidad máxima de la planta i.

**CAPMIN(I)** : Capacidad mínima de la planta i.

**CE(I)** : No. de corrientes de entrada de la planta i.

**CINFMAT(l,J,K)** : Cota superior de la demanda de la materia prima corriente j, en la planta 1, del período k.

**CINFMDE(l,J,K)** : Cota inferior de la demanda de la corriente de entrada j, en la mezcla división i, del período k.

**CINFMDS(l,J,K)** : Cota superior de la demanda de la corriente de salida j, en la mezcla división i, del período k.

**CINFPRO(l,J,K)** : Cota inferior de la demanda del producto de la corriente j, en la planta i, del período k.

**CINVFIJ(I):** Costo de inversión lija planta i.

**CINWAR(l,J)** : Costo de inversión variable planta i, período j.

**CMATE(l,J)** : Costo de materias primas planta i, periodo j.

**CONVMP(l,J)** : Factor de conversión de la materia prima principal con la materia prima j en la planta i.

**CONVM\_P(I)** : Factor de conversión materia prima princiapal y producto principal en la planta l.

**CONVPP(l,J)** : Factor de conversión del producto principal con el producto j en la planta l.

**COPER(l,J)** : Costo de operación de la planta i en el período j.

**CORENT(I)** : No. de linea de la corriente j de entrada para la planta i.

**CORENTMD(l;J)** : No. de linea de la corriente de entrada j en la mezcla división l.

**CORSAL(I)** : No. de linea de la corriente j de salida para la planta i.

**CORSALMD(l,J)** : No. de linea de la corriente de salida j en la mezcla división i.

**COSENTMD(l,J)** :Costo de compra de la corriente de entrada j en la mezcla división i.

**COSSALMD(l,J)** : Costo de compra de la corriente de salida j en la mezcla división i.

**CPROD(l,J)** : Costo de productos planta i, período j.

**CS(I)** : No. de corrientes de salida de la planla i.

**CSUPMAT(l,J,K)** : Cola superior de la demanda de la materia prima de la corrienle j, en la planta i, del período k.

**CSUPMDE(l,J,K)** : Cota superior de la demanda de la corrienle de entrada ¡, en la mezcla división i, del período k.

**CSUPMDS(l,J,K)** : Cola superior de la demanda de la corriente de salida j, en la mezcla división i, del período k.

**CSUPPRO(l,J,K)** : Cota superior de la demanda del producto de la corriente j, en la planta I, del período k.

**ETAPAS:** No. de etapas o períodos.

**MATPRIN(I)** : No. de linea de la maleria prima principal planta i.

**MDENT(I):** No. de corrientes de entrada en la mezcla división i.

**MDSAL(I)** : No. de corrientes de salida en la mezcla division i.

**MEZDIV:** No. de mezclas división.

**NOM(I)** : Nombre de la planta i. NOM\_ARCH : Nombre del elemento de datos.

**NOMCVE(I):** Clave de identificacion (&&&)para la planta i.

**NOMMP(I)** : Nombre de la matateria prima principal de la planta i.

**NOMPP(I)** : Nombre del producto principal de la planta i.

**ORIENTMD(l,J)** : Tipo de entrada a la mezcla división i de la corriente de entrada j (Interna o Externa).

**ORISALMD(l,J)** : Tipo de salida a la mezcla división i de la corriente de salida j (Interna o Externa).

**PLANTAS** : No. de plantas del problema.

**PROPRIN(I):** No. de linea del producto principal planta i.

**TCAS** : Tasa de castigo a conciderar.

**TIPENTMD(l,J)** : Tipo de entrada a la mezcla división i de la corriente de entrada j (Nacional, tnternaciona o Externa).

**TIPSALMD(l,J)** : Tipo de salida a la mezcla división i de la corriente de salida J (Nacional, tnternaciona o Externa).